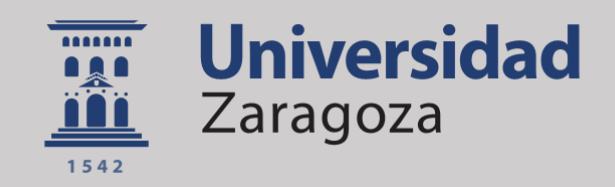

# Trabajo Fin de Grado

Simulación mediante un modelo hemodinámico de la circulación coronaria izquierda y derecha en las regiones arterial y venosa.

Simulation through an hemodynamic model of the left and right coronary circulation in the venous and arterial regions

Autor

Fernando Cacho Mairal

Director/es

Dr. Javier Antonio Murillo Castarlenas

Escuela de Ingeniería y Arquitectura Junio de 2019

Repositorio de la Universidad de Zaragoza - Zaguan http://zaguan.unizar.es

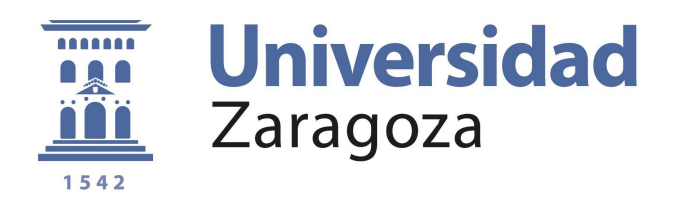

Trabajo Fin de Grado

### **Simulación mediante un modelo hemodinámico de la circulación coronaria izquierda y derecha en las regiones arterial y venosa**

presentado para la obtención del título en

# Grado en Ingeniería Mecánica

Realizado por

## **Fernando Cacho Mairal**

y dirigido por

## **Dr. Javier Murillo Castarlenas**

Área de Mecánica de Fluidos Departamento de Ciencia de Materiales y Fluidos Escuela de Ingeniería y Arquitectura. Junio, 2019. Zaragoza

#### AGRADECIMIENTOS

En primer lugar, me gustaría dedicar este trabajo a Javier Murillo Castarlenas, mi director del Trabajo de Final de Grado. Gracias por depositar confianza en mí y darme la oportunidad de formar parte de este proyecto, además de descubrirme el mundo tan apasionante que es la hemodinámica.

Al grupo de hidráulica computacional de la Universidad de Zaragoza, gracias al cual he podido disfrutar de una beca de colaboración en el departamento, con la que he descubierto de primera mano las labores de investigación.

A mis compañeros de clase, los cuales se han convertido en amigos a lo largo de estos cinco años. Gracias por estar ahí y apoyarme incondicionalmente. Especialmente, me gustaría agradecer su apoyo a Eva, Raúl y Jesús, con los que he compartido muchos momentos en el departamento durante los últimos meses.

Y por último, y no por ello menos importante, a mi familia y amigos más cercanos. Gracias por estar ahí en los momentos más difíciles, y gracias también por tirar de mí cuando yo no podía. En especial a mis padres, los cuales me han apoyado y animado todo lo que han podido, hasta cuando las cosas no salían como yo esperaba.

*Zaragoza, a 12 de junio de 2019.*

#### RESUMEN

En este proyecto se ha desarrollado un modelo computacional basado en mecánica de fluidos. Este modelo está incluido dentro de un modelo global del sistema cardiovascular, que se utilizará para la simulación de las condiciones hemodinámicas de un paciente antes de una operación quirúrgica, y determinará el riesgo cardiovascular del mismo.

La circulación coronaria es una de las partes más importantes del sistema cardiovascular, ya que es la encargada de irrigar la pared cardíaca (miocardio), y es la que permite que el corazón bombee sangre a los vasos sanguíneos. De hecho, muchos infartos se producen en esta zona del sistema cardiovascular.

Para poder simular el flujo sanguíneo de una forma más precisa, y para poder reproducir las características particulares de la circulación coronaria, ésta ha sido dividida en tres regiones: ventrículo izquierdo, ventrículo derecho y septo ventricular. Además, cada uno de los lechos coronarios ha sido dividido en tres capas (subendocardio, midwall o capa intermedia, y subepicardio), para poder así estudiar con más detalle el flujo dentro de los lechos coronarios.

Se ha utilizado una formulación 0-D para las ecuaciones del sistema, y las diferentes variables que definen el estado de la circulación coronaria (presión, caudal y volumen) han sido modeladas y calibradas.

Se han definido también las relaciones entre las variables que definen el sistema (presión externa, complianza, resistencia y volumen estresado) para así conseguir las formas de onda de presión, volumen y caudal, que se compararán con los valores de referencia. A diferencia de otras regiones, en la zona coronaria la presión externa (llamada *presión intramiocárdica*) tiene una gran influencia.

El principal logro de este proyecto ha sido la adaptación de un modelo de la circulación coronaria existente (el cual sólo era capaz de simular la circulación coronaria en los lechos coronarios y alguna arteria coronaria) a un modelo global del sistema cardiovascular, incluyendo las venas coronarias, además de otras partes del sistema cardiovascular.

Para concluir, los resultados de las simulaciones se han comparado con otros modelos coronarios y con datos in-vivo de pacientes, para comprobar si el modelo es capaz de simular, de forma aproximada, la circulación coronaria.

# **Índice general**

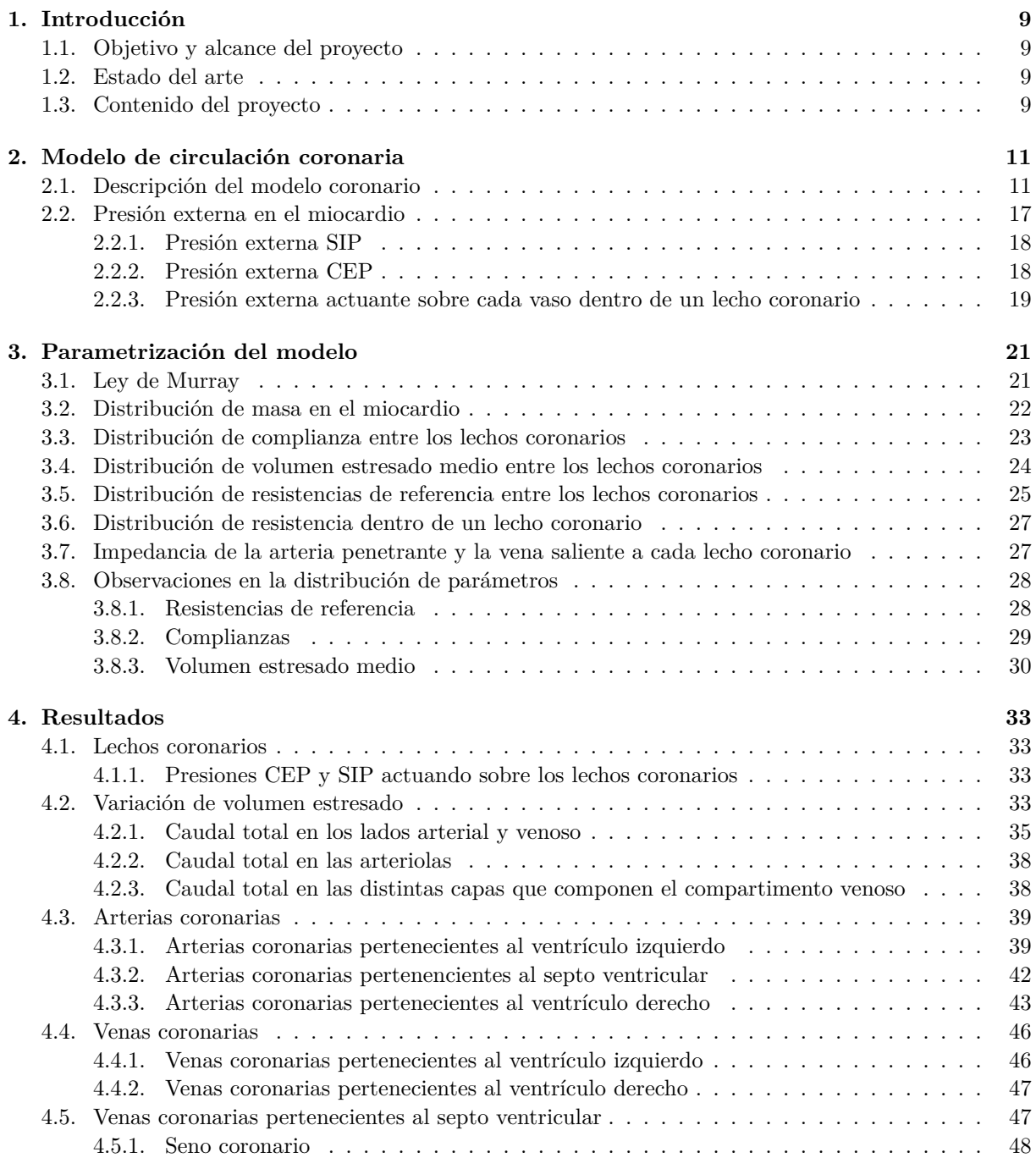

#### **[5. Conclusiones](#page-50-0) 49**

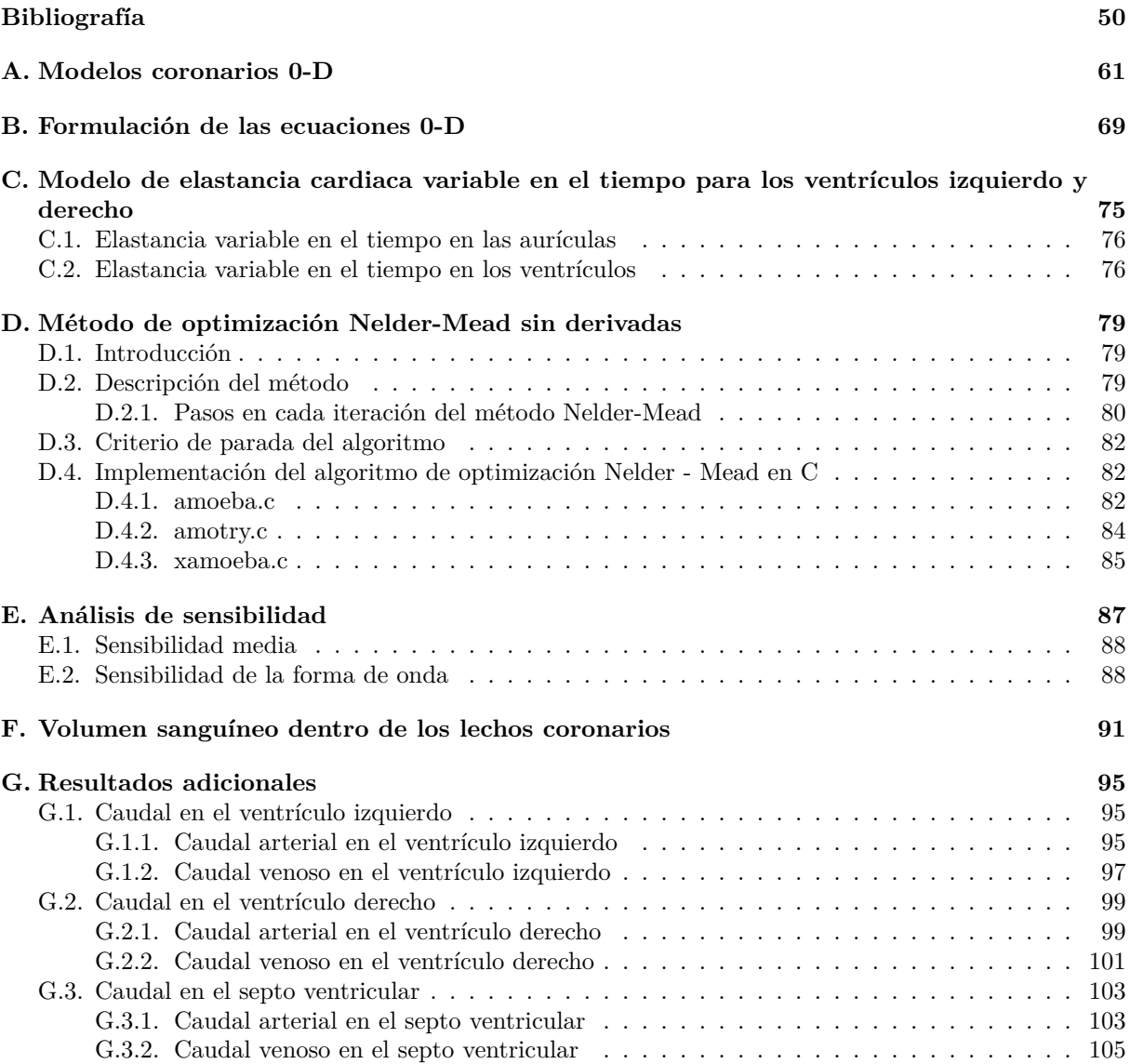

# <span id="page-10-3"></span>**Capítulo 1**

# **Introducción**

### <span id="page-10-1"></span>**1.1. Objetivo y alcance del proyecto**

El principal objetivo de este proyecto es el desarrollo de una herramienta de simulación de la circulación coronaria, que formará parte de un modelo completo del sistema cardiovascular. La circulación coronaria posee ciertas características especiales que la hacen diferente del resto de zonas del sistema cardiovascular. Como consecuencia, se debe realizar un tratamiento especial y un modelo matemático específico de la circulación coronaria.

El alcance del proyecto es la creación de una herramienta de simulación que reproduzca el comportamiento de la circulación coronaria. El modelo coronario reproduce el árbol coronario arterial y venoso, así como los lechos cardiovasculares coronarios, pertenecientes a las diferentes regiones del miocardio (ventrículo izquierdo, ventrículo derecho y septo ventricular). Además, cada lecho coronario se ha dividido en tres capas: subepicardio, midwall o capa intermedia y subendocardio. El comportamiento de los lechos coronarios se ha analizado individualmente.

### <span id="page-10-2"></span>**1.2. Estado del arte**

Desde que la investigación en el campo de la hemodinámica comenzara en los años 50, se han desarrollado distintos modelos del la circulación coronaria humana. El modelo desarrollado en este proyecto está basado en el modelo de la circulación coronaria desarrollado por Jonathan P. Mynard en 2014 [\[28\]](#page-53-0). La principal diferencia entre el modelo desarrollado por Mynard y el modelo desarrollado en este proyecto radica en el uso de diferentes funciones de activación para la elastancia cardiaca, además del uso de un modelo completo de la circulación sistémica, el cual incluye la circulación venosa de una forma muy detallada. Para más información sobre los modelos coronarios desarrollados a lo largo de la historia, consultar Apéndice [A](#page-62-0)

### <span id="page-10-0"></span>**1.3. Contenido del proyecto**

En el segundo capítulo, se realiza una breve introducción a la fisiología de la zona coronaria, así como una descripción del modelo coronario, incluyendo el árbol coronario arterial y venoso, además de los lechos coronarios. Las particularidades de la circulación coronaria también son descritas en esta sección.

En el tercer capítulo, se describe el desarrollo del nuevo modelo matemático utilizado. Se presentan las diferentes propiedades y parámetros de los vasos coronarios: presión externa, resistencia, radio de los vasos sanguíneos, complianza, volumen estresado e impedancia. También se describen las variaciones de los diferentes parámetros dentro de los lechos coronarios, para así poder justificar los resultados en los lechos coronarios, las arterias y las venas coronarias, presentados posteriormente.

En el cuarto capítulo, se presentan los resultados de las simulaciones. Se representan las variaciones de volumen, caudal y presión dentro de los lechos coronarios, así como las formas de onda de flujo y presión de las arterias y venas coronarias. En esta sección también se refleja la relación entre los vasos coronarios y los lechos coronarios, así como la influencia que tienen entre ellos.

El trabajo se apoya sobre información detallada, la cual se presenta en los distintos anexos. En el Apéndice A, se presenta el resistor Starling, así como los distintos modelos cardiovasculares desarrollados a lo largo de los años. En el Apéndice B, se presenta el desarrollo de las ecuaciones 0-D, sobre las cuales está desarrollado el modelo de circulación coronaria. En el Apéndice C, se presenta el modelo de elastancia utilizado para simular la contracción del corazón. En el Apéndice D, se describe el método de optimización Nelder-Mead, utilizado para optimizar las variables mecánicas del modelo matemático. En el Apéndice E, se presentan la calibración y el análisis de sensibilidad del sistema. El análisis de sensibilidad se realiza para tener una primera aproximación del comportamiento del sistema, y puede ayudar posteriormente a calibrar las diferentes variables. En el Apéndice F, se detallan las definiciones y la formulación del volumen sanguíneo dentro de los lechos coronarios. En el Apéndice G se presentan resultados adicionales en los lechos coronarios de forma individual, para así realizar una comprobación adicional del funcionamiento del modelo.

# <span id="page-12-1"></span>**Capítulo 2**

# **Modelo de circulación coronaria**

### <span id="page-12-0"></span>**2.1. Descripción del modelo coronario**

El sistema circulatorio es necesario para la distribución de oxígeno y nutrientes a las diferentes partes del cuerpo. El sistema circulatorio está compuesto por el sistema linfático y el sistema cardiovascular. El sistema cardiovascular está compuesto por el corazón, la sangre, y el circuito de vasos sanguíneos.

El corazón es un músculo, y su función principal es bombear sangre a las distintas partes del cuerpo por medio de los vasos sanguíneos (arterias, venas, arteriolas, vénulas y capilares). De una forma simplificada, el corazón puede ser visto como una bomba de pistón. El corazón tiene cuatro cámaras, las cuales se reparten en dos lados. Cada lado del corazón (el izquierdo y el derecho) está compuesto por dos cámaras, el ventrículo y la aurícula. El lado izquierdo del corazón es el responsable de bombear sangre al circuito sistémico (el circuito mayor), y el lado derecho es el responsable de bombear sangre al circuito pulmonar (el circuito menor). El corazón tiene su propia irrigación sanguínea, la cual es necesaria para el correcto funcionamiento del músculo, la cual se denomina *circulación coronaria*.

La *circulación coronaria* provee de sangre al músculo cardiaco (también denominado miocardio), y comparado con la circulación sistémica y pulmonar, posee ciertas particularidades que requieren un tratamiento especial [\[27\]](#page-53-1). La circulación coronaria engloba las arterias y venas coronarias. Las principales ramas del árbol arterial coronario nacen en el seno aórtico. Existen dos arterias coronarias principales:

- *Arteria coronaria izquierda*. Su principal cometido es la vascularización de parte de los ventrículos izquierdo y derecho, y la mayor parte de la aurícula izquierda.
- *Arteria coronaria derecha*. Su principal función es la vascularización de la mayor parte del ventrículo derecho, parte de la aurícula izquierda y la aurícula derecha entera.

Las ramificaciones de estas arterias, que discurren por el epicardio, dan lugar a vasos cada vez más pequeños, que penetran en el miocardio, y se dividen en redes de arteriolas y capilares intramiocárdicos, abarcando entre las capas de músculo más externas (subepicardio) hasta las más internas (subendocardio). [\[27\]](#page-53-1).

Las venas coronarias principales que forman parte de la circulación coronaria son:

- *Seno coronario*. Es el vaso principal que recoge la sangre proveniente del circuito coronario. Se encuentra localizado en la parte posterior del surco coronario, en la superficie posterior del corazón.
- *Vena cardiaca mayor*. Comienza en el ápice del corazón, y asciende por el surco anterior longitudinal, situado en la superficie posterior del corazón.
- *Vena cardiaca menor*. Discurre por el surco coronario entre la aurícula derecha y el ventrículo derecho, abriéndose en el extremo derecho del seno coronario.

*Vena cardiaca media*. Comienza en el ápice del corazón, asciende por el surco posterior longitudinal, y termina en el surco coronario, cerca de su extremo derecho.

<span id="page-13-0"></span>Las arterias coronarias están representadas en las Figuras [2.1](#page-13-0) (vista anterior) y [2.2](#page-13-1) (vista posterior). Las venas coronarias están representadas en las Figuras [2.3](#page-14-0) (vista anterior) y [2.4](#page-14-1) (vista posterior).

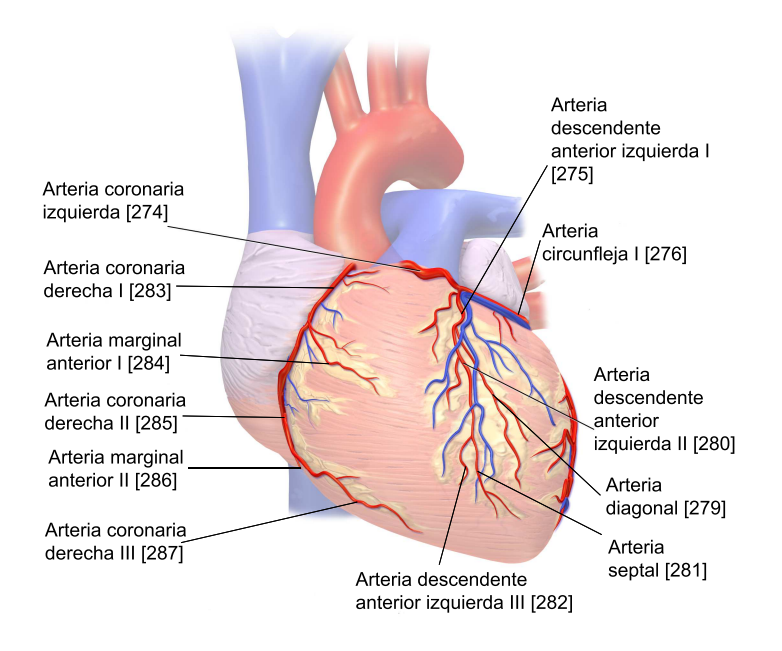

<span id="page-13-1"></span>Figura 2.1: Vista anterior de las arterias coronarias representadas en el modelo [\[4\]](#page-52-0).

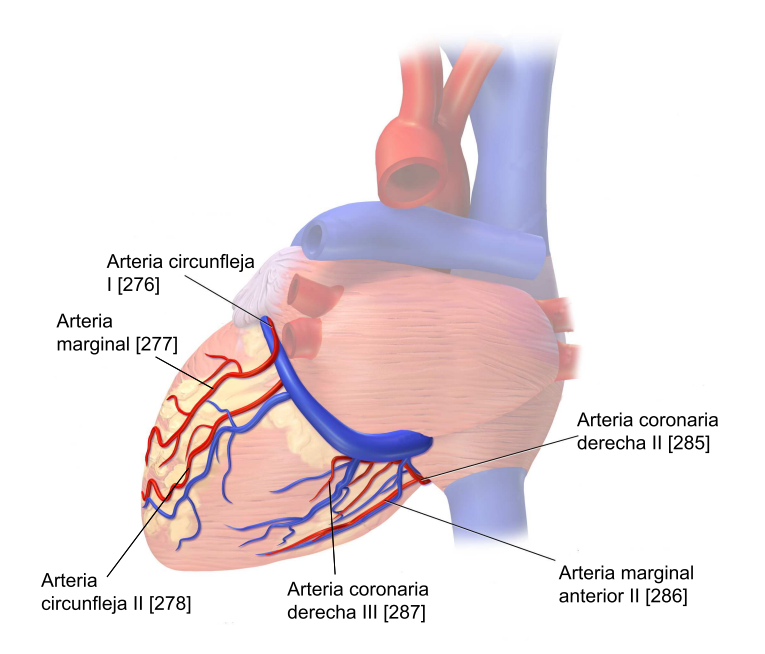

Figura 2.2: Vista posterior de las arterias coronarias representadas en el modelo [\[4\]](#page-52-0).

#### <span id="page-14-0"></span>*2.1 Descripción del modelo coronario* 13

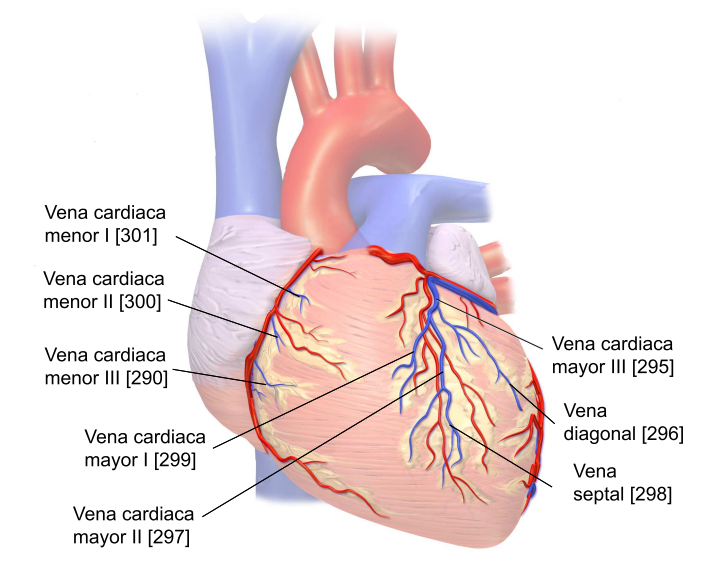

<span id="page-14-1"></span>Figura 2.3: Vista anterior de las venas coronarias representadas en el modelo [\[4\]](#page-52-0).

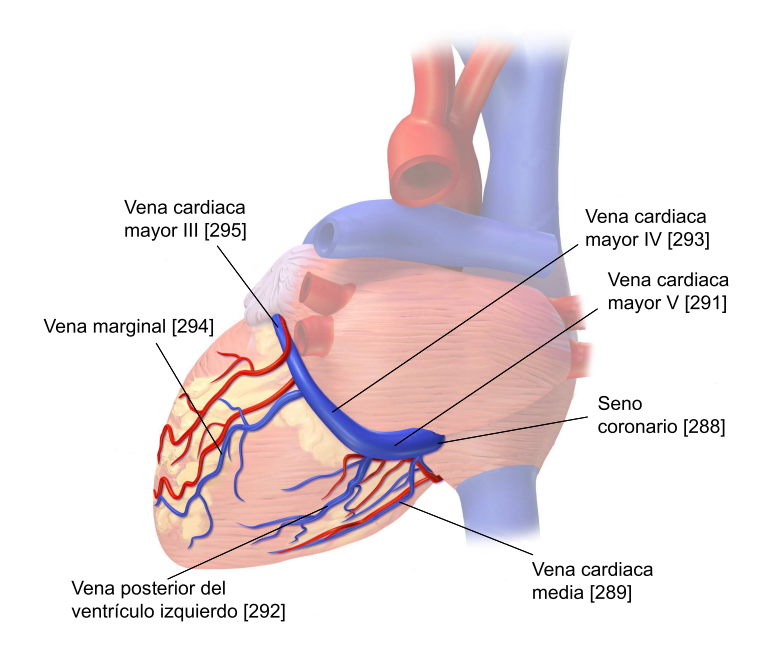

Figura 2.4: Vista posterior de las venas coronarias representadas en el modelo [\[4\]](#page-52-0).

Los vasos coronarios intramiocárdicos experimentan una presión externa variable a lo largo del tiempo, que tiene gran influencia sobre la circulación coronaria, y es causada por la contracción del músculo cardiaco. La presión intramiocárdica es mayor en las capas más profundas del miocardio (subendocardio), y es menor en las capas más externas del miocardio (subepicardio) [\[14\]](#page-52-2). Las variaciones en la presión externa actuante sobre el miocardio varía dependiendo de la región en la cual esté ubicada el lecho coronario a estudiar (pared del ventrículo izquierdo, pared del ventrículo derecho o septo ventricular).

El flujo arterial coronario se produce principalmente durante la sístole, cuando el miocardio está relajado (Figura [2.5\)](#page-15-0). La compresión de los vasos debido a la contracción del miocardio causa el impedimento al flujo sistólico. La dependencia del flujo coronario de la presión intramiocárdica se denomina *bomba intramiocárdica* (*intramyocardial pump effect* en inglés) [\[38\]](#page-54-2).

El grado de impedimento sistólico sobre un vaso coronario depende de las variaciones de la presión intramiocárdica. Existen varios mecanismos que contribuyen a este fenómeno [\[2\]](#page-52-1):

- a) *Presión extra celular inducida por la cavidad (CEP)*. En inglés *Cavity-induced extracellular pressure*. Esta componente de la presión intramiocárdica proviene de la transmisión de presión de la cavidad ventricular hacia el miocardio. La distribución de presión será igual a la presión de la cavidad en el endocardio, con una disminución lineal hacia la presión pericárdica en el epicardio [\[28,](#page-53-0) [40\]](#page-54-0).
- b) *Presión intra celular inducida por acortamiento (SIP)*. En inglés *Shortening-induced intracellular pressure*. Las mediciones de la presión intramiocárdica muestran valores mayores a los valores de la presión CEP. La contracción del miocardio provoca un incremento en la presión intramiocárdica. Cuando las miofibrillas (tejido muscular responsable de la contracción del miocardio) se acortan, también se hacen más gruesas (para mantener un volumen constante), dando lugar a una presión intra celular, y un aumento en el grosor de la célula. Este aumento de grosor provoca una compresión sobre los vasos coronarios, aumentando la presión intramiocárdica, contribuyendo al impedimento sistólico [\[34\]](#page-54-1).
- c) *Elastancia ventricular (VE)*. La generación de presión intramiocárdica sigue ocurriendo en corazones donde la presión en la cavidad se mantiene constante. Se cree que cambio en la rigidez del miocardio provoca cambios en el volumen vascular, de igual forma que el volumen cambia en la cavidad ventricular, dando lugar a un modelo de elastancia variable en el tiempo [\[21\]](#page-53-2).

<span id="page-15-0"></span>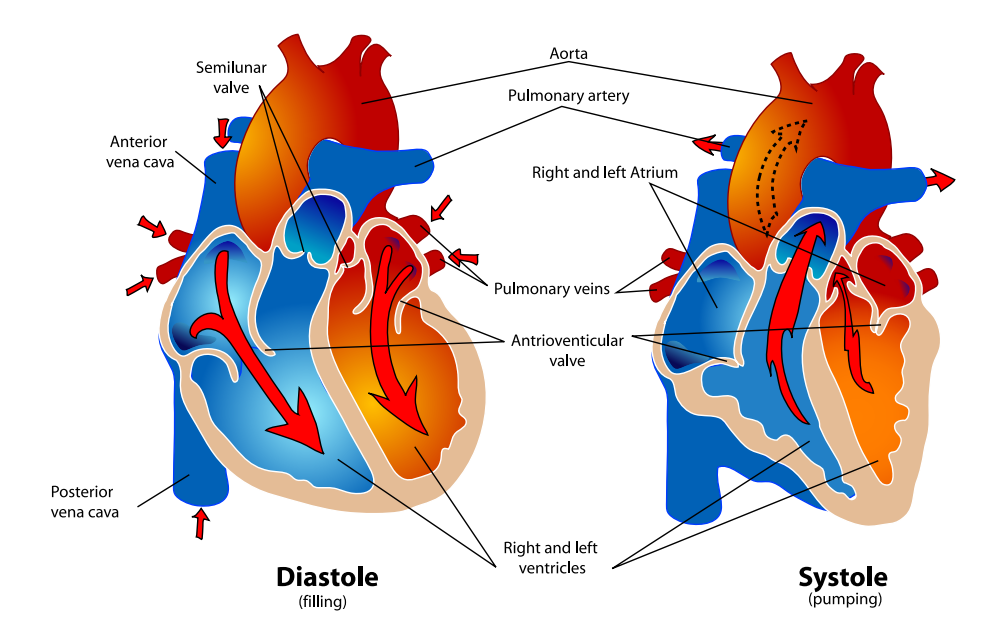

Figura 2.5: Fases del ciclo cardiaco: sístole y diástole.

#### *2.1 Descripción del modelo coronario* 15

En este trabajo, se ha asumido que la presión intramiocárdica *pim* es la suma de la presión CEP *pCEP* y de la presión SIP *pSIP* , sin tener en cuenta los efectos de la elastancia ventricular, porque podría provocar una disminución en el impedimento sistólico, en lugar de contribuir a su aumento [\[2,](#page-52-1) [20,](#page-53-3) [28\]](#page-53-0):

<span id="page-16-1"></span>
$$
p_{im} = \alpha_{CEP} p_{CEP} + p_{SIP},\tag{2.1}
$$

donde *αCEP* representa una disminución impuesta en la transmisión de la presión desde la cavidad ventricular hacia el miocardio. En este trabajo, se ha calculado un valor de *αCEP* = 0*,*9 como resultado de iteraciones en las simulaciones para alcanzar un valor de presión CEP específico. En el Apéndice [D](#page-80-0) se detalla el método de optimización utilizado para alcanzar el valor de *αCEP* .

Se ha utilizado un modelo 0-D para la simulación de los lechos coronarios (Figura [2.6\)](#page-16-0). Los lechos coronarios que alimentan a los ventrículos izquierdo y derecho están compuestos por tres capas, dependiendo de la profundidad de las mismas en el miocardio (subepicardio, midwall y subendocardio). En el caso del septo ventricular, en vez de dividirse en subepicardio, midwall y subendocardio, éste se divide en tres capas denominadas capa derecha, midwall y capa izquierda, respectivamente. Las ecuaciones del modelo 0-D se detallan en el Apéndice [B.](#page-70-0)

<span id="page-16-0"></span>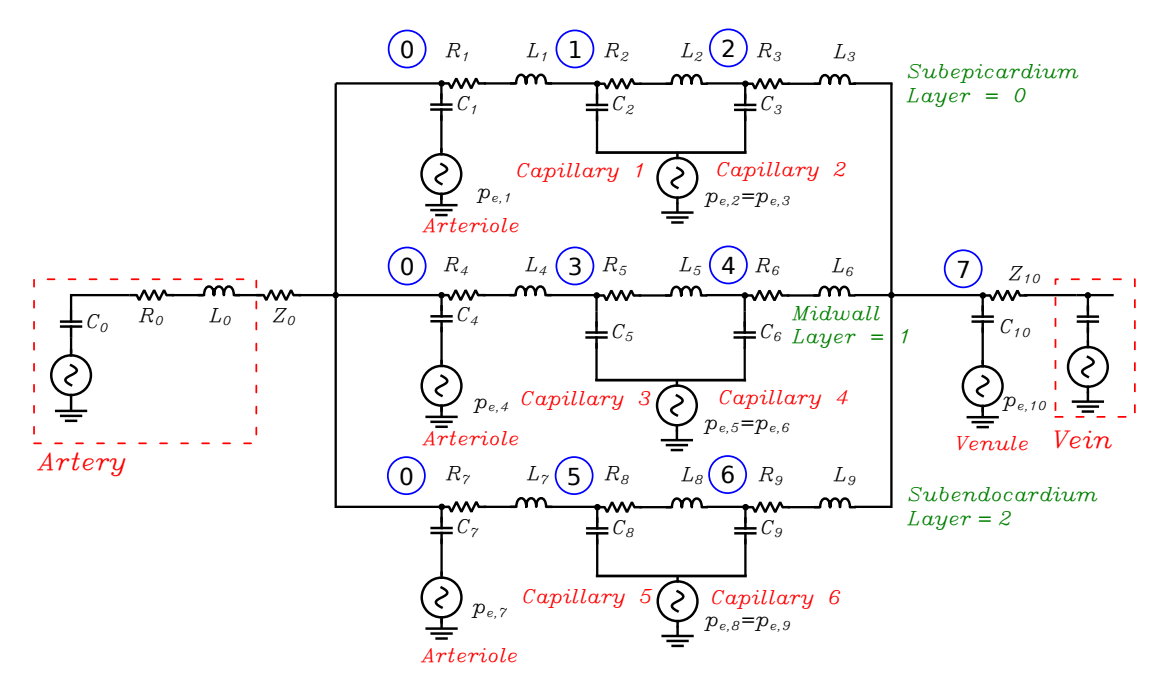

Figura 2.6: Modelo 0-D de la circulación coronaria. Cada lecho coronario está compuesto por una arteria penetrante 1-D (cuyos parámetros característicos son complianza *C*0, resistencia *R*<sup>0</sup> e inertancia *L*0), seguida por una impedancia *Z*0, la cual está asociada a la arteria penetrante. El lecho coronario se divide en tres capas. Si el lecho coronario irriga los ventrículos izquierdo o derecho, las capas se denominan subepicardio, midwall y subendocardio. Sin embargo, si el lecho coronario irriga el septo ventricular, las tres capas se denominan capa derecha, midwall y capa izquierda (siguiendo la misma dirección que los lechos coronarios que irrigan a los ventrículos). Cada capa está compuesta por una arteriola (*i* = 1*,* 4*,* 7) y dos capilares, llamados compartimento arterial (*i* = 2*,* 5*,* 8) y compartimento venoso (*i* = 3*,* 6*,* 9). La presión externa *pe,i* actuante sobre cada vaso varía dependiendo de la capa. La vénula *i* = 10 desaloja el flujo sanguíneo del lecho coronario hacia las venas coronarias, y tiene una impedancia característica *Z*10. Cada vaso dentro del lecho coronario se define por una complianza *C<sup>i</sup>* , una resistencia *R<sup>i</sup>* o impedancia *Z<sup>i</sup>* y una inertancia *L<sup>i</sup>* .

Para la realización del modelo completo del sistema cardiovascular, se ha utilizado una aproximación multiescala. Las arterias y venas conductoras se representan como vasos 1-D, mientras a que cada arteria terminal 1-D (es decir, que acaba en el lecho coronario) se le asigna una vena terminal 1-D, las cuales están conectadas por medio de un lecho coronario, representado en 0-D (Figura [2.6\)](#page-16-0). El modelo coronario completo está compuesto por 28 arterias y venas, representadas en el cuadro [2.1,](#page-17-0) y la Figura [2.7,](#page-17-1) con sus códigos identificativos correspondientes. Los códigos identificativos de las arterias y venas terminales, además de su emparejamiento, están representados en el cuadro [2.2.](#page-18-1)

<span id="page-17-1"></span>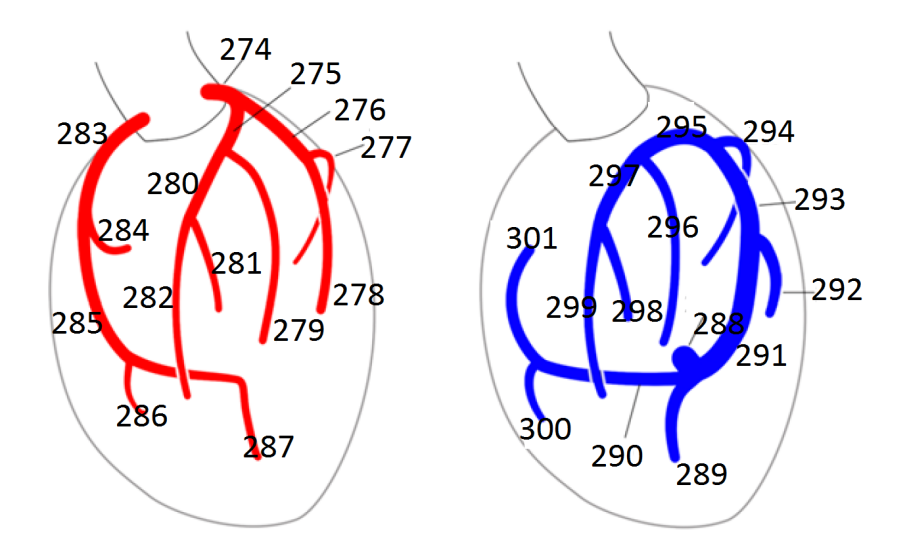

Figura 2.7: Representación esquemática de la circulación coronaria: las arterias se representan en rojo (izquierda), mientras que las venas se representan en azul (derecha).

<span id="page-17-0"></span>Cuadro 2.1: Vasos coronarios y su código identificativo correspondiente en el modelo multiescala global.

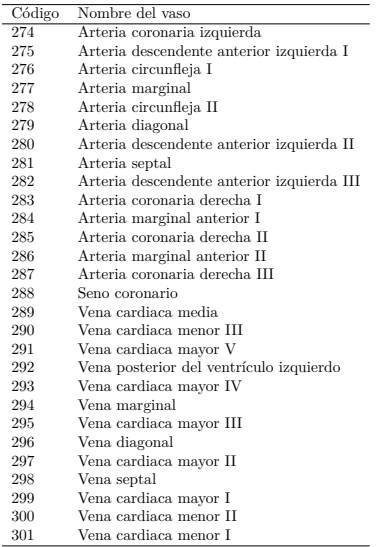

<span id="page-18-1"></span>

| Nο | Arteria |                                            | Vena |                                         | Región del lecho coronario |
|----|---------|--------------------------------------------|------|-----------------------------------------|----------------------------|
|    | 277     | Arteria marginal                           | 294  | Vena marginal                           | Ventrículo izquierdo       |
|    | 278     | Arteria circunfleja II                     | 292  | Vena posterior del ventrículo izquierdo | Ventrículo izquierdo       |
|    | 279     | Arteria diagonal                           | 296  | Vena diagonal                           | Ventrículo izquierdo       |
|    | 282     | Arteria descendente anterior izquierda III | 299  | Vena cardiaca mayor I                   | Ventrículo izquierdo       |
|    | 284     | Arteria marginal anterior I                | 300  | Vena cardiaca menor II                  | Ventrículo derecho         |
|    | 286     | Arteria marginal anterior II               | 301  | Vena cardiaca menor I                   | Ventrículo derecho         |
|    | 281     | Arteria septal                             | 298  | Vena septal                             | Septo ventricular          |
|    | 287     | Arteria coronaria derecha III              | 289  | Vena cardiaca media                     | Septo ventricular          |

Cuadro 2.2: Emparejamiento de arterias y venas terminales 1-D

El modelo 0-D desarrollado en este trabajo está basado en el modelo definido en [\[28\]](#page-53-0). Sin embargo, las condiciones de contorno de los dos modelos son muy distintas. En [\[28\]](#page-53-0), sólo se representa la región coronaria. El modelo desarrollado en este trabajo está integrado dentro de un modelo global, que representa la circulación sanguínea de todo el cuerpo humano. Además, y a diferencia del modelo representado en [\[28\]](#page-53-0), nuestro modelo representa el árbol coronario venoso entero.

Por otra parte, el modelo representado en este trabajo presenta diferencias en el modelado de la presión transmural (Apéndice [C\)](#page-76-0). Mynard asume que la presión transmural del ventrículo izquierdo *pt,lv* y la del ventrículo derecho *pt,rv* están relacionadas por medio de un valor constante:

$$
p_{t,rv} = 0.2 \ p_{t,lv},\tag{2.2}
$$

mientras que, en este trabajo, se definen ambas presiones de forma independiente.

En este trabajo, si el lecho coronario irriga al ventrículo izquierdo, la presión transmural *pt,lv*, definida como el gradiente de presión a través de la pared del vaso, será:

$$
p_{t,lv} = p_{lv} - p_{e,lv} \tag{2.3}
$$

donde *plv* es la presión total actuante sobre el ventrículo izquierdo, y *pe,lv* es la presión externa actuante sobre el ventrículo izquierdo. Si el lecho coronario irriga al ventrículo derecho, la presión transmural *pt,rv* se define como:

$$
p_{t,rv} = p_{rv} - p_{e,rv} \tag{2.4}
$$

donde *prv* es la presión total actuante sobre el ventrículo derecho, y *pe,rv* es la presión externa actuante sobre el ventrículo derecho. Por otro lado, si el lecho coronario irriga al septo ventricular, la presión transmural *pt,vs* será:

$$
p_{t,vs} = \frac{1}{2}(p_{t,lv} + p_{t,rv})
$$
\n(2.5)

y en todos los casos:

$$
p_e = p_{im} + p_{per} + p_{thor} \tag{2.6}
$$

donde *pim* es la presión intramiocárdica, definida como la suma de las presiones CEP y SIP (ecuación [\(2.1\)](#page-16-1)). *pper* se define como la presión proveniente del pericardio, que es una membrana que envuelve al corazón. *pthor* es la presión intratorácica, causada por el llenado de aire de los pulmones y la respiración.

#### <span id="page-18-0"></span>**2.2. Presión externa en el miocardio**

La presión externa actuante sobre los lechos coronarios es distinta a la actuante sobre el resto de lechos cardiovasculares, debido a la influencia de las presiones CEP y SIP, cuya influencia es distinta dependiendo de la región a la que irrigue el lecho coronario.

#### <span id="page-19-0"></span>**2.2.1. Presión externa SIP**

Existen tres regiones que integran la circulación coronaria: ventrículo izquierdo (LV), ventrículo derecho (RV) y septo ventricular (VS). Para cada región, encontramos que:

La presión SIP *pSIP,lv* asociada al ventrículo izquierdo se asume que es proporcional a la elastancia del ventrículo:

$$
p_{SIP,lv} = \alpha_{SIP} \hat{e}_{lv}, \quad \hat{e}_{lv} = \left(\frac{p_{t,lv}}{v_{lv} - v_{dead,lv}}\right) \tag{2.7}
$$

donde  $v_{lv}$  es el volumen del ventrículo izquierdo,  $v_{dead,lv}$  es un volumen de referencia,  $\hat{e}_{lv}$  es la elastancia del ventrículo izquierdo, y *αSIP* es una constante calculada iterativamente para alcanzar un valor de presión SIP, que se asume que es el 20 % del valor pico de *plv* [\[28\]](#page-53-0). Para más detalles sobre el método iterativo utilizado, consultar Apéndice [D.](#page-80-0) El valor final obtenido es *αSIP* = 7*,*63 *mL*. Para más detalles sobre el modelo de elastancia de ˆ*elv*, consultar Apéndice [C.](#page-76-0)

■ La presión SIP  $p_{SIP,rv}$  asociada al ventrículo derecho será:

$$
p_{SIP,rv} = \alpha_{SIP} \hat{e}_{rv}, \quad \hat{e}_{rv} = \left(\frac{p_{t,rv}}{v_{rv} - v_{dead,rv}}\right)
$$
\n(2.8)

donde  $v_{rv}$  es el volumen del ventrículo derecho,  $v_{dead,rv}$  es un volumen de referencia,  $\hat{e}_{rv}$  es la elastancia del ventrículo derecho, y  $\alpha_{SIP}$  se calcula iterativamente  $(\alpha_{SIP} = 7,63 \ mL$  en este trabajo).

La presión SIP *pSIP,vs* asociada al septo ventricular se asume de la misma forma que la asociada al ventrículo izquierdo:

$$
p_{SIP,vs} = \alpha_{SIP} \hat{e}_{lv} \tag{2.9}
$$

#### <span id="page-19-1"></span>**2.2.2. Presión externa CEP**

Según Mynard et al. [\[28\]](#page-53-0), la presión CEP varía entre las diferentes capas que componen las paredes miocárdicas. Como consecuencia, el conjunto de capas  $\Omega^{\mathcal{L}}$  asociado al ventrículo izquierdo y al derecho será:  $\mathcal{L} = 0$  para el subepicardio,  $\mathcal{L} = 1$  para el midwall y  $\mathcal{L} = 2$  para el subendocardio, según la Figura [2.6.](#page-16-0) El conjunto de capas  $\Omega^{\mathcal{L}}$  asociado al septo ventricular se denominan:  $\mathcal{L} = 0$  para la capa derecha,  $\mathcal{L} = 1$  para el midwall y  $\mathcal{L} = 2$  para la capa izquierda. La presión CEP para cada región y capa  $p_{CEP}^{\mathcal{L}}$ , según [\[28\]](#page-53-0), será:

Ventrículo izquierdo. La presión CEP actuante sobre cada capa variará desde un valor igual a la presión transmural *pt,lv* en el endocardio hasta un valor nulo en el epicardio. La presión CEP en el subendocardio  $\mathcal{L} = 2$  se asumirá un poco más pequeña que la presión del ventrículo izquierdo. La presión CEP en el subepicardio  $\mathcal{L} = 0$  será ligeramente mayor que la presión en la superficie del epicardio:

$$
p_{CEP,lv}^0 = \frac{1}{6} p_{t,lv} \quad p_{CEP,lv}^1 = \frac{3}{6} p_{t,lv} \quad p_{CEP,lv}^2 = \frac{5}{6} p_{t,lv}
$$
(2.10)

Ventrículo derecho. La presión CEP se distribuye entre las distintas capas de la pared miocárdica de la misma forma que en el ventrículo izquierdo. En este caso, se utilizará la presión transmural del ventrículo derecho *pt,rv* en vez de la del derecho:

$$
p_{CEP,rv}^0 = \frac{1}{6} p_{t,rv} \quad p_{CEP,rv}^1 = \frac{3}{6} p_{t,rv} \quad p_{CEP,rv}^2 = \frac{5}{6} p_{t,rv}
$$
\n(2.11)

Septo ventricular. Se ubica entre los ventrículos izquierdo y derecho. La presión CEP actuante sobre las diferentes capas del septo ventricular variarán entre la presión transmural del ventrículo derecho *pt,rv* hasta la presión transmural del ventrículo izquierdo *pt,lv*. La presión CEP sobre la capa derecha tendrá una mayor influencia del ventrículo derecho. La presión CEP sobre la capa izquierda tendrá una mayor influencia del ventrículo izquierdo:

$$
p_{CEP,vs}^{0} = \frac{1}{6} p_{t,lv} + \frac{5}{6} p_{t,rv}
$$
  
\n
$$
p_{CEP,vs}^{1} = \frac{3}{6} (p_{t,lv} + p_{t,rv})
$$
  
\n
$$
p_{CEP,vs}^{2} = \frac{5}{6} p_{t,lv} + \frac{1}{6} p_{t,rv}
$$
\n(2.12)

#### <span id="page-20-0"></span>**2.2.3. Presión externa actuante sobre cada vaso dentro de un lecho coronario**

La presión externa actuante depende de la región a la cual irriga el lecho coronario a estudiar. Para los ventrículos izquierdo y derecho, la presión externa actuante sobre cada capa será  $p_{e,lv}^{\mathcal{L}}$  y  $p_{e,rv}^{\mathcal{L}}$ respectivamente, siendo  $\mathcal{L} = 0$  el subepicardio,  $\mathcal{L} = 1$  el midwall y  $\mathcal{L} = 2$  el subendocardio.

Para los lechos coronarios que irrigan a los ventrículos izquierdo y derecho, las arterias y venas terminales de cada lecho coronario se sitúan en el epicardio, donde la presión externa se asume como la suma de la presión pericárdica *pper* y de la intratorácica *pthor*. Por tanto, para los ventrículos izquierdo y derecho, la presión externa dentro de los lechos coronarios será:

$$
p_{e,lv}^0 = p_{SIP,lv} + \alpha_{CEP} p_{CEP,lv}^0 + p_{per} + p_{thor}
$$
  
\n
$$
p_{e,lv}^1 = p_{SIP,lv} + \alpha_{CEP} p_{CEP,lv}^1 + p_{per} + p_{thor}
$$
  
\n
$$
p_{e,lv}^2 = p_{SIP,lv} + \alpha_{CEP} p_{CEP,lv}^2 + p_{per} + p_{thor}
$$
\n(2.13)

$$
p_{e,rv}^0 = p_{SIP,rv} + \alpha_{CEP} p_{CEP,rv}^0 + p_{per} + p_{thor}
$$
  
\n
$$
p_{e,rv}^1 = p_{SIP,rv} + \alpha_{CEP} p_{CEP,rv}^1 + p_{per} + p_{thor}
$$
  
\n
$$
p_{e,rv}^2 = p_{SIP,rv} + \alpha_{CEP} p_{CEP,rv}^2 + p_{per} + p_{thor}
$$
\n(2.14)

donde *αCEP* representa una disminución impuesta en la transmisión de la presión desde la cavidad ventricular hacia el miocardio [\[28\]](#page-53-0), y cuyo valor se asume como *αCEP* = 0*,*89 para todos los lechos coronarios. La presión externa  $p_e^{\mathcal{L}}$  actuante sobre cada capa dentro de los lechos coronarios que irrigan al septo ventricular, siendo  $\mathcal{L} = 0$  la capa derecha,  $\mathcal{L} = 1$  el midwall y  $\mathcal{L} = 2$  la capa izquierda, será:

$$
p_{e,vs}^0 = p_{SIP,vs} + \alpha_{CEP} p_{CEP,vs}^0 + p_{per} + p_{thor}
$$
  
\n
$$
p_{e,vs}^1 = p_{SIP,vs} + \alpha_{CEP} p_{CEP,vs}^1 + p_{per} + p_{thor}
$$
  
\n
$$
p_{e,vs}^2 = p_{SIP,vs} + \alpha_{CEP} p_{CEP,vs}^2 + p_{per} + p_{thor}
$$
\n(2.15)

Según Mynard et al. [\[28\]](#page-53-0), las presiones externas correspondientes *pe,k* a cada vaso *k* definido dentro de un lecho coronario que irriga a los ventrículos izquierdo o derecho, serán:

Vasos 0, 1, 4 y 7. Arteria penetrante al lecho coronario y arteriola:

$$
p_{e,0} = p_{e,1} = p_{e,4} = p_{e,7} = p_{per} + p_{thor}
$$
\n
$$
(2.16)
$$

Vasos 2 y 3. Capilares del subepicardio:

$$
p_{e,2} = p_{e,3} = p_{e,lv}^0 \quad o \quad p_{e,2} = p_{e,3} = p_{e,rv}^0 \tag{2.17}
$$

Vasos 5 y 6. Capilares del midwall:

$$
p_{e,5} = p_{e,6} = p_{e,lv}^1 \quad o \quad p_{e,5} = p_{e,6} = p_{e,rv}^1 \tag{2.18}
$$

20 *Modelo de circulación coronaria*

Vasos 8 y 9. Capilares del subendocardio:

$$
p_{e,8} = p_{e,9} = p_{e,lv}^2 \quad o \quad p_{e,8} = p_{e,9} = p_{e,rv}^2 \tag{2.19}
$$

Vaso 10. Vénula:

$$
p_{e,10} = p_{per} + p_{thor} \t\t(2.20)
$$

Sin embargo, la presión externa actuante sobre los lechos coronarios que irrigan al septo ventricular es distinta. El septo ventricular se encuentra situado entre los dos ventrículos, por lo que, según [\[28\]](#page-53-0), las arterias penetrantes a los lechos coronarios tienen una presión externa dependiente de las presiones transmurales de los ventrículos izquierdo *pt,lv* y derecho *pt,rv*. La arteriola localizada dentro del lecho coronario también está afectada por estas dos presiones. Las presiones externas actuante sobre cada vaso de un lecho capilar coronario que irriga al septo ventricular serán:

Vasos 0, 1, 4 y 7. Arteria penetrante al lecho coronario y arteriola:

$$
p_{e,0} = p_{e,1} = p_{e,4} = p_{e,7} = p_{per} + p_{thor} + \frac{1}{2} (p_{t,lv} + p_{t,rv})
$$
\n(2.21)

Vasos 2 y 3. Capilares de la capa derecha:

$$
p_{e,2} = p_{e,3} = p_{e,vs}^0
$$
\n(2.22)

Vasos 5 y 6. Capilares del midwall:

$$
p_{e,5} = p_{e,6} = p_{e,vs}^1 \tag{2.23}
$$

Vasos 8 y 9. Capilares de la capa izquierda:

$$
p_{e,8} = p_{e,9} = p_{e,vs}^2
$$
\n(2.24)

Vaso 10. Vénula:

$$
p_{e,10} = p_{per} + p_{thor} \tag{2.25}
$$

# <span id="page-22-1"></span>**Capítulo 3**

# **Parametrización del modelo**

Es necesario calibrar los diferentes parámetros que definen el modelo. Es común definir los valores de los parámetros según la demanda metabólica de cada compartimento o región local. Cuando el caudal correspondiente a cada región (directamente asociado con la demanda metabólica) es desconocido, la distribución de flujo puede ser realizada asumiendo que el radio de la arteria penetrante a cada lecho coronario tiene una relación directa con la demanda de caudal. Este concepto puede ser desarrollado con la ayuda de la ley de Murray.

#### <span id="page-22-0"></span>**3.1. Ley de Murray**

La ley de Murray [\[25,](#page-53-4) [26\]](#page-53-5) evalúa el grosor de los conductos en redes de transporte que se ramifican, asumiendo que el coste de transporte y mantenimiento es mínimo. Las complianzas y volúmenes totales de los lechos coronarios dependen de la masa del propio lecho. Como la masa total de las diferentes regiones que componen la circulación coronaria es conocida, se puede realizar una distribución de la misma entre todos los lechos coronarios usando la ley de Murray. Además, si los valores totales de resistencia son conocidos, la distribución de la misma entre todos los lechos coronarios se puede realizar utilizando también la ley de Murray.

Según la ley de Hagen-Poiseuille para flujo laminar, el gradiente de presión ∆*p* para un solo vaso será:

<span id="page-22-3"></span>
$$
\Delta p = \frac{8\mu}{\pi r^4} Q \tag{3.1}
$$

donde *Q* es el caudal para un solo vaso, *µ* es la viscosidad dinámica del fluido, *l* es la longitud del vaso, y *r* es el radio del vaso.

La potencia necesaria para el transporte  $P_t$  para flujo laminar se define como:

<span id="page-22-2"></span>
$$
P_t = Q \Delta p \tag{3.2}
$$

y sustituyendo la ecuación [\(3.1\)](#page-22-3) en la ecuación [\(3.2\)](#page-22-2):

$$
P_t = \frac{8\mu l}{\pi r^4} Q^2 \tag{3.3}
$$

La potencia necesaria para el mantenimiento *P<sup>m</sup>* es proporcional al volumen del vaso, asumiendo que éste  $\text{es cilíndrico } V = \pi l r^2$ :

$$
P_m = \lambda V = \lambda \pi l r^2 \tag{3.4}
$$

donde *λ >* 0 es el factor metabólico (considerado constante). La potencia necesaria total *P* será la suma

de la potencia necesaria para el transporte *P<sup>t</sup>* y la potencia necesaria para el mantenimiento *Pm*:

$$
P = P_t + P_m = \frac{8\mu l}{\pi r^4} Q^2 + \lambda \pi l r^2
$$
\n(3.5)

El objetivo es encontrar el radio del vaso que minimice la potencia necesaria total *P*:

$$
\frac{d}{dr}P = -\frac{32\mu l}{\pi r^5}Q^2 + 2\lambda\pi lr = 0,
$$
\n(3.6)

por tanto:

$$
Q = \left(\frac{\pi}{4}\sqrt{\frac{\lambda}{\mu}}\right)r^3.
$$
\n(3.7)

Si un vaso 'padre' se ramifica en vasos 'hijos' equivalentes, considerando la conservación de masa, el caudal del vaso padre *Q<sup>p</sup>* será la suma de los caudales de los vasos hijos *Qc*:

<span id="page-23-1"></span>
$$
Q_p = \sum Q_c, \qquad \frac{\pi}{4} \sqrt{\frac{\lambda}{4}} r_p^3 = \sum \frac{\pi}{4} \sqrt{\frac{\lambda}{4}} r_c^3,
$$
\n(3.8)

donde *r<sup>p</sup>* es el radio del vaso padre, y *r<sup>c</sup>* es el radio del vaso hijo. La relación entre los radios de los vasos hijos y padre puede ser deducida a través de la ecuación [\(3.8\)](#page-23-1):

<span id="page-23-2"></span>
$$
r_p^3 = \sum r_c^3 \tag{3.9}
$$

### <span id="page-23-0"></span>**3.2. Distribución de masa en el miocardio**

La masa total del miocardio se divide entre las tres regiones  $\Omega^{\mathcal{R}}, \mathcal{R} = 0$  la región asociada al ventrículo izquierdo,  $\mathcal{R} = 1$  la región asociada al ventrículo derecho y  $\mathcal{R} = 2$  la región asociada al septo ventricular. La masa de cada región Ω<sup>R</sup>, *m*<sup>R</sup>, según [\[28\]](#page-53-0) será:

- Ventrículo izquierdo:  $m^0 = 104$  g.
- Ventrículo derecho:  $m^1 = 46$  g.
- Septo ventricular:  $m^2 = 54$  g.

Cada región miocárdica  $\Omega^{\mathcal{R}}$  se divide en  $j = 1, ..., N^{\mathcal{R}}$  lechos coronarios, por lo que cada lecho coronario  $j$  tendrá una masa  $m_j^{\mathcal{R}}$  tal que:

$$
m^{\mathcal{R}} = \sum_{j=1}^{N^{\mathcal{R}}} m_j^{\mathcal{R}}.
$$
\n(3.10)

Cada lecho coronario *j* es irrigado por una arteria penetrante que proveerá al lecho coronario de los nutrientes y oxígeno necesarios para mantener el metabolismo. El flujo total  $Q^R$  de la región  $R$  se define como:

$$
Q^{\mathcal{R}} = \sum_{j=1}^{N^{\mathcal{R}}} Q_j^{\mathcal{R}}.
$$
\n(3.11)

donde *Q*<sup>R</sup> es el flujo entrante a un lecho coronario *j*.

Se asume que la demanda metabólica de un tejido es proporcional a su masa, y que el flujo entrante a los lechos coronarios contenidos en este tejido también es proporcional a la masa del mismo:

$$
m_j^{\mathcal{R}} = \frac{Q_j^{\mathcal{R}}}{Q^{\mathcal{R}}} m^{\mathcal{R}}.
$$
\n(3.12)

Para poder definir la fracción de masa correspondiente a cada lecho coronario  $m_j^{\mathcal{R}},$  se asume que el flujo total penetrante se puede asociar a un vaso 'padre' virtual  $r_{0,p}^{\mathcal{R}}$  que según la ecuación [\(3.9\)](#page-23-2) se definirá como:

$$
(r_{0,p}^{\mathcal{R}})^3 = \sum_{j=1}^{N^{\mathcal{R}}} (r_{0,j}^{\mathcal{R}})^3, \qquad j \in \Omega^{\mathcal{R}}
$$
\n(3.13)

donde *r* R <sup>0</sup>*,j* es el radio de referencia de las arterias *j* penetrantes a los lechos coronarios asociados a la región  $\mathcal{R}$ . Por tanto, según la ecuación [\(3.8\)](#page-23-1), la masa de cada lecho coronario  $m_j^{\mathcal{R}}$  será:

<span id="page-24-1"></span>
$$
m_j^{\mathcal{R}} = \left(\frac{(r_{0,j}^{\mathcal{R}})^3}{(r_{0,p}^{\mathcal{R}})^3}\right) m^{\mathcal{R}}, \qquad j \in \Omega^{\mathcal{R}}.
$$
\n(3.14)

#### <span id="page-24-0"></span>**3.3. Distribución de complianza entre los lechos coronarios**

En este capítulo, no se distingue entre las diferentes regiones, o entre distintos lechos coronarios, ya que todos los parámetros son desarrollados para un único lecho coronario. Por tanto, la masa del lecho coronario  $m_j^{\mathcal{R}}$  pasa a llamarse  $m$ , y se calcula mediante la ecuación [\(3.14\)](#page-24-1).

Según Mynard et al. [\[27\]](#page-53-1), se pueden distinguir dos tipos de vasos para calcular las complianzas dentro de un lecho coronario. El primer tipo se denomina *compartimento arterial*, y corresponde a los vasos 2, 5 y 8, según la Figura [2.6.](#page-16-0) El segundo tipo de vaso se denomina *compartimento venoso*, y corresponde a los vasos 3, 6 y 9 de la Figura [2.6.](#page-16-0) Se puede calcular una complianza total para cada tipo de vaso a partir de la masa del lecho coronario.

Varios autores [\[28,](#page-53-0) [39,](#page-54-4) [41\]](#page-54-3) asumen que, para un único lecho coronario, la complianza total del compartimento arterial  $C_{t,1}$  y del compartimento venoso  $C_{t,2}$  es:

$$
C_{t,1} = \frac{0.013}{100} m \left[ \frac{mmHg}{mL} \right],
$$
  
\n
$$
C_{t,2} = \frac{0.254}{100} m \left[ \frac{mmHg}{mL} \right],
$$
\n(3.15)

<span id="page-24-4"></span>donde *m* es la masa total del lecho coronario. *Ct,*<sup>1</sup> se define como la suma de las complianzas de los vasos  $k = 2, k = 5$  y  $k = 8$ .  $C_{t,2}$  se define como la suma de las complianzas de los vasos  $k = 3, k = 6$  y  $k = 9$ , según la Figura [2.6:](#page-16-0)

$$
C_{t,1} = C_2 + C_5 + C_8,
$$
  
\n
$$
C_{t,2} = C_3 + C_6 + C_9.
$$
\n(3.16)

<span id="page-24-3"></span><span id="page-24-2"></span>Según [\[28\]](#page-53-0), se definen las siguientes relaciones entre las complianzas  $C_k$  dentro de un lecho coronario:

$$
C_2 = \frac{1}{2}C_8, \qquad C_3 = \frac{1}{2}C_9, C_5 = \frac{3}{4}C_8, \qquad C_6 = \frac{3}{4}C_9.
$$
 (3.17)

Las complianzas totales de los compartimentos arterial *Ct,*<sup>1</sup> y venoso *Ct,*<sup>2</sup> se pueden utilizar para calcular las complianzas *C<sup>k</sup>* de los vasos pertenecientes a las diferentes capas dentro de un lecho coronario, usando las ecuaciones [\(3.16\)](#page-24-3) y [\(3.17\)](#page-24-2):

$$
C_2 = \frac{2}{9} C_{t,1}, \t C_3 = \frac{2}{9} C_{t,2},
$$
  
\n
$$
C_5 = \frac{3}{9} C_{t,1}, \t C_6 = \frac{3}{9} C_{t,2},
$$
  
\n
$$
C_8 = \frac{4}{9} C_{t,1}, \t C_9 = \frac{4}{9} C_{t,2}.
$$
\n(3.18)

<span id="page-25-3"></span>Por otro lado, según [\[29\]](#page-53-6), para las complianzas de la arteriola  $C_{p,q}$  y la vénula  $C_{p,v}$  se asume que su valor corresponde a un 10 % del valor total de *Ct,*<sup>1</sup> y *Ct,*2, respectivamente. Sabiendo que *Ct,*<sup>1</sup> y *Ct,*<sup>2</sup> son la suma de las complianzas *C<sup>k</sup>* de los diferentes vasos que componen un lecho coronario, partiendo de la ecuación [\(3.16\)](#page-24-3),  $C_{p,a}$  y  $C_{p,v}$  se definen como:

<span id="page-25-2"></span>
$$
C_{p,a} = 0,1(C_2 + C_5 + C_8), \qquad C_{p,v} = 0,1(C_3 + C_6 + C_9).
$$
\n(3.19)

Según la Figura [2.6,](#page-16-0) se asume que la arteriola está compuesta por los vasos 1, 4 y 7, y la vénula se define como el vaso 10. Para calcular las complianzas de los vasos *k* = 1, *k* = 4 y *k* = 7, la complianza *Cp,a* se divide en tres partes iguales, y la complianza  $C_{p,v}$  se asigna al vaso  $k = 10$ :

<span id="page-25-1"></span>
$$
C_1 = C_4 = C_7 = \frac{C_{p,a}}{3}, \qquad C_{10} = C_{p,v}.
$$
\n(3.20)

### <span id="page-25-0"></span>**3.4. Distribución de volumen estresado medio entre los lechos coronarios**

El volumen de referencia utilizado para calcular el volumen dentro de un lecho coronario se denomina *volumen estresado medio* [\[28\]](#page-53-0), y representa el valor medio del volumen circulante dentro de un lecho coronario. Para más detalles, consultar Apéndice [F.](#page-92-0)

Según [\[28\]](#page-53-0), se distinguen dos tipos de vasos para calcular el volumen estresado medio dentro de un lecho coronario. Al igual que para el cálculo de las complianzas (sección [3.3\)](#page-24-0), se define el *compartimento arterial*, correspondiente a los vasos 2, 5 y 8, según la Figura [2.6,](#page-16-0) y el compartimento venoso, correspondiente a los vasos 3, 6 y 9, según la Figura [2.6.](#page-16-0) El volumen estresado medio total para cada tipo de vaso puede ser calculado a partir de la masa total del lecho coronario.

Para un único lecho coronario de masa *m*, el volumen estresado medio total del compartimento arterial  $V_{t,1}$  y del compartimento venoso  $V_{t,2}$  se asume como [\[28,](#page-53-0) [39,](#page-54-4) [41\]](#page-54-3):

$$
V_{t,1} = \frac{2.5}{100} m [mL],
$$
  
\n
$$
V_{t,2} = \frac{8}{100} m [mL].
$$
\n(3.21)

 $V_{t,1}$  es la suma de los volúmenes estresados medios  $\overline{V}_{e,k}$  de los vasos  $k = 2, k = 5$  y  $k = 8$ , y  $V_{t,2}$  es la suma de los volúmenes estresados medios $V_{e,k}$ de los vasos  $k=3,\,k=6$  y  $k=9;$ 

$$
V_{t,1} = \overline{V}_{e,2} + \overline{V}_{e,5} + \overline{V}_{e,8},
$$
  
\n
$$
V_{t,2} = \overline{V}_{e,3} + \overline{V}_{e,6} + \overline{V}_{e,9}.
$$
\n(3.22)

<span id="page-25-4"></span>Se asume que el ratio entre los volúmenes estresados medios del subendocardio y el subepicardio es de 1*,*14, según [\[5,](#page-52-3) [29,](#page-53-6) [45\]](#page-54-5):

*3.5 Distribución de resistencias de referencia entre los lechos coronarios* 25

$$
\overline{V}_{e,2} = 1,14 \ \overline{V}_{e,8}, \qquad \overline{V}_{e,5} = \sqrt{1,14} \ \overline{V}_{e,8}, \tag{3.23}
$$

llevando a:

$$
V_{t,1} = (1,14 + \sqrt{1,14} + 1)\overline{V}_{e,8}.
$$
\n(3.24)

Por tanto, los volúmenes estresados medios *Ve,k* pueden ser expresados en función del volumen total *Vt,*1:

$$
\overline{V}_{e,2} = \left(\frac{1,14}{1,14 + \sqrt{1,14} + 1}\right) V_{t,1},
$$
\n
$$
\overline{V}_{e,5} = \left(\frac{\sqrt{1,14}}{1,14 + \sqrt{1,14} + 1}\right) V_{t,1},
$$
\n
$$
\overline{V}_{e,8} = \left(\frac{1}{1,14 + \sqrt{1,14} + 1}\right) V_{t,1}.
$$
\n(3.25)

<span id="page-26-2"></span>El volumen estresado medio en el compartimento venoso se puede expresar también en función del volumen estresado medio total  $V_{t,2}$ . Los diferentes volúmenes estresados medios  $\overline{V}_{e,k}$  serán:

$$
\overline{V}_{e,3} = \left(\frac{1,14}{1,14 + \sqrt{1,14} + 1}\right) V_{t,2},
$$
\n
$$
\overline{V}_{e,6} = \left(\frac{\sqrt{1,14}}{1,14 + \sqrt{1,14} + 1}\right) V_{t,2},
$$
\n
$$
\overline{V}_{e,9} = \left(\frac{1}{1,14 + \sqrt{1,14} + 1}\right) V_{t,2}.
$$
\n(3.26)

### <span id="page-26-1"></span><span id="page-26-0"></span>**3.5. Distribución de resistencias de referencia entre los lechos coronarios**

La resistencia de referencia total del miocardio se puede dividir entre las diferentes regiones  $\Omega^{\mathcal{R}}$ , con  $\mathcal{R} = 0$  la región asociada al ventrículo izquierdo,  $\mathcal{R} = 1$  la región asociada al ventrículo derecho y  $\mathcal{R} = 2$ la región asociada al septo ventricular.

La resistencia de referencia también se divide entre las tres capas  $\Omega^{\mathcal{L}}$  dentro de cada lecho coronario perteneciente a una región  $\Omega^{\mathcal{R}}$ , siendo  $\mathcal{L} = 0$  la capa asociada al subepicardio,  $\mathcal{L} = 1$  la capa asociada al midwall y  $\mathcal{L} = 2$  la capa asociada al subendocardio, para los ventrículos izquierdo y derecho. En el caso del septo ventricular,  $\mathcal{L} = 0$  representa la capa derecha,  $\mathcal{L} = 1$  el midwall y  $\mathcal{L} = 2$  la capa izquierda. Las resistencias de referencia en cada región Ω<sup>R</sup> y cada capa Ω<sup>L</sup>,  $R_0^{\mathcal{R},\mathcal{L}},$  según [\[28\]](#page-53-0) serán, para el ventrículo izquierdo:

- Subepicardio:  $R_0^{0,0} = 194.9 \text{ mmHg.s/mL}$
- Midwall:  $R_0^{0,1} = 127,3 \text{ mmHg.s/mL}$
- Subendocardio:  $R_0^{0,2} = 68,6$  mmHg.s/mL

para el ventrículo derecho:

- Subepicardio:  $R_0^{1,0} = 860, 2 \text{ mmHg.s/mL}$
- Midwall:  $R_0^{1,1} = 778.2 \text{ mmHg.s/mL}$
- Subendocardio:  $R_0^{1,2} = 683,4$  mmHg.s/mL

y para el septo ventricular:

- Capa derecha:  $R_0^{2,0} = 358,7 \text{ mmHg.s/mL}$
- Midwall:  $R_0^{2,1} = 222.6 \text{ mmHg.s/mL}$
- Capa izquierda:  $R_0^{2,2} = 123,3 \text{ mmHg.s/mL}$

Las resistencias de referencia representan la resistencia total de las diferentes capas de los lechos perteneicientes a cada región. Estas resistencias se determinaron iterativamente para alcanzar un flujo objetivo en cada región (2.54 %, 0.66 % y 1.35 % del flujo cardiaco total, para el ventrículo izquierdo, el ventrículo derecho y el septo ventricular, respectivamente) [\[29\]](#page-53-6).

El objetivo principal es la distribución de las resistencias de referencia previamente mencionadas entre todos los lechos coronarios del modelo. Para realizar esta distribución, se asume que la resistencia de cada capa dentro de un lecho coronario es proporcional al caudal entrante al lecho coronario. Se utiliza la ley de Murray para distribuir las resistencias de referencia dependiendo del caudal entrante para cada lecho coronario.

Asumiendo que un vaso con una caída de presión correspondiente ∆*p* es equivalente a un conjunto de vasos hijos con la misma caída de presión ∆*p*, el caudal del vaso original *Q<sup>p</sup>* será la suma del caudal de los vasos hijos *Qc*:

<span id="page-27-0"></span>
$$
\Delta p = R_p Q_p, \qquad \Delta p = R_c Q_c. \tag{3.27}
$$

donde *R<sup>p</sup>* es la resistencia del vaso original, y *R<sup>c</sup>* es la resistencia de los vasos hijos. Considerando que la distribución de caudales sigue la ley de Murray:

$$
Q_p = \frac{\pi}{4} \sqrt{\frac{\lambda}{\mu}} r_p^3, \qquad Q_c = \frac{\pi}{4} \sqrt{\frac{\lambda}{\mu}} r_c^3,
$$
\n(3.28)

la siguiente relación se puede deducir entre *Q<sup>c</sup>* y *Qp*, teniendo en cuenta los radios de la arteria penetrante al lecho coronario de los vasos hijos *r<sup>c</sup>* y el vaso padre (u original) *rp*:

<span id="page-27-1"></span>
$$
\frac{Q_c}{Q_p} = \frac{r_c^3}{r_p^3}, \qquad Q_c = Q_p \frac{r_c^3}{r_p^3},\tag{3.29}
$$

a partir de las ecuaciones [\(3.27\)](#page-27-0) y [\(3.29\)](#page-27-1), se define la siguiente relación:

$$
\frac{\Delta p}{R_c} = \frac{\Delta p}{R_p} \left(\frac{r_c^3}{r_p^3}\right). \tag{3.30}
$$

Por tanto, la resistencia de un vaso hijo *R<sup>c</sup>* se puede calcular a partir de la resistencia del vaso padre (u original) *Rp*, el radio del vaso padre *r<sup>p</sup>* y el radio del vaso hijo *rc*:

<span id="page-27-2"></span>
$$
R_c = R_p \left(\frac{r_c^3}{r_p^3}\right)^{-1}.\tag{3.31}
$$

Para definir la resistencia de referencia de cada capa  $\mathcal L$  dentro de un lecho coronario  $j$ ,  $R^{\mathcal L}_{0,j},$  se asume que el caudal entrante total a cada lecho coronario, proveniente de la arteria penetrante  $r_{0,j}^{\mathcal{R}}$ , se puede relacionar con un vaso padre virtual  $r_{0,p}^{\mathcal{R}}$ . Partiendo de la ecuación [\(3.31\)](#page-27-2), la resistencia de referencia de cada capa dentro de un lecho coronario se define como:

$$
R_{0,j}^{\mathcal{L}} = \left(\frac{(r_{0,j}^{\mathcal{R}})^3}{(r_{0,p}^{\mathcal{R}})^3}\right)^{-1} R_0^{\mathcal{R},\mathcal{L}}.
$$
\n(3.32)

#### <span id="page-28-1"></span>**3.6. Distribución de resistencia dentro de un lecho coronario**

La resistencia de referencia total de cada capa de todos los lechos coronarios ya ha sido calculada en la sección [3.5.](#page-26-0) En esta sección, no se distingue entre lechos coronarios diferentes, por lo que  $R_{0,j}^{\mathcal{L}}$  pasa a llamarse  $R_0^{\mathcal{L}}$ . Según [\[28,](#page-53-0)41], se definen las siguientes relaciones entre las resistencias de referencia de los vasos pertenecientes a la misma capa *R*0*,k*:

$$
R_{0,1} = 1,2 R_{0,2}, \t R_{0,4} = 1,2 R_{0,5}, \t R_{0,7} = 1,2 R_{0,8},
$$
  
\n
$$
R_{0,3} = 0,5 R_{0,2}, \t R_{0,6} = 0,5 R_{0,5}, \t R_{0,9} = 0,5 R_{0,8}.
$$
\n(3.33)

<span id="page-28-3"></span>La resistencia de referencia total de cada capa  $R_0^{\mathcal{L}}$  es la suma de las resistencias de referencia de los distintos vasos que componen cada capa *R*0*,k*, representados en la Figura [2.6:](#page-16-0)

$$
R_0^0 = R_{0,1} + R_{0,2} + R_{0,3},
$$
  
\n
$$
R_0^1 = R_{0,4} + R_{0,5} + R_{0,6},
$$
  
\n
$$
R_0^2 = R_{0,7} + R_{0,8} + R_{0,9}.
$$
\n(3.34)

<span id="page-28-2"></span>Las ecuaciones [\(3.33\)](#page-28-3) y [3.34\)](#page-28-2) se pueden reescribir para obtener las resistencias de referencia de cada vaso  $R_{0,k}$  en función de la resistencia de referencia total de cada capa $R_0^{\mathcal{L}}$ :

$$
R_{0,1} = R_0^0 \frac{1,2}{2,9}, \quad R_{0,2} = R_0^0 \frac{1}{2,9}, \quad R_{0,3} = R_0^0 \frac{0,5}{2,9},
$$
  
\n
$$
R_{0,4} = R_0^1 \frac{1,2}{2,9}, \quad R_{0,5} = R_0^1 \frac{1}{2,9}, \quad R_{0,6} = R_0^1 \frac{0,5}{2,9},
$$
  
\n
$$
R_{0,7} = R_0^2 \frac{1,2}{2,9}, \quad R_{0,8} = R_0^2 \frac{1}{2,9}, \quad R_{0,9} = R_0^2 \frac{0,5}{2,9}.
$$
\n(3.35)

<span id="page-28-4"></span>La resistencia de cada vaso *R<sup>k</sup>* es dependiente del volumen estresado instantáneo *Ve,k* y del volumen estresado medio  $\overline{V}_{e,k}$ , y de la resistencia de referencia del vaso  $R_{0,k}$ . Las resistencias de los vasos pertenecientes al compartimento arterial (*R*2, *R*<sup>5</sup> y *R*8) se asumen un 75 % dependientes del volumen estresado del compartimento arterial, y el resto se asume dependiente del volumen estresado del compartimento venoso [\[28,](#page-53-0)[41\]](#page-54-3). Para los vasos 1, 4 y 7, el volumen estresado medio no está definido, por lo que la resistencia de estos vasos se asume dependiente del volumen estresado medio del compartimento arterial.

La resistencia total de cada vaso representado en la Figura [2.6](#page-16-0) será:

$$
R_{1} = R_{0,1} \left( \frac{\overline{V}_{e,2}}{V_{e,2}} \right)^{2}, \quad R_{2} = R_{0,2} \left[ \frac{3}{4} \left( \frac{\overline{V}_{e,2}}{V_{e,2}} \right)^{2} + \frac{1}{4} \left( \frac{\overline{V}_{e,3}}{V_{e,3}} \right)^{2} \right], \quad R_{3} = R_{0,3} \left( \frac{\overline{V}_{e,3}}{V_{e,3}} \right)^{2},
$$
  
\n
$$
R_{4} = R_{0,4} \left( \frac{\overline{V}_{e,5}}{V_{e,5}} \right)^{2}, \quad R_{5} = R_{0,5} \left[ \frac{3}{4} \left( \frac{\overline{V}_{e,5}}{V_{e,5}} \right)^{2} + \frac{1}{4} \left( \frac{\overline{V}_{e,6}}{V_{e,6}} \right)^{2} \right], \quad R_{6} = R_{0,6} \left( \frac{\overline{V}_{e,6}}{V_{e,6}} \right)^{2}, \quad (3.36)
$$
  
\n
$$
R_{7} = R_{0,7} \left( \frac{\overline{V}_{e,8}}{V_{e,8}} \right)^{2}, \quad R_{8} = R_{0,8} \left[ \frac{3}{4} \left( \frac{\overline{V}_{e,8}}{V_{e,8}} \right)^{2} + \frac{1}{4} \left( \frac{\overline{V}_{e,9}}{V_{e,9}} \right)^{2} \right], \quad R_{9} = R_{0,9} \left( \frac{\overline{V}_{e,9}}{V_{e,9}} \right)^{2}.
$$

### <span id="page-28-0"></span>**3.7. Impedancia de la arteria penetrante y la vena saliente a cada lecho coronario**

Existen dos parámetros adicionales a definir en el modelo 0-D. Estos parámetros son la impedancia arterial *Z*0*,a* y la impedancia venosa *Z*0*,v*. Para calcular los valores de impedancia arterial y venosa, se necesita calcular previamente la velocidad de onda de referencia del lado arterial *c*0*,a* y del lado venoso  $c_{0,v}$  [\[29\]](#page-53-6). La velocidad de onda de referencia del lado arterial  $c_{0,a}$  se define como:

$$
c_{0,a} = \sqrt{\frac{K (m_a - n_a)}{\rho}}
$$
\n(3.37)

donde *K* es la rigidez del vaso, *m<sup>a</sup>* (m arterial) y *n<sup>a</sup>* (n arterial) son parámetros utilizados para calcular la presión transmural usando una ecuación no lineal, y *ρ* es la densidad de la sangre. La impedancia arterial  $Z_{0,a}$  se define como:

$$
Z_{0,a} = \rho \left(\frac{c_0}{A_0}\right)_a \tag{3.38}
$$

donde *A*<sup>0</sup> es el área de referencia de la arteria entrante.

Para calcular la impedancia del lado venoso, se sigue el mismo procedimiento. La velocidad de onda de referencia del lado venoso  $c_{0,v}$  se define como:

$$
c_{0,v} = \sqrt{\frac{K\left(m_v - n_v\right)}{\rho}}\tag{3.39}
$$

donde *m<sup>v</sup>* (m venoso) y *n<sup>v</sup>* (n venoso) son parámetros utilizados para calcular la presión transmural utilizando una ecuación no lineal. La impedancia del lado venoso  $Z_{0,v}$  será:

$$
Z_{0,v} = \rho \left(\frac{c_0}{A_0}\right)_v \tag{3.40}
$$

Según la notación utilizada en la Figura [2.6,](#page-16-0) la impedancia  $Z_{0,k}$  de los vasos  $k = 0$  (arteria penetrante) y *k* = 10 (vena saliente) serán:

$$
Z_{0,0} = Z_{0,a}, \qquad Z_{0,10} = Z_{0,v}. \tag{3.41}
$$

### <span id="page-29-1"></span>**3.8. Observaciones en la distribución de parámetros**

#### <span id="page-29-0"></span>**3.8.1. Resistencias de referencia**

La variación de los valores de resistencia de referencia  $R_{0,j}^{\mathcal{L}}$  para cada capa de los ventrículos izquierdo y derecho  $\mathcal{L}$ , siendo  $\mathcal{L} = 0$  el subepicardio,  $\mathcal{L} = 1$  el midwall y  $\mathcal{L} = 2$  el subendocardio. En el caso del septo ventricular, las capas  $\mathcal L$  se definen como  $\mathcal L = 0$  la capa derecha,  $\mathcal L = 1$  el midwall y  $\mathcal L = 2$  la capa izquierda. Los valores de las resistencias de referencia definidas dentro de un lecho capilar coronario *j* serán:

$$
R_{0,j}^2 < R_{0,j}^1 < R_{0,j}^0 \tag{3.42}
$$

Según la ecuación [\(3.35\)](#page-28-4), la variación de las resistencias de referencia entre los distintos tipos de vaso *k* dentro de un lecho coronario, *R*0*,k*, será:

$$
R_{0,3} < R_{0,2} < R_{0,1},
$$
\n
$$
R_{0,6} < R_{0,5} < R_{0,4},
$$
\n
$$
R_{0,9} < R_{0,8} < R_{0,7}.
$$
\n
$$
(3.43)
$$

La variación de resistencias de referencia dentro de un lecho coronario está representada en la Figura [3.1.](#page-30-1) La flecha indica el incremento en el valor de la resistencia, que se hace más grande en el subepicardio y en la arteriola.

<span id="page-30-1"></span>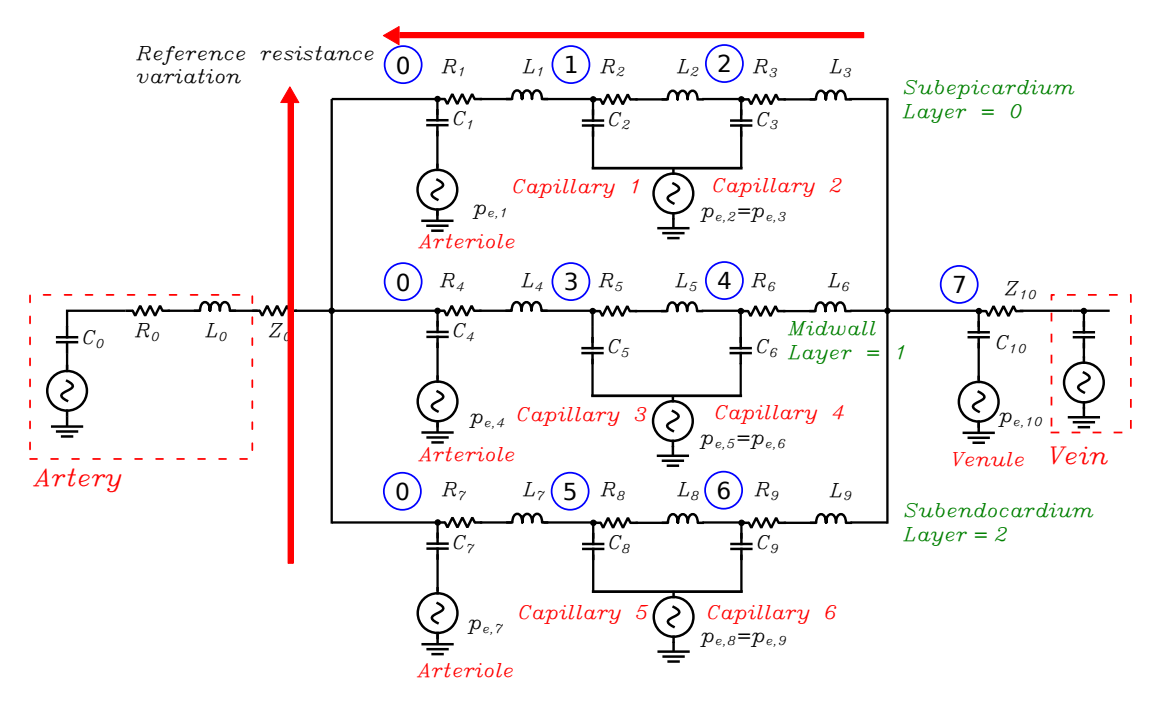

Figura 3.1: Variación de resistencias de referencia dentro de un lecho coronario.La flecha indica un incremento en el valor de la resistencia de referencia.

#### <span id="page-30-0"></span>**3.8.2. Complianzas**

Según la ecuación [\(3.15\)](#page-24-4), los valores de complianza se calculan según la masa total del lecho coronario. El compartimento arterial tiene una menor complianza  $C_{t,1}$  que el compartimento venoso  $C_{t,2}$ :

$$
C_{t,1} < C_{t,2}.\tag{3.44}
$$

La complianza de la arteriola se divide en tres partes iguales y se reparte entre los tres vasos 1, 4 y 7, según la ecuación [\(3.20\)](#page-25-1):

$$
C_1 = C_4 = C_7. \tag{3.45}
$$

El valor de la complianza de la vénula es diez veces menor al valor de la complianza del compartimento venoso, según las ecuaciones [\(3.19\)](#page-25-2) y [\(3.20\)](#page-25-1):

$$
C_{10} < C_{t,2}.\tag{3.46}
$$

La variación de los valores de complianza *C<sup>k</sup>* entre los mismos tipos de vaso (compartimento arterial o compartimento venoso), según la ecuación [\(3.18\)](#page-25-3), se define como:

$$
C_2 < C_5 < C_8
$$
\n
$$
C_3 < C_6 < C_9
$$
\n
$$
(3.47)
$$

La distribución de complianza se representa en la Figura [3.2.](#page-31-1)

<span id="page-31-1"></span>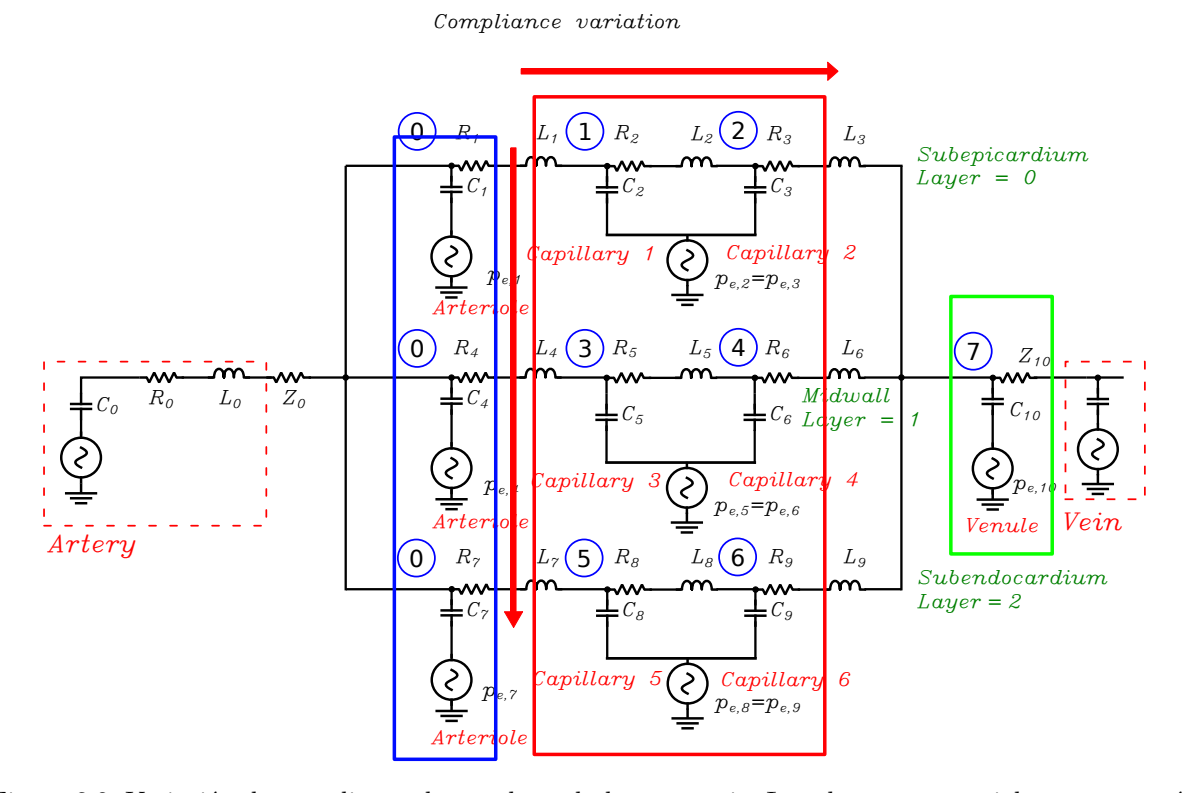

Figura 3.2: Variación de complianza dentro de un lecho coronario. Los elementos arterial y venoso están representados dentro del recuadro rojo (-), la arteriola está representada dentro del recuadro azul (-), y la vénula está representada dentro del recuadro verde (-). La flecha indica un incremento en los valores de complianza.

#### <span id="page-31-0"></span>**3.8.3. Volumen estresado medio**

Según la ecuación [\(3.22\)](#page-25-4), los volúmenes estresados medios se calculan a partir de la masa total del lecho coronario. El compartimento arterial tiene un volumen estresado medio total *Vt,*<sup>1</sup> menor al del compartimento venoso *Vt,*2:

$$
V_{t,1} < V_{t,2}.\tag{3.48}
$$

Según las ecuaciones [\(3.25\)](#page-26-2) y [\(3.26\)](#page-26-1), la variación de los volúmenes estresados medios  $\overline{V}_{e,k}$  entre los mismos tipos de vasos (compartimento arterial y venoso) dentro de un lecho coronario se define como:

$$
\overline{V}_{e,8} < \overline{V}_{e,5} < \overline{V}_{e,2}
$$
\n
$$
\overline{V}_{e,9} < \overline{V}_{e,6} < \overline{V}_{e,3}.\tag{3.49}
$$

Los vasos 0, 1, 4, 7 y 10 no tiene un valor de volumen estresado medio asignado. La variación del volumen estresado medio está representada en la Figura [3.3.](#page-32-0)

<span id="page-32-0"></span>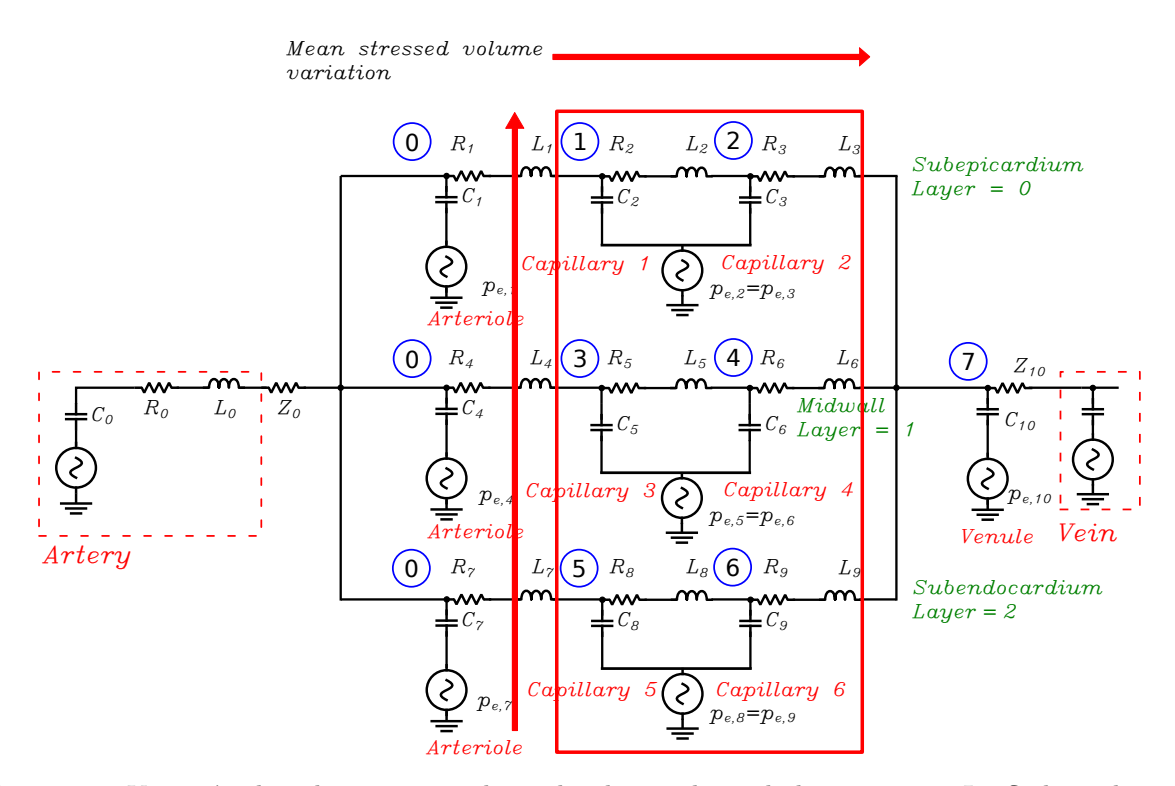

Figura 3.3: Variación de volumen estresado medio dentro de un lecho coronario. La flecha indica un incremento en los valores del volumen estresado medio.

# <span id="page-34-0"></span>**Capítulo 4**

# **Resultados**

Después de definir correctamente el modelo, en este capítulo se presentan los resultados de las simulaciones realizadas. Se describe la variación en el tiempo de las variables de interés dentro de los lechos coronarios, así como las formas de onda de las arterias y venas coronarias.

### <span id="page-34-2"></span>**4.1. Lechos coronarios**

Las formas de onda de las diferentes capas y vasos dentro de los lechos coronarios se presentan en esta sección, comparando los resultados con las formas de onda de referencia dadas por Mynard [\[28\]](#page-53-0) y otros autores.

#### <span id="page-34-3"></span>**4.1.1. Presiones CEP y SIP actuando sobre los lechos coronarios**

Para poder explicar el efecto de la presión externa sobre los lechos coronarios, es necesario describir el efecto de las presiones CEP y SIP previamente. El modelo matemático utilizado para modelar la presión externa actuante sobre los lechos coronarios se ha descrito anteriormente en la sección [2.2.](#page-18-0)

En la Figura [4.1](#page-35-0) se puede observar el efecto de la presión CEP sobre las distintas capas del miocardio. Las capas que son más profundas (más cercanas a la cavidad ventricular) tienen una influencia de la presión CEP mayor sobre ellas que las capas más externas. Durante la sístole, la presión CEP es alta y durante la diástole, su valor es prácticamente nulo.

En la Figura [4.2,](#page-35-1) se puede observar la presión SIP actuante en el miocardio. La forma de onda de la presión SIP se relaciona con la de la presión CEP, ya que las dos actúan mayormente durante la sístole. La presión SIP afecta por igual a todas las capas que componen el miocardio, ya que es consecuencia de la contracción del músculo cardiaco. La contribución de la presión SIP a la presión externa total es más notable en el subepicardio, ya que es comparable en términos de presión con el valor máximo de la presión CEP, como se puede observar en la Figura [4.3.](#page-36-1)

#### <span id="page-34-1"></span>**4.2. Variación de volumen estresado**

La presión externa tiene una gran influencia sobre la variación de volumen estresado, y afecta de forma distinta a cada vaso que compone el lecho coronario.

En la Figura [4.4,](#page-37-0) se puede observar la variación de volumen estresado total en las arteriolas (vasos 1, 4 y 7) para todos los lechos coronarios. Como se ha explicado previamente en [3.4,](#page-25-0) las arteriolas no poseen un valor de volumen estresado medio. Además, la presión y la presión externa (la suma de la presión pericárdica e intratorácica) actuante sobre los tres vasos que componen las arteriolas son iguales.

La Figura [4.5](#page-37-1) muestra la variación del volumen estresado total en el compartimento arterial (vasos

<span id="page-35-0"></span>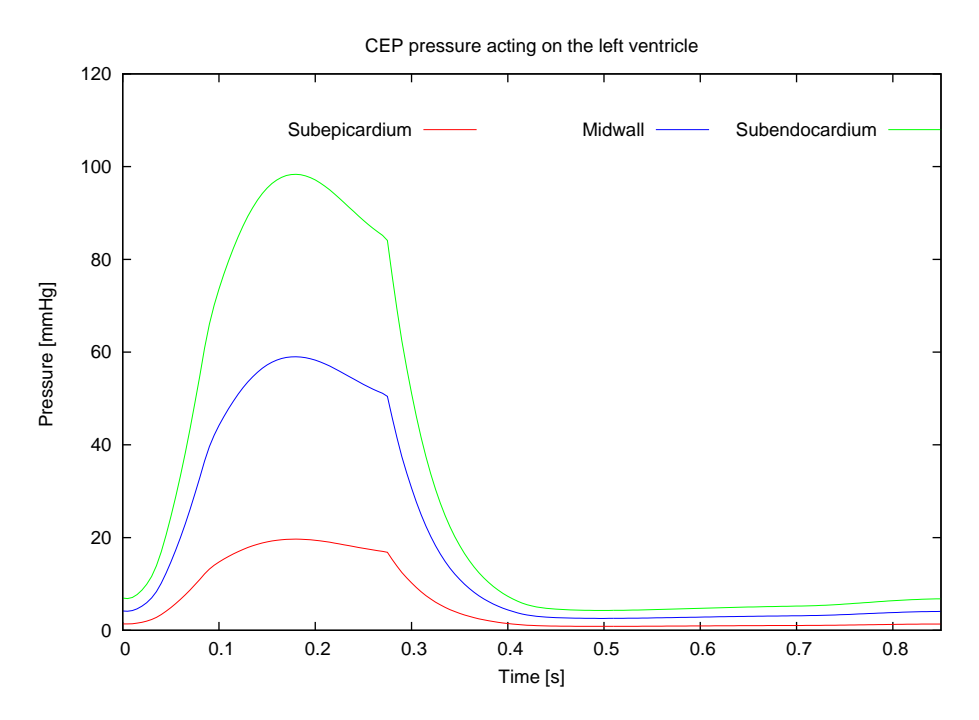

Figura 4.1: Efecto de la presión CEP a lo largo del ciclo cardiaco, evaluada en la pared del ventrículo izquierdo.

<span id="page-35-1"></span>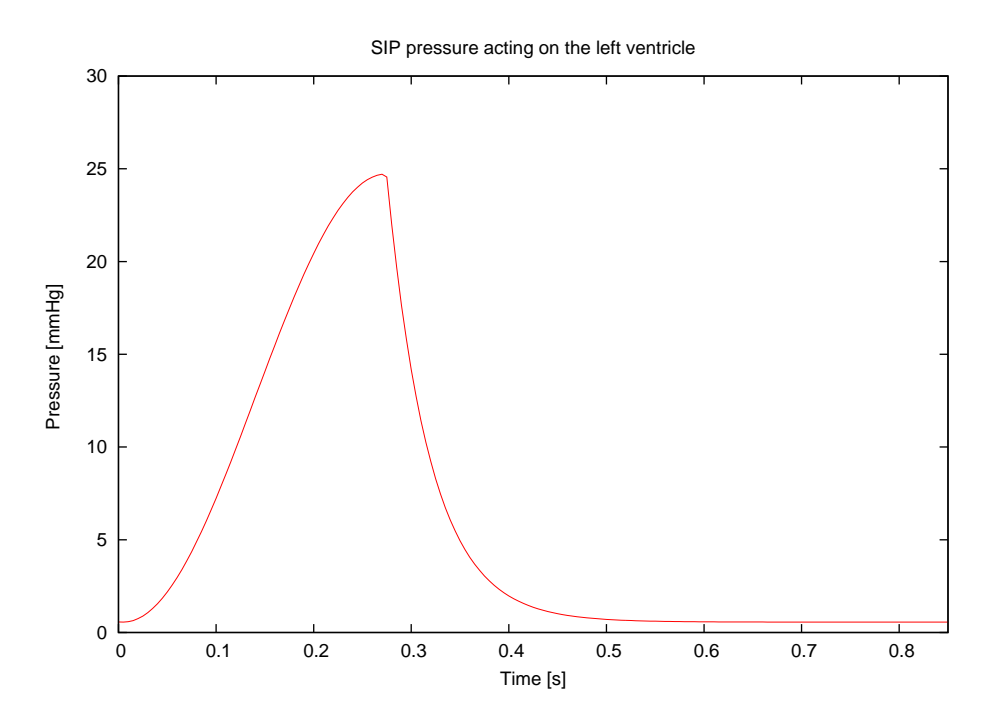

Figura 4.2: Efecto de la presión SIP a lo largo del ciclo cardiaco, evaluada en la pared del ventrículo izquierdo.
<span id="page-36-0"></span>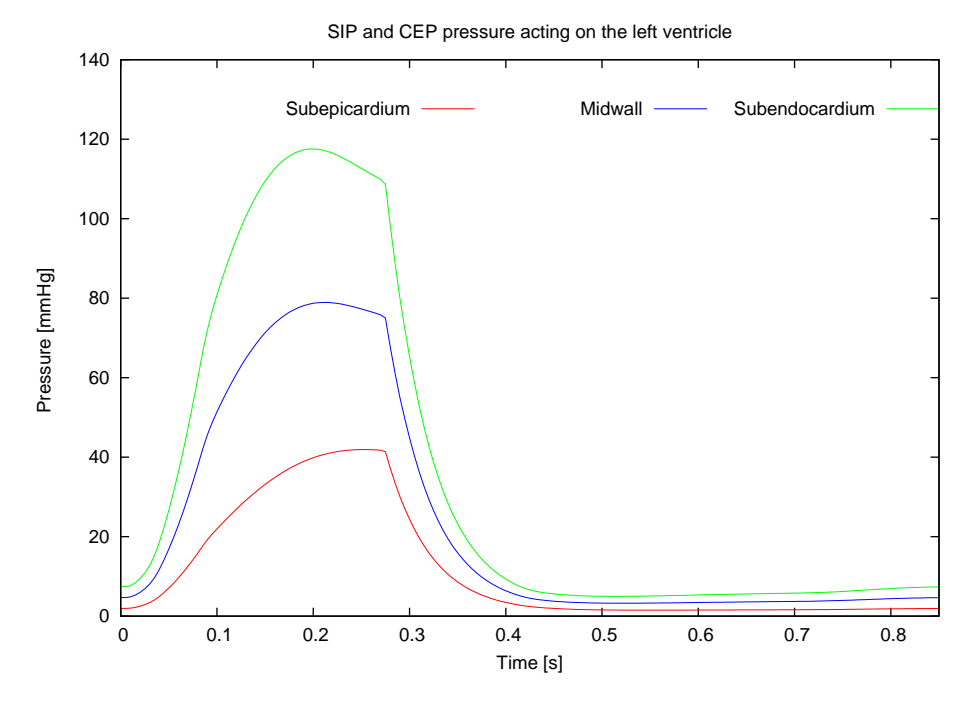

Figura 4.3: Efecto de las presiones CEP y SIP combinadas a lo largo del ciclo cardiaco, evaluadas en la pared del ventrículo izquierdo.

2, 5 y 8) para todos los lechos coronarios. El efecto del impedimento sistólico (como consecuencia de la presión externa) se puede observar en las tres formas de onda. Sin embargo, la presión externa afecta de forma distinta a cada vaso. Como se ha explicado previamente en la sección [4.1.1,](#page-34-0) la variación de presión externa, así como la variación del volumen estresado, es mayor en las capas más profundas del miocardio. Se puede observar como la variación de volumen más pronunciada se produce en el subendocardio, y la variación de volumen más pequeña ocurre en el subepicardio.

En la Figura [4.6,](#page-38-1) se puede observar la variación del volumen estresado total en el compartimento venoso (vasos 3, 6 y 9) para todos los lechos coronarios. Como consecuencia de una mayor complianza, la variación de volumen en el compartimento venoso es más pequeña que en el compartimento arterial. La mayor complianza del compartimento venoso permite a los vasos almacenar más volumen estresado sanguíneo, llevando a una forma de onda de un perfil más plano en el tiempo.

## **4.2.1. Caudal total en los lados arterial y venoso**

La Figura [4.7](#page-38-0) (izquierda) muestra el caudal total en el lado arterial (vaso *k* = 0 en la Figura [2.6\)](#page-16-0), y el caudal total en el lado venoso (vaso *k* = 10 en la Figura [2.6\)](#page-16-0). El caudal arterial total *Qart* se define como la suma de los caudales de las arterias entrantes a todos los lechos coronarios. El caudal venoso total *Qven* se define como la suma de los caudales de las venas salientes de todos los lechos coronarios:

$$
Q_{art} = \sum_{j} Q_{0,j}, \qquad Q_{ven} = \sum_{j} Q_{10,j}.
$$
 (4.1)

El efecto de la presión intramiocárdica afecta al caudal en los lechos coronarios (Figura [4.7\)](#page-38-0). El caudal arterial se hace mínimo durante la sístole, lo que se denomina *impedimento sistólico*, y el caudal venoso se hace máximo durante la sístole, ya que el *impedimento sistólico* favorece el aumento del caudal en el lado venoso.

Durante la diástole, el caudal en el lado arterial se hace máximo, ya que la presión intramiocárdica es prácticamente nula (Figura [4.3\)](#page-36-0), y el impedimento sistólico desaparece. Sin embargo, en el lado venoso,

<span id="page-37-0"></span>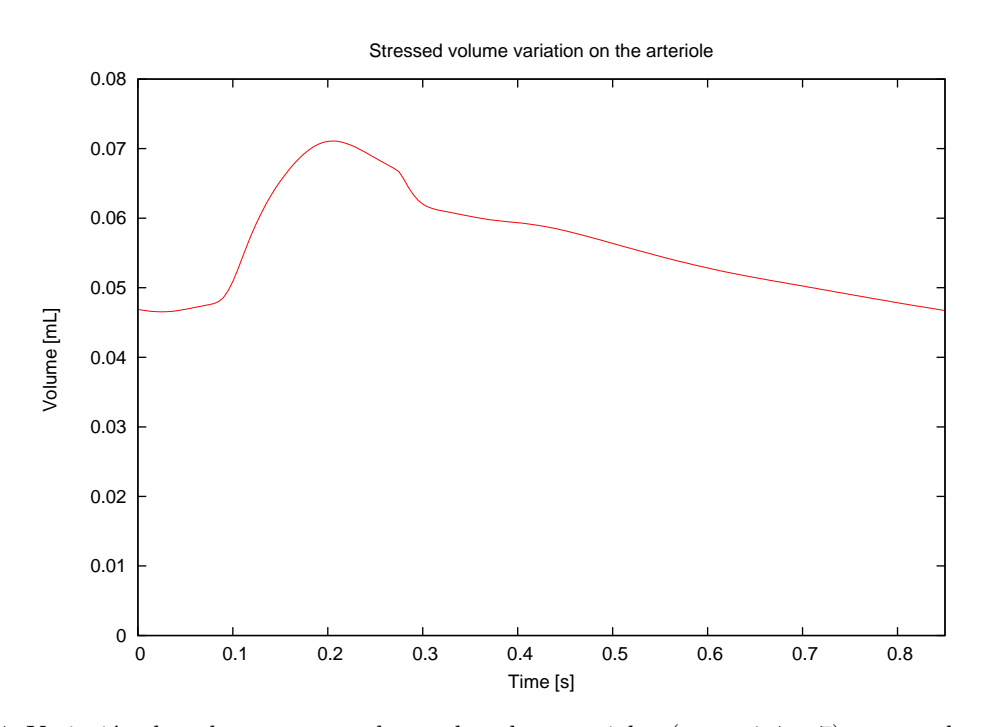

Figura 4.4: Variación de volumen estresado total en las arteriolas (vasos 1,4 y 7) para todos los lechos coronarios.

<span id="page-37-1"></span>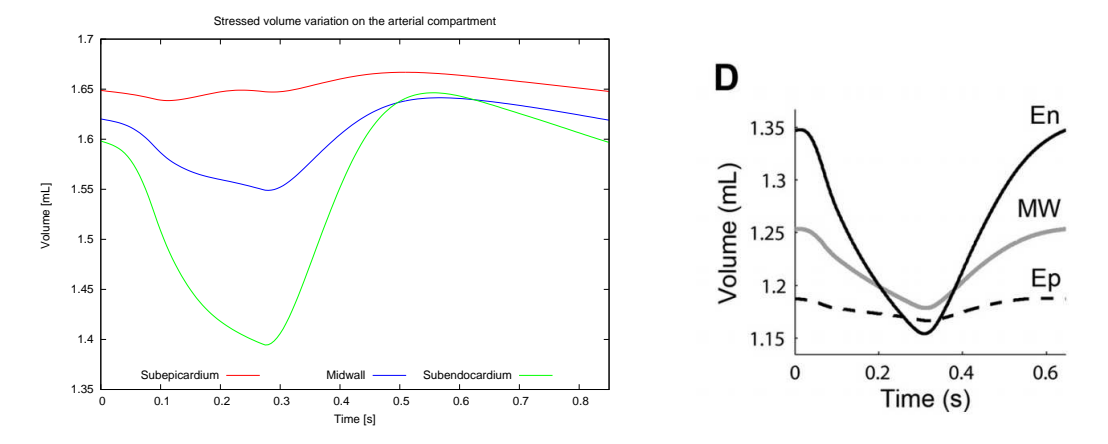

Figura 4.5: Variación de volumen estresado total en el compartimento arterial (vasos 2,5 y 8) para todos los lechos coronarios. A la izquierda de la figura se representa la forma de onda resultado de la simulación. A la derecha se representa la forma de onda de referencia dada por Mynard en [\[28\]](#page-53-0).

<span id="page-38-1"></span>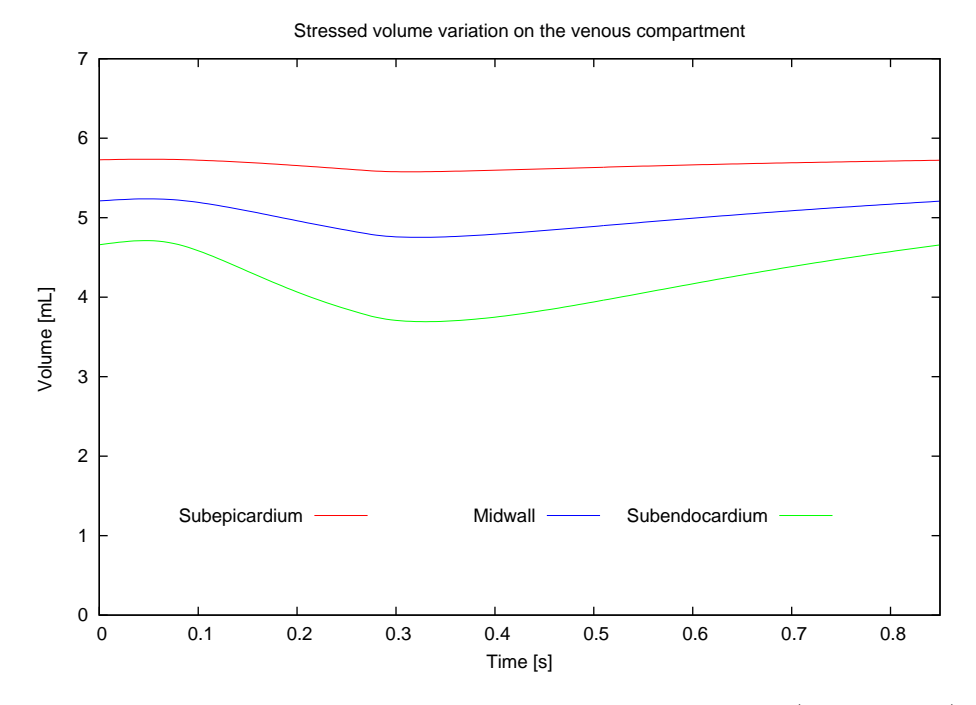

Figura 4.6: Variación de volumen estresado total en el compartimento venoso (vasos 3,6 y 9) para todos los lechos coronarios.

el caudal se hace mínimo. El lado venoso tiene una complianza más grande, lo que permite a los vasos almacenar el caudal sanguíneo proveniente del lado arterial.

Los resultados obtenidos en la simulación (Figura [4.7,](#page-38-0) izquierda) se pueden comparar con los valores de referencia (Figura [4.7,](#page-38-0) derecha), dados por Mynard et al. en [\[28\]](#page-53-0). La forma de onda del caudal en el lado arterial es muy similar a la forma de onda de referencia. Sin embargo, el caudal en el flujo venoso aumenta mucho más que el flujo venoso de referencia durante la sístole. La razón principal de este comportamiento es que, aunque el árbol arterial coronario de nuestro modelo es muy similar al del artículo de referencia, nuestro modelo posee un árbol venoso coronario, mientras que el modelo de referencia fija una presión constante a la salida del lecho coronario.

<span id="page-38-0"></span>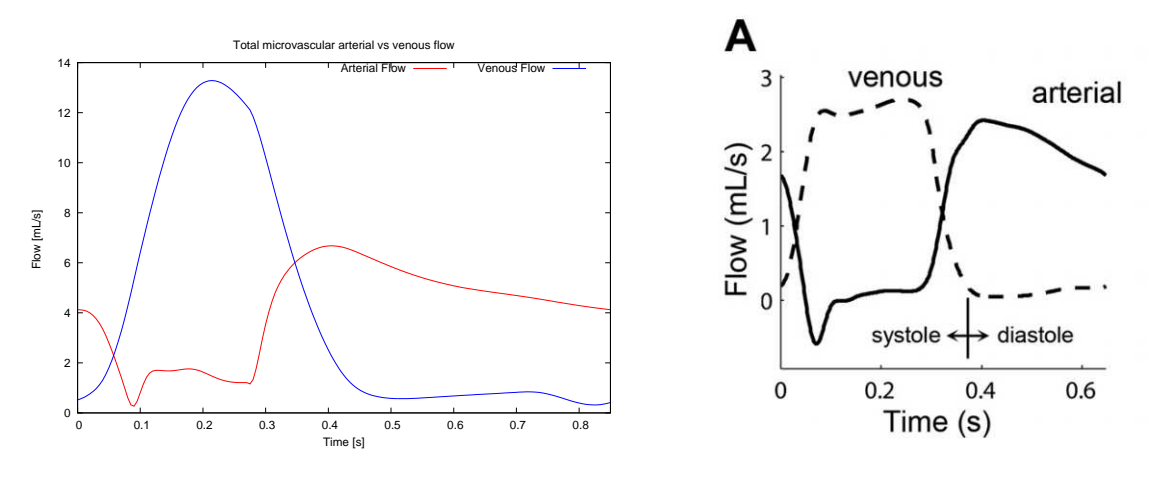

Figura 4.7: Formas de onda del caudal en los lados arterial y venoso de todos los lechos coronarios. A la izquierda, los resultados de la simulación. A la derecha, las formas de onda de referencia, dadas por Mynard en [\[28\]](#page-53-0).

<span id="page-39-0"></span>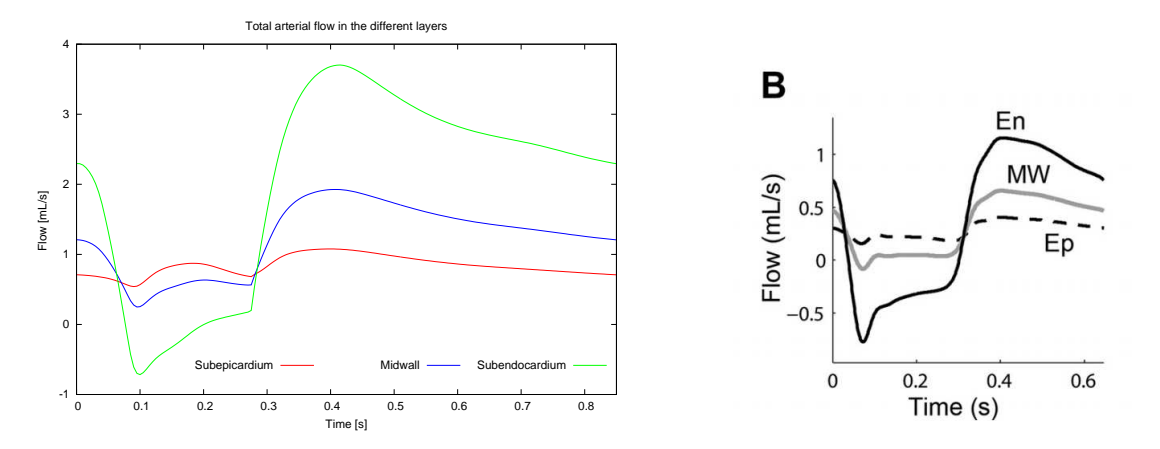

Figura 4.8: Caudal en las arteriolas resultado de las simulaciones (izquierda) y formas de onda de referencia (izquierda) para todos los lechos coronarios. Formas de onda de referencia dadas por Mynard en [\[28\]](#page-53-0).

#### **4.2.2. Caudal total en las arteriolas**

En la Figura [4.8](#page-39-0) (lado izquierdo) se puede observar el caudal total en las tres capas que componen las arteriolas: subepicardio (vaso *k* = 1, según la Figura [2.6\)](#page-16-0), midwall (vaso *k* = 4, según la Figura [2.6\)](#page-16-0) y subendocardio (vaso *k* = 7, según la Figura [2.6\)](#page-16-0) para todos los lechos coronarios. El impedimento sistólico tiene un efecto mayor en las capas más profundas del miocardio, debido a una mayor presión intramiocárdica.

En la Figura [4.8](#page-39-0) se puede observar como el flujo en el subendocardio se vuelve negativo durante la sístole, debido a la gran influencia de la presión intramiocárdica. Sin embargo, la presión intramiocárdica actuante sobre el resto de capas es menor, y el caudal no llega a hacerse negativo en el midwall y el subepicardio. En la diástole, el caudal tiende a aumentar en las tres capas.

## **4.2.3. Caudal total en las distintas capas que componen el compartimento venoso**

Como se puede observar en la Figura [4.7,](#page-38-0) el impedimento sistólico favorece el aumento de caudal en el lado venoso del lecho coronario. Sin embargo, el caudal circulante por cada capa que compone el compartimento venoso varía durante la sístole y la diástole.

En la Figura [4.9,](#page-40-0) se representa el caudal total en cada capa del compartimento venoso. El caudal total de cada capa del compartimento venoso para todos los lechos coronarios se define como  $Q_{ven}^{\mathcal{L}}$ , siendo  $\mathcal{L} = 0$  el subepicardio,  $\mathcal{L} = 1$  el midwall y  $\mathcal{L} = 2$  el subendocardio, si el lecho coronario irriga a los ventrículos izquierdo y derecho. Si el lecho coronario irriga al septo ventricular,  $\mathcal{L} = 0$  representará la capa derecha,  $\mathcal{L} = 1$  el midwall y  $\mathcal{L} = 2$  la capa izquierda. El caudal total en cada capa  $Q_{ven}^{\mathcal{L}}$  para todos los lechos coronarios *j* se define como:

$$
Q_{ven}^0 = \sum_j Q_{3,j}, \quad Q_{ven}^1 = \sum_j Q_{6,j}, \quad Q_{ven}^2 = \sum_j Q_{9,j}.
$$
\n(4.2)

El caudal en el subendocardio durante la sístole es mayor que en el resto de capas, ya que la resistencia es menor, y la presión intramiocádica es mayor comparado con el resto de capas. La presión externa expulsa la sangre hacia las venas coronarias en el lado venoso del lecho coronario. El caudal en el midwall durante la sístole es más pequeño que en el subendocardio, porque la resistencia es mayor y la presión intramiocárdica es menor. En el subepicardio, la presión intramiocárdica es la menor de todas las capas, y la resistencia es la mayor, por lo que el caudal circulante por el subepicardio durante la sístole es el menor de todos.

Sin embargo, el caudal durante la diástole en las tres capas se invierte. La presión intramiocárdica

<span id="page-40-0"></span>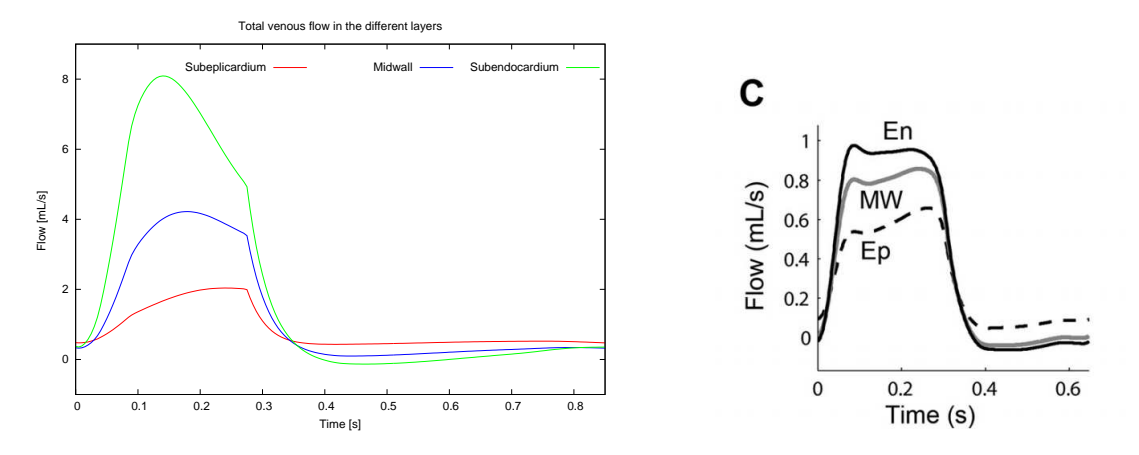

Figura 4.9: Caudal venoso total simulado (izquierda) y formas de onda de referencia (derecha) en las capas que componen el compartimento venoso para todos los lechos coronarios. Formas de onda de referencia dadas por Mynard en [\[28\]](#page-53-0).

se hace mínima, y el caudal en el compartimento venoso disminuye en las tres capas. El caudal en el subendocardio se hace el más pequeño, debido a una complianza mayor comparada con el resto de capas. La complianza en el midwall es más pequeña que en el subendocardio, por lo que su caudal es mayor. El mayor caudal de las tres capas corresponde al subepicardio, debido a que su complianza es la menor. Por otro lado, las diferencias de caudal durante la diástole no son tan notables como las observadas durante la sístole.

## **4.3. Arterias coronarias**

En esta sección, se analizan las formas de onda de caudal y presión de las diferentes arterias coronarias penetrantes a los lechos coronarios pertenecientes a las diferentes regiones. Se pueden distinguir tres regiones, junto a las arterias coronarias pertenecientes a cada una de ellas. En la Tabla [2.2](#page-18-0) se representa la conectividad de las arterias y venas coronarias, junto a la región a la que pertenece cada vaso terminal. Las arterias coronarias se dividen en las siguientes regiones:

- Ventrículo izquierdo:
	- Arteria marginal.
	- Arteria circunfleja.
	- Arteria diagonal .
	- Arteria descendente anterior izquierda.
- Septo ventricular:
	- Arteria septal.
	- Arteria coronaria derecha III.
- Ventrículo derecho:
	- Arteria marginal anterior I.
	- Arteria marginal anterior II.

### **4.3.1. Arterias coronarias pertenecientes al ventrículo izquierdo**

Cuatro arterias coronarias son las encargadas de irrigar los lechos coronarios en el ventrículo izquierdo:

<span id="page-41-0"></span>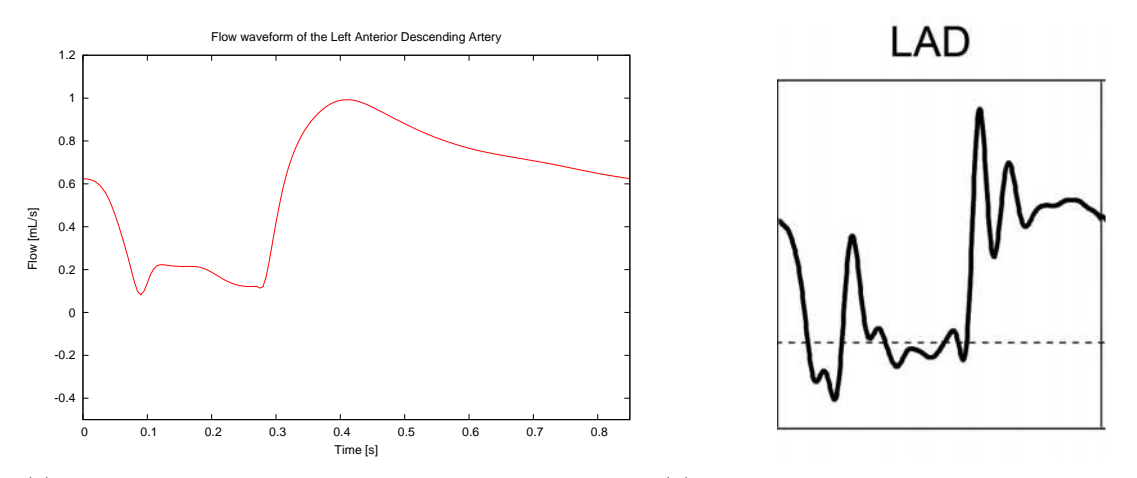

(a) Caudal simulado para la arteria descendiente anterior (b) Caudal de referencia para la arteria descendiente izquierda. anterior izquierda, dada por Mynard en [\[28\]](#page-53-0).

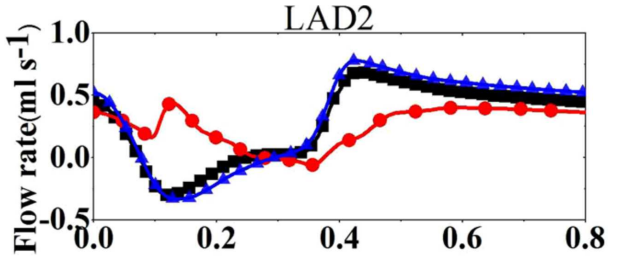

(c) Caudal de referencia de la arteria descendiente anterior izquierda [\[9\]](#page-52-0). Las gráficas azul y roja corresponden a simulaciones realizadas con diferente geometría en los vasos. La gráfica negra corresponde a la simulación realizada con el modelo definido en [\[31\]](#page-53-1).

Figura 4.10: Formas de onda del caudal simulado y de referencia en la arteria descendiente anterior izquierda.

#### **Arteria descendente anterior izquierda**

En las Figuras [4.10](#page-41-0) y [4.11](#page-42-1) se representan las formas de onda del caudal y la presión, respectivamente, en la arteria descendiente anterior izquierda. Se puede observar como la forma de onda del caudal es muy similar al caudal total en el lado arterial dentro de los lechos coronarios (Figura [4.7\)](#page-38-0). El impedimento sistólico actuante sobre los lechos coronarios provoca una disminución en el caudal durante la sístole. Esta disminución en el lado arterial de los lechos coronarios afecta indirectamente a las arterias coronarias. Como resultado, el comportamiento de las arterias coronarias es muy similar al del lado arterial dentro de los lechos coronarios.

Además, las arterias que irrigan los lechos coronarios de la pared del ventrículo izquierdo discurren por el epicardio, por lo que la presión externa actuante sobre estos vasos sólo estará compuesta por la presión pericárdica y la intratorácica, las cuales se pueden considerar despreciables si se comparan con las presiones CEP y SIP. Por tanto, el comportamiento de las arterias coronarias que irrigan los lechos coronarios del ventrículo izquierdo dependen mucho del lado arterial de los lechos coronarios.

#### **Arteria circunfleja**

En las Figuras [4.12](#page-42-0) y [4.13](#page-43-0) se representan las formas de onda de caudal y presión, respectivamente, de la arteria circufleja. Como se puede observar, todas las formas de onda son muy similares a las de la arteria descendiente anterior izquierda, ya que ambos vasos están irrigando a la misma región, por lo que la geometría y las condiciones so muy similares.

<span id="page-42-1"></span>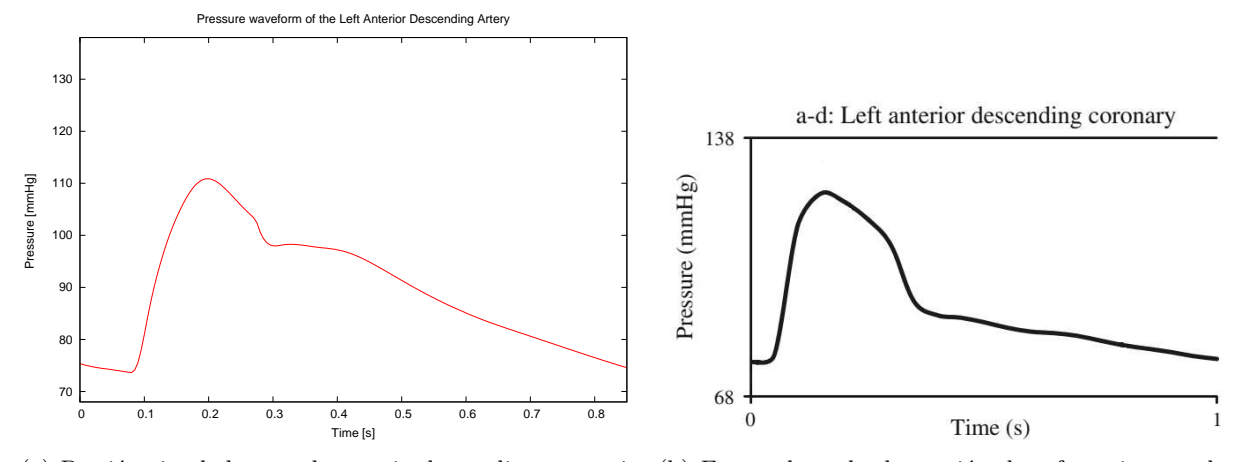

(a) Presión simulada para la arteria descendiente anterior (b) Forma de onda de presión de referencia para la izquierda. arteria descendiente anterior izquierda [\[18\]](#page-53-2).

<span id="page-42-0"></span>Figura 4.11: Presión en la arteria descendiente anterior izquierda. Formas de onda de la simulación y formas de onda de referencia.

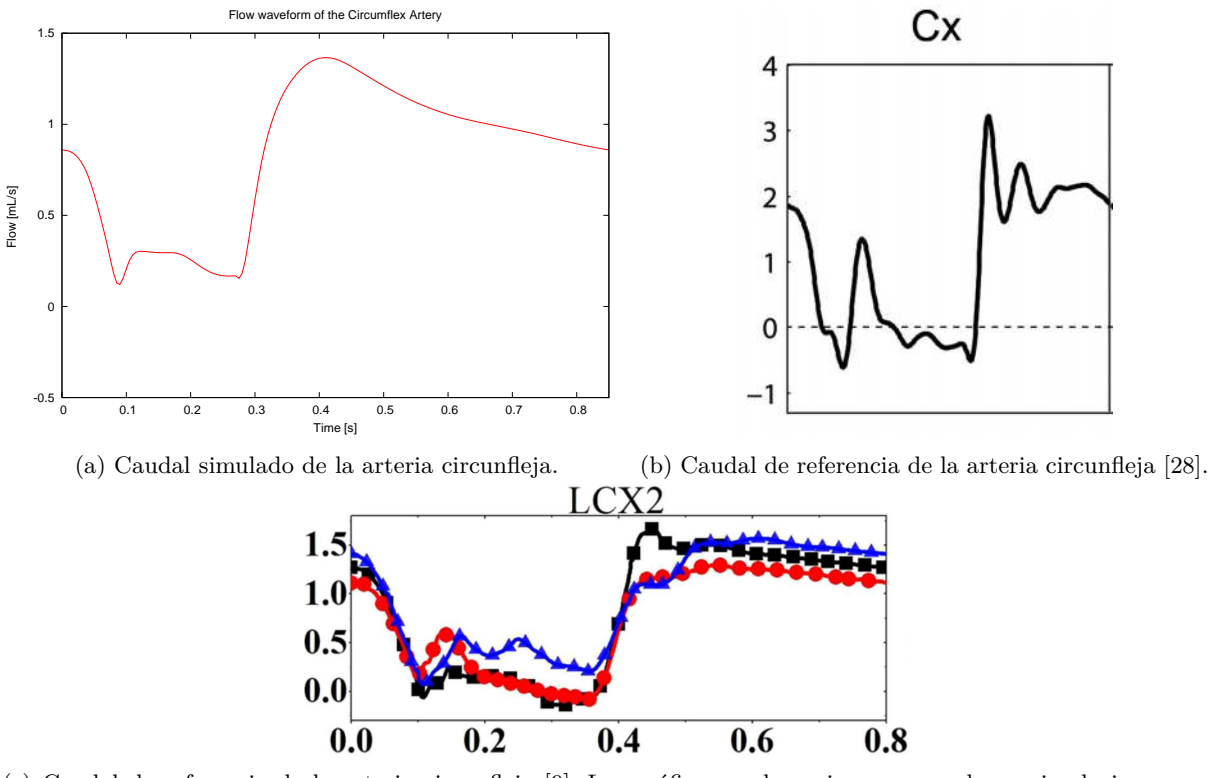

(c) Caudal de referencia de la arteria circunfleja [\[9\]](#page-52-0). Las gráficas azul y roja corresponden a simulaciones con diferente geometría de los vasos. La gráfica negra corresponde a las simulaciones realizadas con el modelo definido en [\[31\]](#page-53-1).

Figura 4.12: Formas de onda simuladas y de referencia del caudal de la arteria circunfleja.

#### **Arteria diagonal**

Como se puede observar en la Figura [4.14,](#page-43-1) la forma de onda del caudal de la arteria diagonal es muy similar al de la arteria circunfleja y al de la arteria descendiente anterior izquierda, ya que irrigan a la

<span id="page-43-0"></span>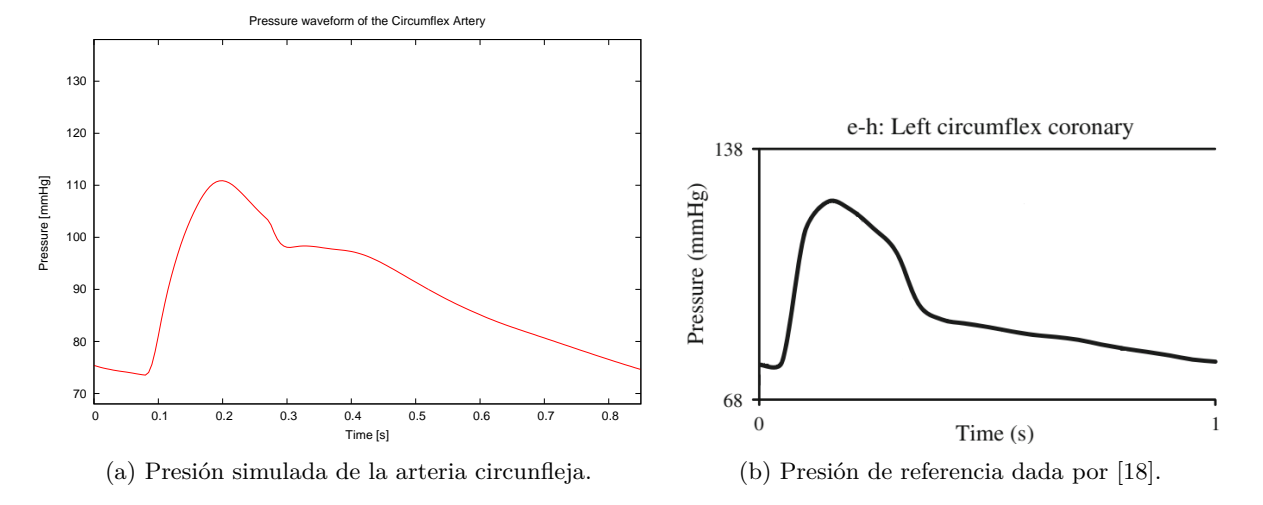

Figura 4.13: Formas de onda de presión simuladas y de referencia de la arteria circunfleja.

<span id="page-43-1"></span>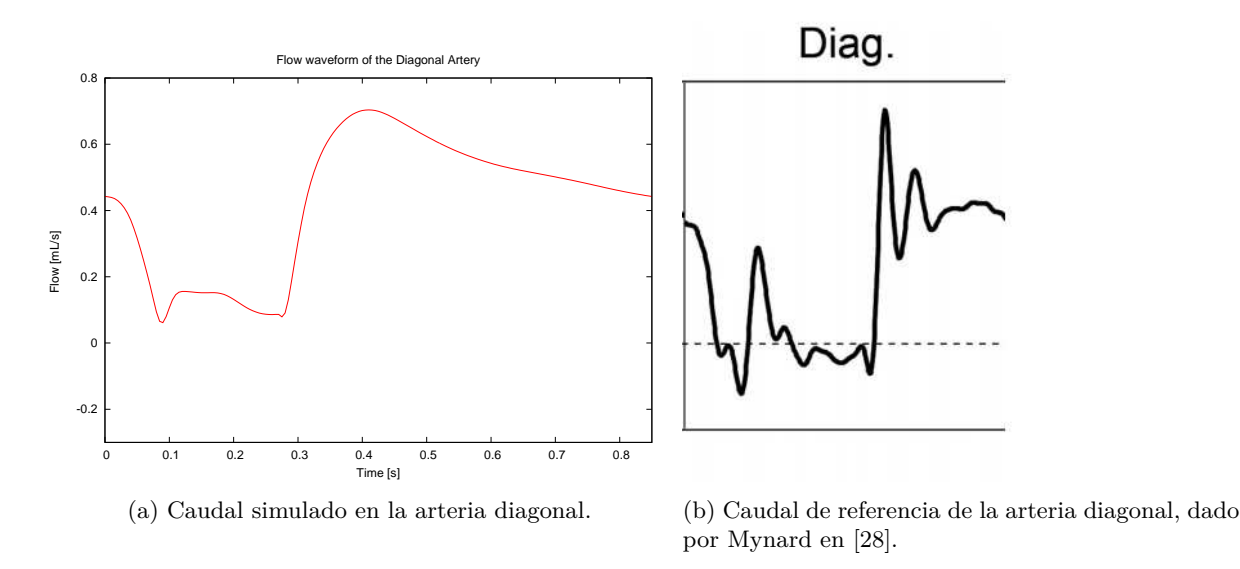

Figura 4.14: Caudal simulado y de referencia de la arteria diagonal.

misma región Además, la presión externa actuante sobre los lechos coronarios que irrigan es la misma.

#### **Arteria marginal**

En la Figura [4.15](#page-44-0) se representa el caudal de la arteria marginal. Como se puede observar, la forma de onda es muy similar al resto de arterias que irrigan al ventrículo izquierdo, ya descritas anteriormente. Se puede observar diferencias entre la forma de onda simulada y la de referencia dada por Mynard [\[28\]](#page-53-0), siendo ésta última mucho más oscilatoria. La razón principal de esta diferencia son las condiciones de contorno de los dos modelos, que como se ha expuesto anteriormente, son muy distintas.

### **4.3.2. Arterias coronarias pertenencientes al septo ventricular**

En la Figura [4.16](#page-45-0) se representan los caudales de las arterias coronarias que irrigan al septo ventricular. Se puede observar como las formas de onda son muy similares a las de las arterias que irrigan al ventrículo izquierdo. La diferencia principal se puede observar al final de la sístole: el caudal en las arterias que irrigan

<span id="page-44-0"></span>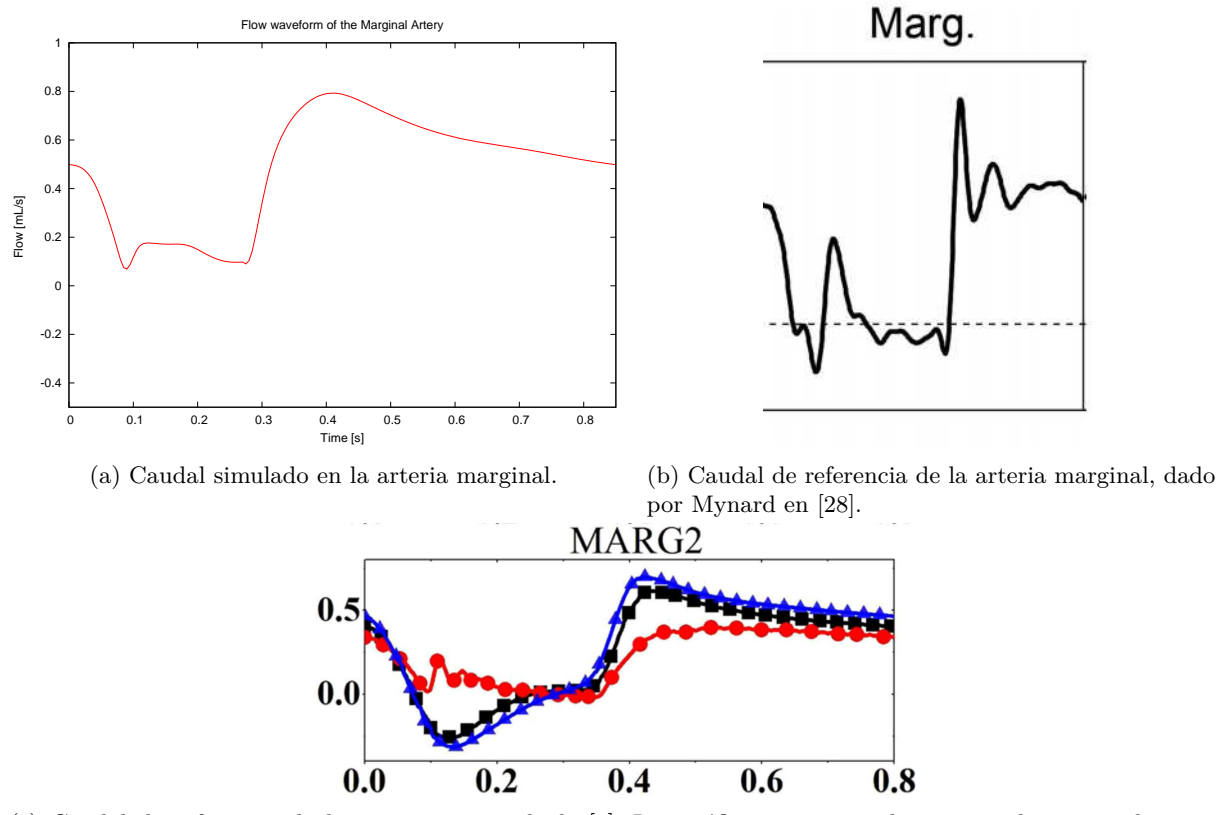

(c) Caudal de referencia de la arteria marginal, de [\[9\]](#page-52-0). Las gráficas roja y azul corresponden a simulaciones realizadas con diferente geometría. La gráfica negra corresponde a simulaciones realizadas con el modelo definido en [\[31\]](#page-53-1).

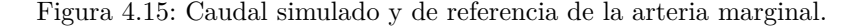

al septo ventricular aumenta más que as arterias que irrigan al ventrículo izquierdo. La razón principal de este comportamiento es que las arterias que irrigan al ventrículo izquierdo se encuentran en el epicardio, por lo que la influencia de la presión intramiocárdica sobre estos vasos es mínima. Sin embargo, las arterias que irrigan al septo ventricular se encuentran entre los dos ventrículos, por lo que la presión intramiocárdica sí que tendrá una gran influencia sobre estos vasos.

#### <span id="page-44-1"></span>**4.3.3. Arterias coronarias pertenecientes al ventrículo derecho**

Los lechos coronarios localizados en la pared del ventrículo derecho son irrigados por dos arterias coronarias, cuyas formas de onda de caudal son muy similares, como se puede observar en la Figura [4.18.](#page-46-0) Existen diferencias importantes entre las arterias que irrigan el ventrículo izquierdo y las que irrigan el resto de regiones. Durante la sístole, se puede observar como el caudal aumenta en las arterias que irrigan al ventrículo derecho, mientras que en el resto de regiones disminuye.

Este aumento de caudal durante la sístole se debe principalmente a que tanto la presión intramiocárdica actuante sobre la pared del ventrículo izquierdo, así como su grosor (como se puede observar en la Figura [4.17\)](#page-45-1), son más pequeños comparado con el resto de regiones.

<span id="page-45-0"></span>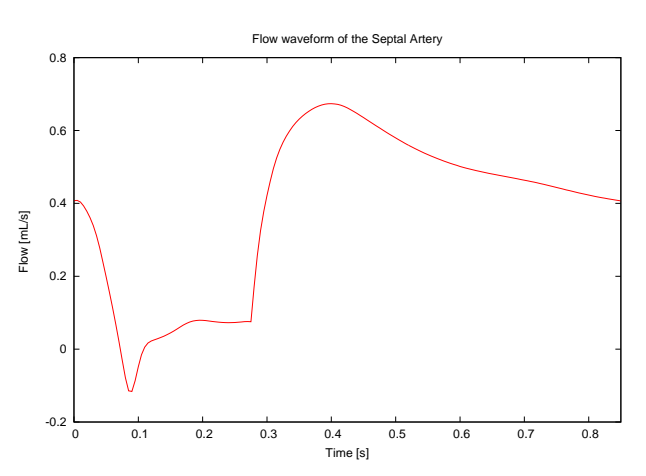

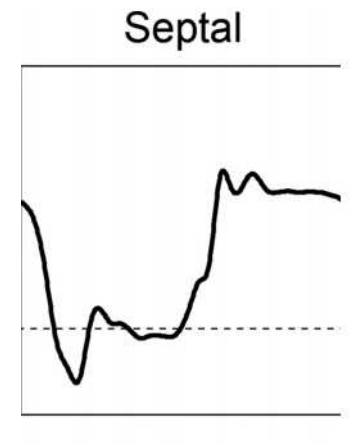

(a) Caudal simulado de la arteria septal. (b) Caudal de referencia de la arteria septal dado por Mynard en [\[28\]](#page-53-0).

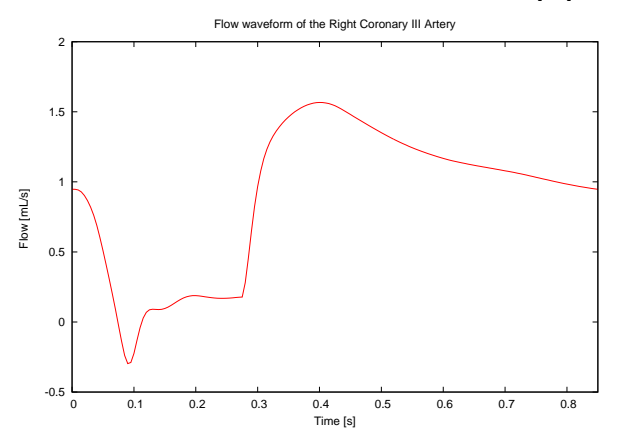

(c) Caudal simulado en la arteria coronaria derecha III.

Figura 4.16: Formas de onda de caudal simuladas y de referencia de las arterias coronarias que irrigan al septo ventricular.

<span id="page-45-1"></span>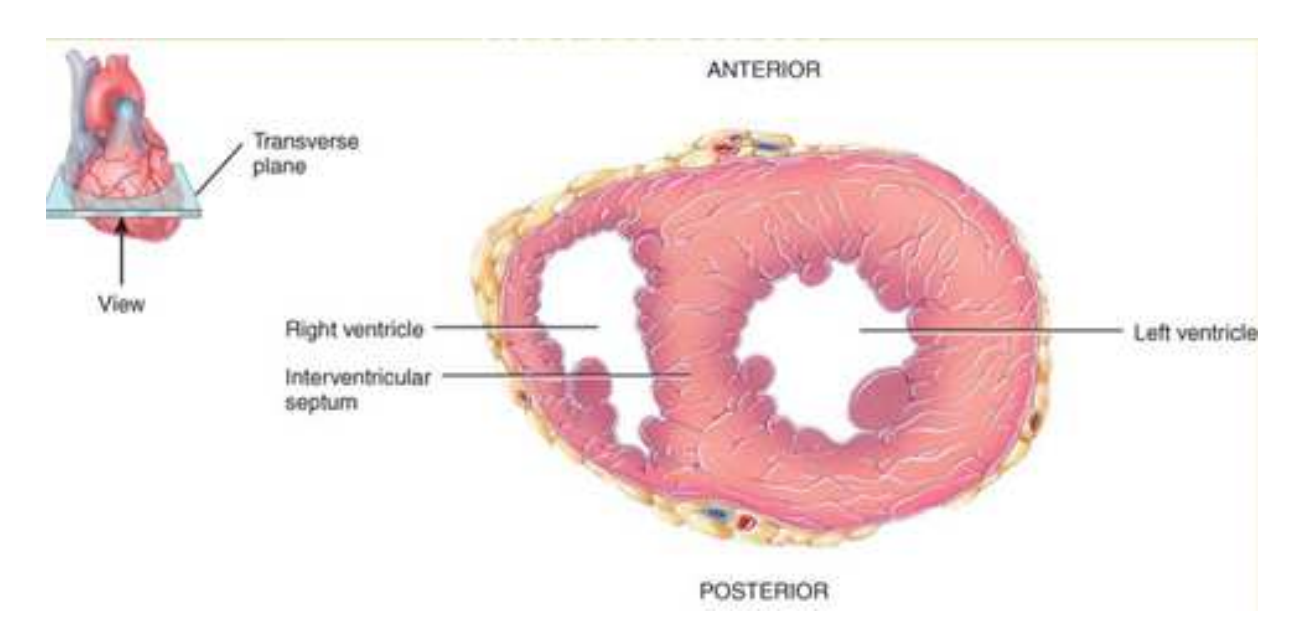

Figura 4.17: Vista inferior de la sección transversal del corazón. Se puede apreciar la diferencia de grosor de las paredes cardiacas de las diferentes regiones.

<span id="page-46-0"></span>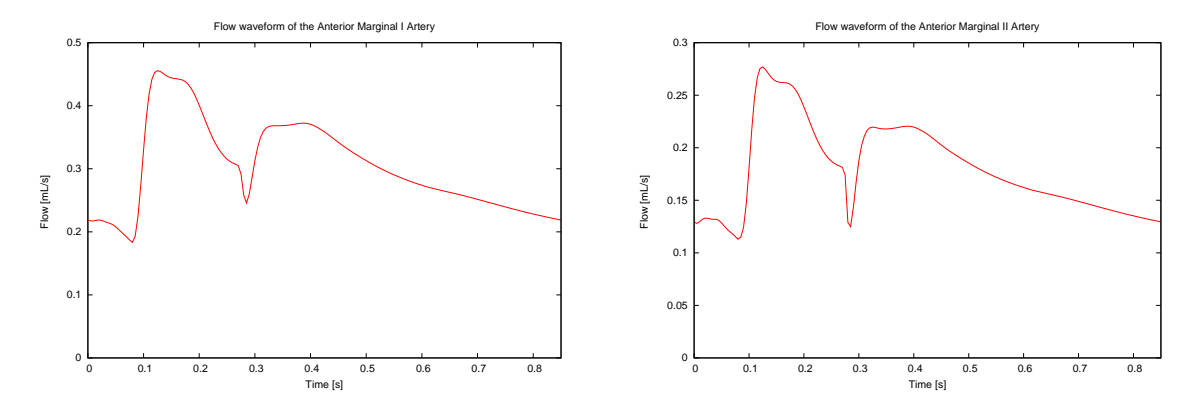

Figura 4.18: Caudal simulado de la arteria marginal anterior I (izquierda) y de la arteria marginal anterior II (derecha). Las dos arterias irrigan al ventrículo derecho. No se han encontrado formas de onda de referencia para estos vasos.

## **4.4. Venas coronarias**

En esta sección se analizan las formas de onda de caudal de las diferentes venas coronarias, así como del seno coronario, que es el encargado de recoger la sangre de todas las venas coronarias. Las venas coronarias se pueden clasificar dependiendo de la región donde están localizados los lechos coronarios de los que reciben la sangre. Existen ocho venas coronarias terminales en el modelo:

- Ventrículo izquierdo:
	- Vena marginal.
	- Venadiagonal .
	- Vena cardiaca mayor I.
	- Vena posterior del ventrículo izquierdo (o posterolateral).
- Septo ventricular:
	- Vena cardiaca menor I.
	- Vena cardiaca menor II.
- Ventrículo derecho:
	- Vena septal.
	- Vena cardiaca media.

#### **4.4.1. Venas coronarias pertenecientes al ventrículo izquierdo**

Las venas que reciben sangre de los lechos coronarios localizados en la pared del ventrículo izquierdo no están afectados directamente por la presión intramiocárdica. Sin embargo, la presión intramiocárdica sí que tiene un efecto indirecto sobre estos vasos. Como se puede observar en las Figuras [4.19](#page-47-0) y [4.20,](#page-48-0) el caudal se hace máximo durante la sístole (el impedimento sistólico favorece el flujo en el lado venoso), y se hace mínimo durante la diástole. En la vena marginal, la posterior del ventrículo izquierdo y la vena cardiaca mayor, el caudal se hace negativo al final de la diástole. La razón principal es la ausencia de presión intramiocárdica, que provoca una disminución en el gradiente de presión, llegando éste a hacerse negativo.

<span id="page-47-0"></span>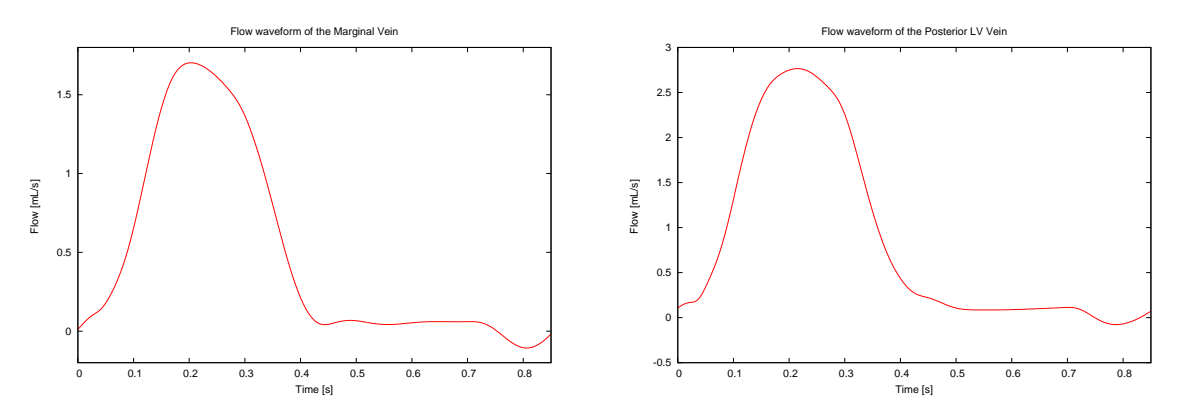

Figura 4.19: Caudal simulado en la vena marginal (izquierda) y en la vena posterior del ventrículo izquierdo (derecha), las cuales reciben la sangre de los lechos coronarios localizados en la pared del ventrículo izquierdo. No se han encontrado formas de onda de referencia para estos vasos.

<span id="page-48-0"></span>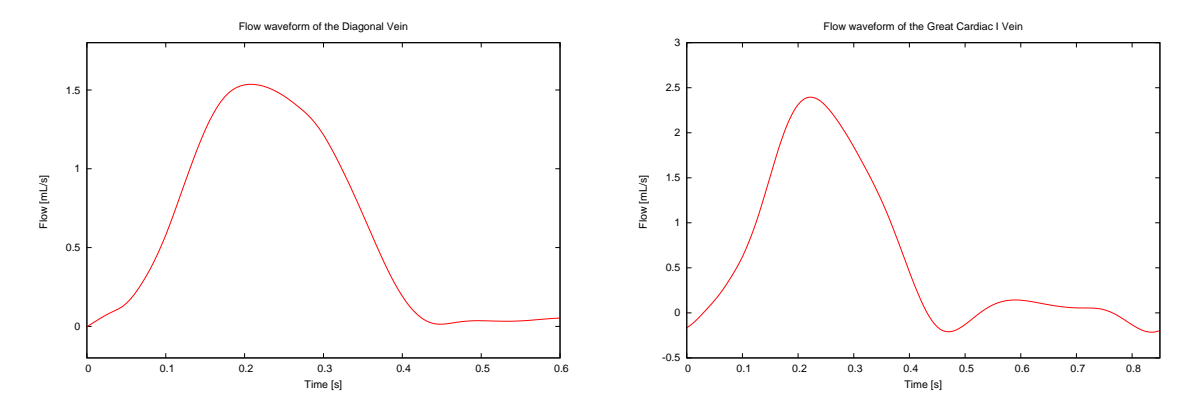

Figura 4.20: Caudal simulado de la vena diagonal (izquierda) y de la vena cardiaca mayor (derecha), las cuales reciben la sangre de los lechos coronarios localizados en la pared del ventrículo izquierdo. No se han encontrado formas de onda de referencia para estos vasos.

#### **4.4.2. Venas coronarias pertenecientes al ventrículo derecho**

Las venas coronarias que reciben sangre de los lechos coronarios localizados en la pared del ventrículo derecho tampoco tienen una influencia directa de la presión intramiocárdica, ya que se encuentran en el epicardio. El comportamiento es muy similar a las venas coronarias del ventrículo izquierdo. La diferencia principal radica en el valor máximo de flujo durante la sístole. Como se puede observar en la Figura [4.21,](#page-48-1) el valor máximo de caudal durante la sístole es mucho menor que el valor máximo de caudal de las venas coronarias del ventrículo izquierdo. La causa principal (como ya se ha explicado en la sección [4.3.3\)](#page-44-1) es el grosor de la pared del ventrículo derecho, que es menor que el del resto de regiones, por lo que el volumen sanguíneo almacenado en esta región es pequeño. Además, la presión intramiocárdica actuante en la pared del ventrículo derecho es pequeña comparada con el resto de regiones. Como consecuencia, el impedimento sistólico es menor y por tanto el caudal circulante por el lado venoso durante también lo es.

<span id="page-48-1"></span>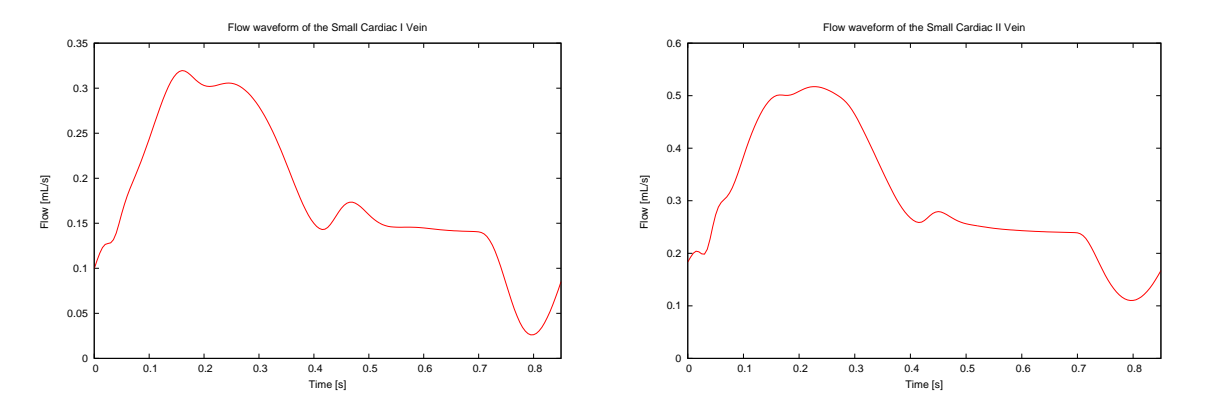

Figura 4.21: Caudal simulado de la vena cardíaca menor I (izquierda) y de la vena cardíaca menor II (derecha). No se han encontrado formas de onda de referencia para estos vasos.

## **4.5. Venas coronarias pertenecientes al septo ventricular**

A diferencia del resto de regiones, las venas coronarias que reciben sangre de los lechos coronarios pertenecientes al septo ventricular sí que tienen una influencia directa de la presión intramiocárdica. La presión intramiocárdica actúa sobre las venas salientes del septo ventricular, lo que provoca un incremento en el impedimento sistólico, y por tanto un aumento de caudal durante la sístole en las venas coronarias pertenecientes a esta región. Como se puede observar en la Figura [4.22,](#page-49-0) los valores de caudal máximos son

<span id="page-49-0"></span>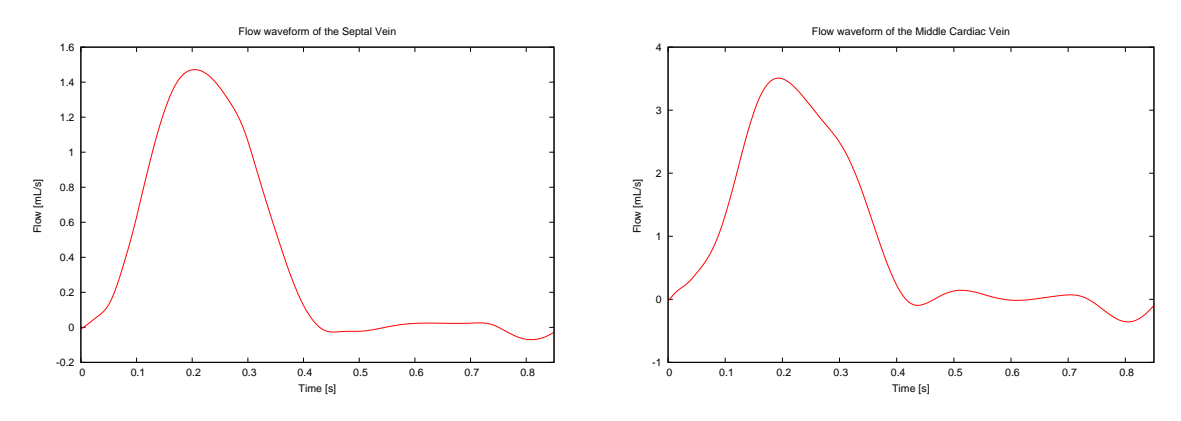

mayores en las dos venas pertenecientes al septo ventricular que al resto de venas coronarias terminales (Figuras [4.19,](#page-47-0) [4.20](#page-48-0) y [4.21\)](#page-48-1).

Figura 4.22: Caudal simulado en la vena septal (izquierda) y en la vena cardíaca media (derecha), las cuales reciben la sangre de los lechos coronarios pertenecientes al septo ventricular. No se han encontrado formas de onda de referencia para estos vasos.

#### **4.5.1. Seno coronario**

En la Figura [4.23](#page-49-1) se puede observar como la forma de onda del caudal en el seno coronario es muy similar a las formas de onda de caudal de las venas coronarias del ventrículo izquierdo y a las del septo coronario. El caudal en el seno coronario es la suma de los caudales en todas las venas coronarias terminales y, como se puede observar, el valor máximo de caudal e el seno coronario es mucho mayor que en el resto de venas (14 mL/s comparado con 2 mL/s en el resto de venas coronarias). El gradiente de presión en el seno coronario es muy pequeño durante la diástole, ya que está conectado directamente con la aurícula derecha.

<span id="page-49-1"></span>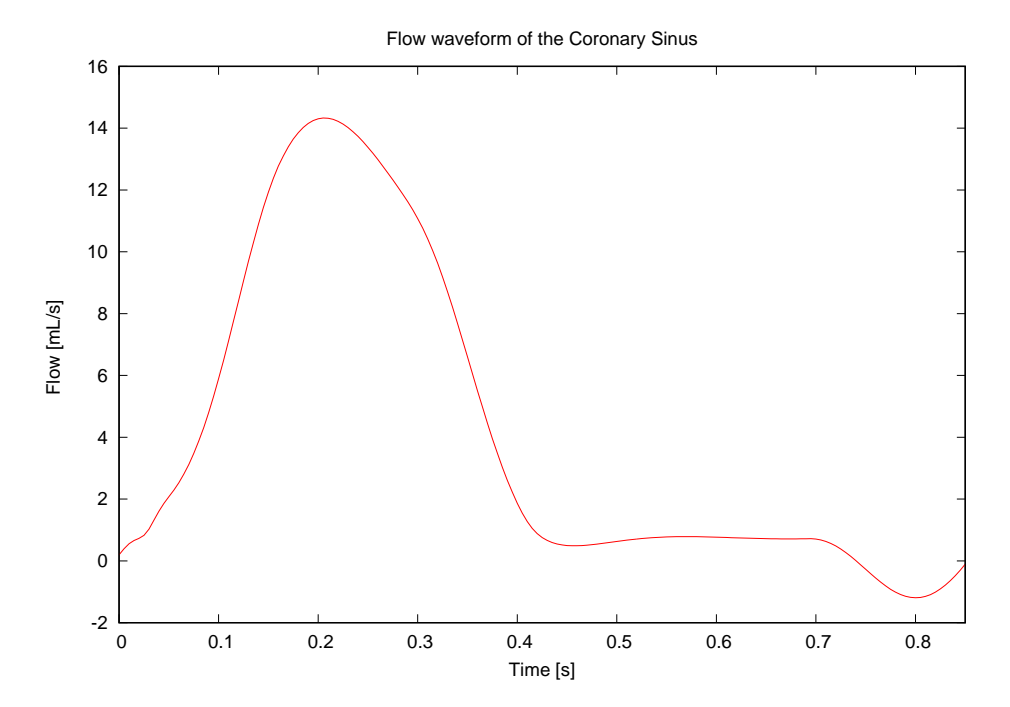

Figura 4.23: Caudal simulado en el seno coronario. No se han encontrado formas de onda de referencia para este vaso.

# **Capítulo 5**

# **Conclusiones**

Basándonos en los resultados ya presentados anteriormente, se pueden obtener varias conclusiones del proyecto realizado.

El modelo 0-D presentado en este trabajo está basado en el modelo definido por Mynard et al. en [\[28\]](#page-53-0). Sin embargo, las condiciones de contorno de los dos modelos son completamente distintas. En [\[28\]](#page-53-0), solamente se modela y simula la región coronaria. El modelo desarrollado en este trabajo incluye el sistema cardiovascular entero. Además, en este modelo se representa y modela el árbol coronario venoso.

*αSIP* es una constante calculada iterativamente para alcanzar un valor de *pSIP* que se asume un 20 % del valor pico de *pLV* . El valor final obtenido es *αSIP* = 7*,*63 *mL*. *αCEP* también se calcula para alcanzar un valor específico de  $p_{CEP}$ . El valor final obtenido es de  $a_{CEP} = 0.89$  mL. Para más detalles sobre el método iterativo utilizado para la obtención de estas constantes, consultar Apéndice [D.](#page-80-0)

En este trabajo, la presión intramiocárdica *pim* se asume como la suma de la presión CEP *pCEP* y la presión SIP *pSIP* , tal y como se define en [\[28\]](#page-53-0). En el modelo desarrollado en este trabajo, la presión externa se define como *p<sup>e</sup>* = *pim* + *pper* + *pthor*, siendo *pper* la presión causada por el pericardio, que es una membrana que rodea al corazón, y *pthor* es la presión intramiocárdica, que es la causada por el llenado de los pulmones y la respiración.

En [\[28\]](#page-53-0), se asume que la presión transmural del ventrículo izquierdo *pt,lv* y la del ventrículo derecho *pt,rv* se relacionan por medio de una constante, mientras que en este trabajo, las dos presiones se definen de forma independiente.

La presión CEP se distribuye entre las distintas capas del ventrículo izquierdo de la misma forma que en el ventrículo izquierdo, pero se utiliza la presión transmural del ventrículo derecho *pt,rv* para definir la presión CEP, en vez de la del ventrículo izquierdo *pt,lv*.

El septo ventricular se localiza entre los dos ventrículos. La presión CEP actuante sobre las diferentes capas del septo ventricular varían gradualmente desde la presión transmural del ventrículo izquierdo *pt,lv* hasta la presión transmural del ventrículo derecho *pt,rv*. La presión en la capa izquierda tendrá más influencia por parte del ventrículo izquierdo, y la presión en la capa derecha tendrá más influencia por parte del ventrículo derecho.

Las resistencias de referencia representan la resistencia total de las capas contenidas dentro de cada región coronaria. Estas resistencias de referencia se han determinado de forma iterativa para alcanzar unos caudales objetivo en cada región (2,54 %, 0,66 % y 1,35 % del caudal total saliente del ventrículo izquierdo hacia el circuito sistémico, para las regiones del ventrículo izquierdo, del ventrículo derecho y del septo ventricular, respectivamente) [\[29\]](#page-53-3).

La contribución de la presión SIP a la presión total es más notable en el subepicardio, si se compara con los valores máximos de presión CEP, como se puede observar en la Figura [4.3.](#page-36-0)

El caudal arterial se vuelve mínimo durante la sístole, lo que se denomina *impedimento sistólico*, y el caudal venoso se hace máximo durante la sístole, ya que el *impedimento sistólico* favorece al caudal en el lado venoso durante la sístole.

Las arterias que irrigan a los ventrículos izquierdo y derecho están localizadas en el epicardio (la superficie exterior del corazón), por lo que estos vasos se ven afectados solamente por la presión pericárdica y la presión intratorácica, las cuales se pueden considerar despreciables si se comparan con las presiones CEP y SIP, las cuales afectan a los lechos coronarios. Como consecuencia, el comportamiento de las arterias que irrigan a los ventrículos depende en gran parte del lado arterial de los lechos coronarios a los cuales irrigan.

Las formas de onda del caudal simulado en las arterias coronarias es mucho menos oscilatorio que las formas de onda de referencia dadas en [\[28\]](#page-53-0). Esta es la diferencia principal entre ambos modelos. La razón de esta diferencia está en las condiciones de contorno de los modelos, que son muy diferentes.

La presión del ventrículo derecho y el grosor del miocardio en esta región son pequeños comparados con el ventrículo izquierdo (Figura [4.17\)](#page-45-1). Como consecuencia, el impedimento sistólico en el ventrículo derecho es más pequeño, por lo que el flujo sistólico se redistribuye del ventrículo izquierdo y el septo ventricular hacia el ventrículo derecho.

# **Bibliografía**

- <span id="page-52-7"></span>[1] Alastruey, J.A. *Numerical modelling of pulse wave propagation in the cardiovascular system: development, validation and clinical applications*. PhD Thesis. University of London. 2006.
- <span id="page-52-4"></span>[2] Algranati, D., Kassab, G.S. and Lanir, Y. *Mechanisms of myocardium-coronary vessel interaction*. American Journal of Physiology-Heart and Circulatory Physiology. 298:H861-H873. 2010.
- [3] Beyar, R. and Sideman, S. *Time-dependent coronary blood flow distribution in left ventricular wall.* American Journal of Physiology-Heart and Circulatory Phisiology. 252(2):417-433. 1985.
- <span id="page-52-1"></span>[4] Blausen.com staff. *Medical gallery of Blausen Medical 2014*. WikiJournal of Medicine. 1(2):10. 2014.
- [5] Bruinsma, P., Arts, T., Dankelman, J. and Spaan, J.A. *Model of the coronary circulation based on pressure dependance of coronary resistance and compliance*. Basic Research in Cardiology. 83:510- 524. 1988.
- [6] Brutsaert, D.L. and Sonnenblick, E.H. *Cardiac muscle mechanics in the evaluation of myocardial contractility and pump function: Problems, concepts and directions.* Progress in Cardiovascular Diseases. 16(3)337-361. 1973.
- <span id="page-52-5"></span>[7] Burattini, R., Sipkema, P., van Huis, G.A. and Westerhof, N. *Identification of canine coronary resistance and intramyocardial compliance on the basis of the waterfall model.* Annals of Biomedical Engineering. 13:385-404. 1985.
- <span id="page-52-3"></span><span id="page-52-0"></span>[8] Downey, J.M. and Kirk, E.S. *Inhibition of coronary blood flow by a vascular waterfall mechanism.* Circulation Research. 36:753-760. 1975.
- [9] Duanmu, Z., Yin, M., Fan, X., Yang, X. and Luo, X. *A patient-specific lumped-parameter model of the coronary circulation*. Scientific Reports. 8(1):874. 2018.
- <span id="page-52-6"></span>[10] Formaggia, L., Quarteroni, A. and Veneziani, A. *Cardiovascular Mathematics: Modelling and simulation of the circulatory system*, Springer Science & Business Media. Volume 1. 2010.
- [11] Gaillard, E., Garcia, D., Kadem, L., Pibarot, P. and Durand, L.G. *In vitro investigation of the impact of aortic valve stenosis severity on left coronary artery flow*. Journal of Biomechanical Engineering. 132(4):044502. 2010.
- [12] Grist, T.M., Polzin, J.A., Bianco, J.A., Foo, T.K., Bernstein, M.A. and Mistretta, C.M. *Measurement of coronary blood flow reserve using magnetic resonance imaging*. Cardiology. 88(1):80-89. 1997.
- [13] He, X. and Ku, D.N. *Pulsatile flow in the human left coronary artery bifurcation: average conditions*. Journal of Biomechanical Engineering. 118(1):74-82. 1996.
- [14] Heineman, F.W. and Grayson, J. *Transmural distribution of intramyocardial pressure measured by micropipette technique*. American Journal of Phisiology-Heart and Circulatory Physiology. 249:1216- 1223. 1985.
- <span id="page-52-2"></span>[15] Kajiya, F., Hiramatsu, O., Goto, M. and Ogasawara, Y. *Mechanical characteristics of coronary circulation*. Journal of Mechanics in Medicine and Biology. 1(2):67-77. 2001.
- [16] Kelley, C.T. *Iterative methods for optimization*. Vol.18. Siam. 1999.
- [17] Kennedy, K., Dick, A., Drangova, M., Raval, A., Mahoney, C. Karlik, S. and Pflugfelder, P.W. *Magnetic resonance measurements of coronary flow reserve in heart transplant recipients: an exploratory study of the relationship to coronary angiographic findings*. Journal of Cardiovascular Magnetic Resonance. 9:701-707. 2007.
- <span id="page-53-2"></span>[18] Kim, H.J., Vignon-Clementel, I.E., Coogan, J.S., Figueroa, C.A., Jansen, K.E. and Taylor, C.A. *Patient-specific modeling of blood flow and pressure in human coronary arteries*. Annals of Biomedical Engineering. 38(10):3195-3209. 2010.
- <span id="page-53-5"></span>[19] Knowlton, F.P. and Starling, E.H. *The influence of variations in temperature and blood pressure on the performance of the isolated mammalian heart*.Journal of Physiology. 44 (3): 206-219. 1912.
- [20] Kouwenhoven, E., Vergroesen, I., Han, Y. and Spaan, J.A. *Retrograde coronary flow is limited by time-varying elastance*. American Journal of Phisiology-Heart and Circulatory Physiology. 263:H484- H490. 1992.
- [21] Krams, R., Sipkema, P. and Westerhof, N. *Varying elastance concept may explain coronary systolic flow impediment*. American Journal of Phisiology-Heart and Circulatory Physiology. 257:H1471- H1479. 1989.
- [22] Muller,L.O. *Mathematical modelling and simulation of the human ciculation with emphasis on the venous system:application to the CCSVI condition*. PhD Thesis. University of Trento. 2014.
- <span id="page-53-8"></span>[23] Muller, L.O. and Toro, E.F. *A global multiscale mathematical model for the human circulation with emphasis on the venous system*. International journal for numerical methods in biomedical engineering. 30(7):681-725. 2014.
- <span id="page-53-7"></span>[24] Muller, L.O. and Huang, P.G. *Simulation of one-dimensional blood flow in networks of human vessels using a novel TVD scheme*. International Journal for numerical methods in biomedical engineering. 31(5):e02701. 2015.
- [25] Murray, C.D. *The Physiological Principle of Minimum Work: I. The Vascular System and the Cost of Blood Volume*. Proceedings of the National Academy of Sciences of the United States of America. 12 (3): 207-214. 1926
- [26] Murray, C.D. *The Physiological Principle of Minimum Work: II. Oxygen Exchange in Capillaries*. Proceedings of the National Academy of Sciences of the United States of America. 12 (5): 299-304. 1926
- <span id="page-53-4"></span>[27] Mynard, J.P. *Computer modelling and wave intensity analysis of perinatal cardiovascular function and dysfunction*. PhD Thesis. Department of Paediatrics and Heart Research Group, Murdoch Childrens Research Institute, The University of Melbourne, 2011.
- <span id="page-53-0"></span>[28] Mynard, J.P., Daniel, J. and Smolich, J.J. *Scalability and in vivo validation of a multiscale numerical model of the left coronary circulation*. American Journal of Physiology-Heart and Circulatory Physiology. 306:517-528. 2014.
- <span id="page-53-3"></span>[29] Mynard, J.P. and Smolich, J.J. *Influence of anatomical dominance and hypertension on coronary conduit arterial and microcirculatory flow patterns: a multi-scale modelling study*. American Journal of Physiology-Heart and Circulatory Physiology. 311(1):11-23. 2016.
- <span id="page-53-6"></span>[30] Permutt, S., Bromberger-Barnea, B. and Bane, H.N. *Alveolar pressure, pulmonary venous pressure and the vascular waterfall.* Medicina Thoracalis. 19:239-260. 1962.
- <span id="page-53-1"></span>[31] Pietrabassa, R., Mantero, S., Marotta, T. and Menicanti, L. *A lumped parameter model to evaluate the fluid dynamics of different coronary bypasses*. Medical engineering & physics. 18:477-484. 1996.
- [32] Pilotta, E.A. *El método de Nelder-Mead para minimización irrestricta sin derivadas*. Revista de Educación Matemática. 17(3). 2002.
- [33] Press, W.H., Teukolsky, S.A., Vetterling, W.T. and Flannery, B.P. *Numerical Recipes in C, 2nd Edition*. 2002.
- [34] Rabbany, S.Y., Kresh, J.Y. and Noordergraaf, A. *Intramyocardial pressure: interaction of myocardial fluid pressure and fiber stress*. American Journal of Physiology-Heart and Circulatory Physiology. 294:H357-H364. 1989.
- <span id="page-54-3"></span>[35] Schultz, D.L., Tunstal-Pedoe, D.S., Lee, G. de J., Gunning, A.J. and Bellhouse, B.J. *Velocity distribution and transition in the arterial system*. Ciba Foundation Symposium-Circulatory and Respiratory Mass Transport. Wiley Online Library. 172-202. 1969.
- <span id="page-54-2"></span>[36] Sherwin, S.J.,Franke, V., Peiró, J. and Parker, K. *One-dimensional modelling of a vascular network in space-time variables*. Journal of Engineering Mathematics. 47(3-4):217-250, 2003.
- <span id="page-54-4"></span>[37] Smith, N., Pullan, A. and Hunter, P. *An anatomically based model of transient coronary blood flow in the heart*. SIAM Journal on Applied Mathematics. 62(3):990-1018. 2001.
- <span id="page-54-1"></span>[38] Spaan, J.A., Bruels, N.P. and Laird, J.D. *Diastolic-systolic coronary flow differences are caused by intramyocardial pump action in the anesthetized dog*. Journal of the American Heart Association-Circulation Research. 49:584-593. 1981.
- [39] Spaan, J.A. *Coronary diastolic pressure-flow relation and zero flow pressure explained on the basis of intramyocardial compliance*. Circulation Research. 56:293-309. 1985
- [40] Spaan, J.A. *Mechanical determinants of myocardial perfusion*. Basic Research in Cardiology. 90(2):89- 102. 1995.
- [41] Spaan, J.A., Cornelissen, A.J., Chan, C., Dankelman, J. and Yin, F.C. *Dynamics of flow, resistance and intramural vascular volume in canine coronary circulation*. American Journal of Physiology-Heart and Circulatory Physiology. 278:H383-H403. 2000.
- <span id="page-54-0"></span>[42] Sun, Y. and Gewirtz, H. *Capacitance, resistance and flow in endocardium and epicardium based on nonlinear dynamic analog model.* IEEE transactions on biomedical engineering. BME-34(10):817-825. 1987.
- [43] Toro, E.F. and Siviglia, A. *Flow in collapsible tubes with discontinous mechanical properties: mathematical model and extract solutions*. Communications in Computational Physics. 13(2):361-385- 2013.
- [44] Van Rossum, A.C., Visser, F.C., Hofman, M.B., Galjee, M.A., Westerhof, N. and Valk, J. *Global left ventricular perfusion: noninvasive measurement with cine MR imaging and phase velocity mapping of coronary venous outflow*. Radiology. 182(3):685-691. 1992.
- [45] Weiss, H. and Winbury, M. *Nitroglycerin and chromonar on small-vessel blood content of the ventricular walls*. American Journal of Physiology. 226:838-843. 1974.

# **Índice de figuras**

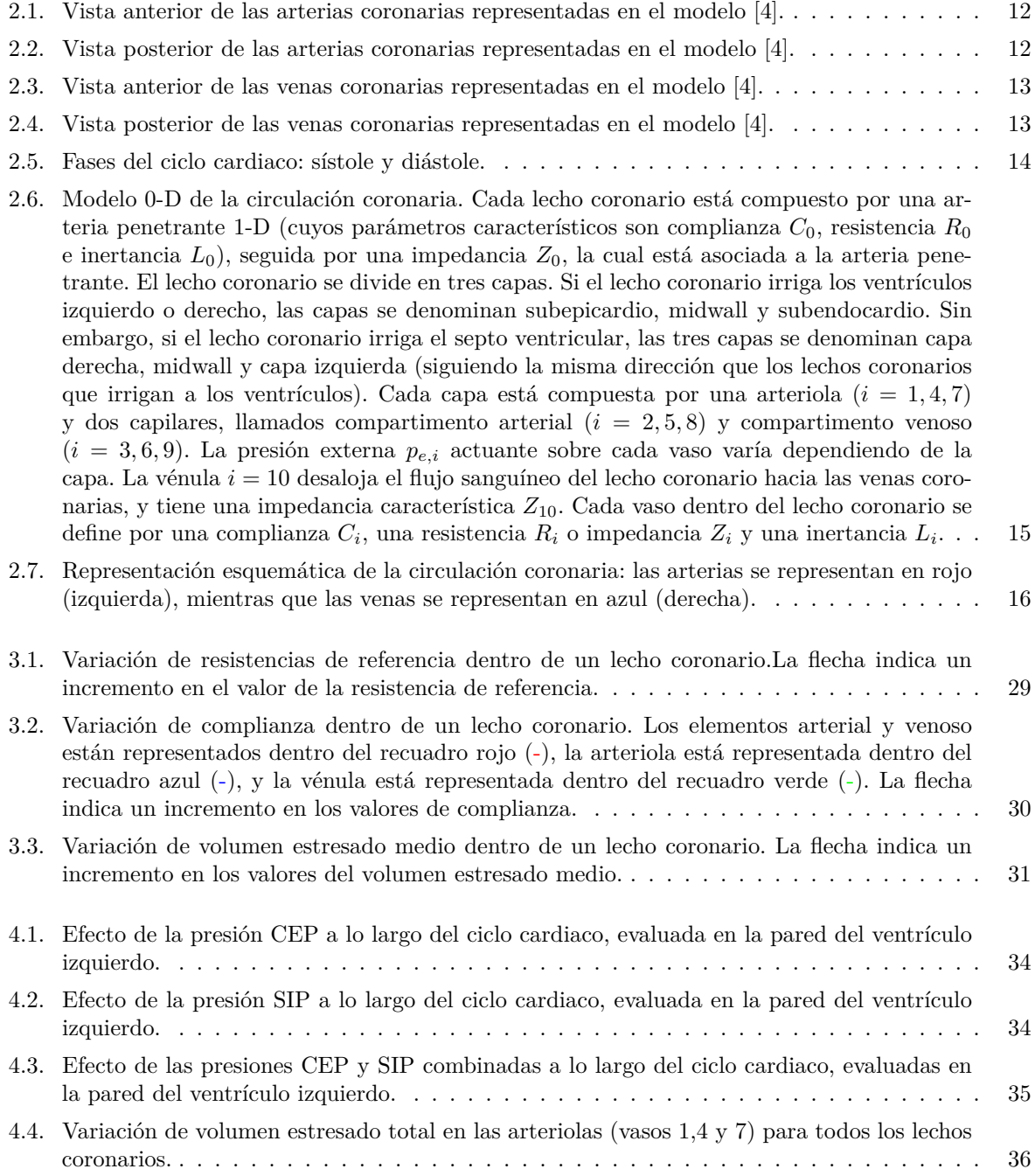

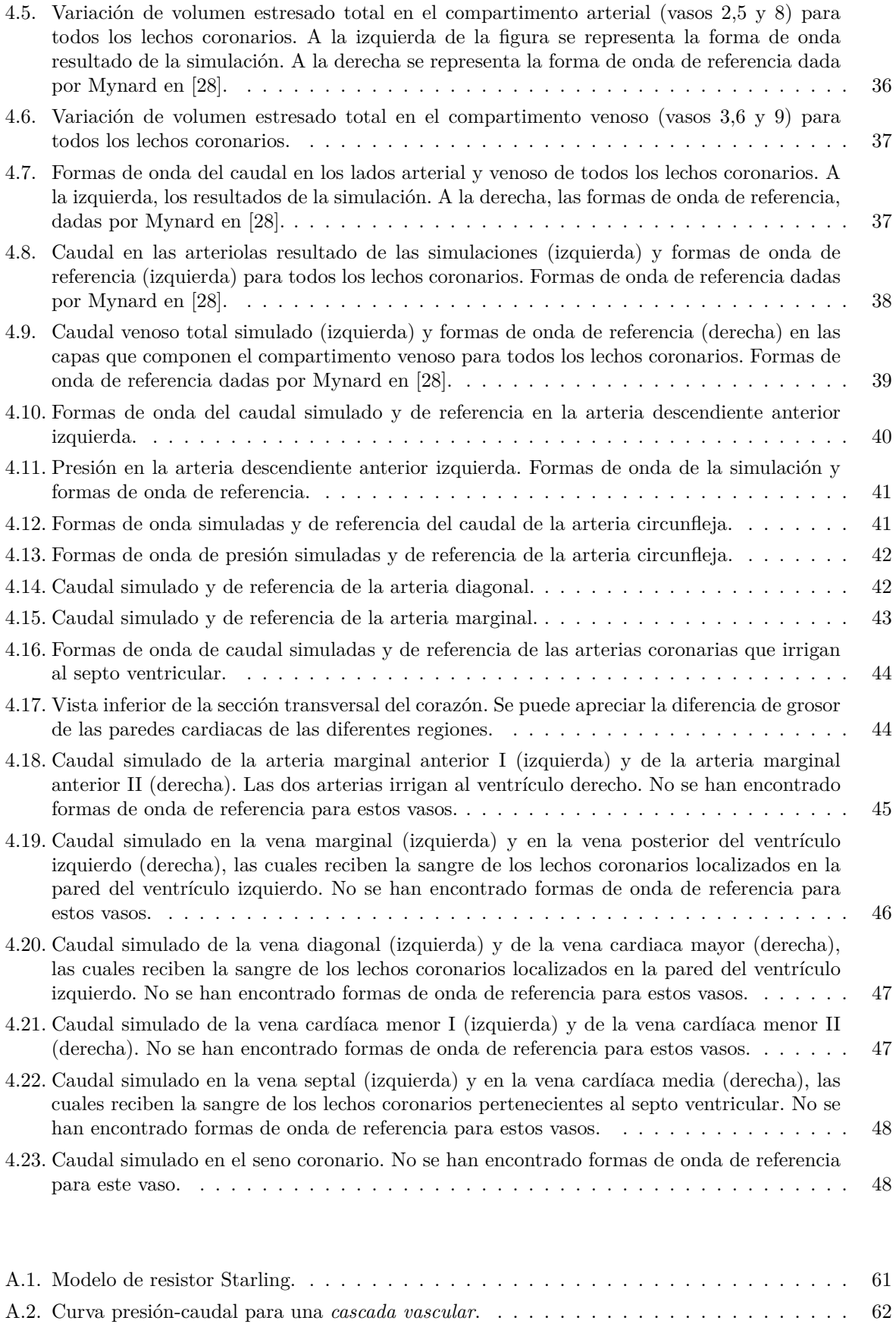

## *ÍNDICE DE FIGURAS* 57

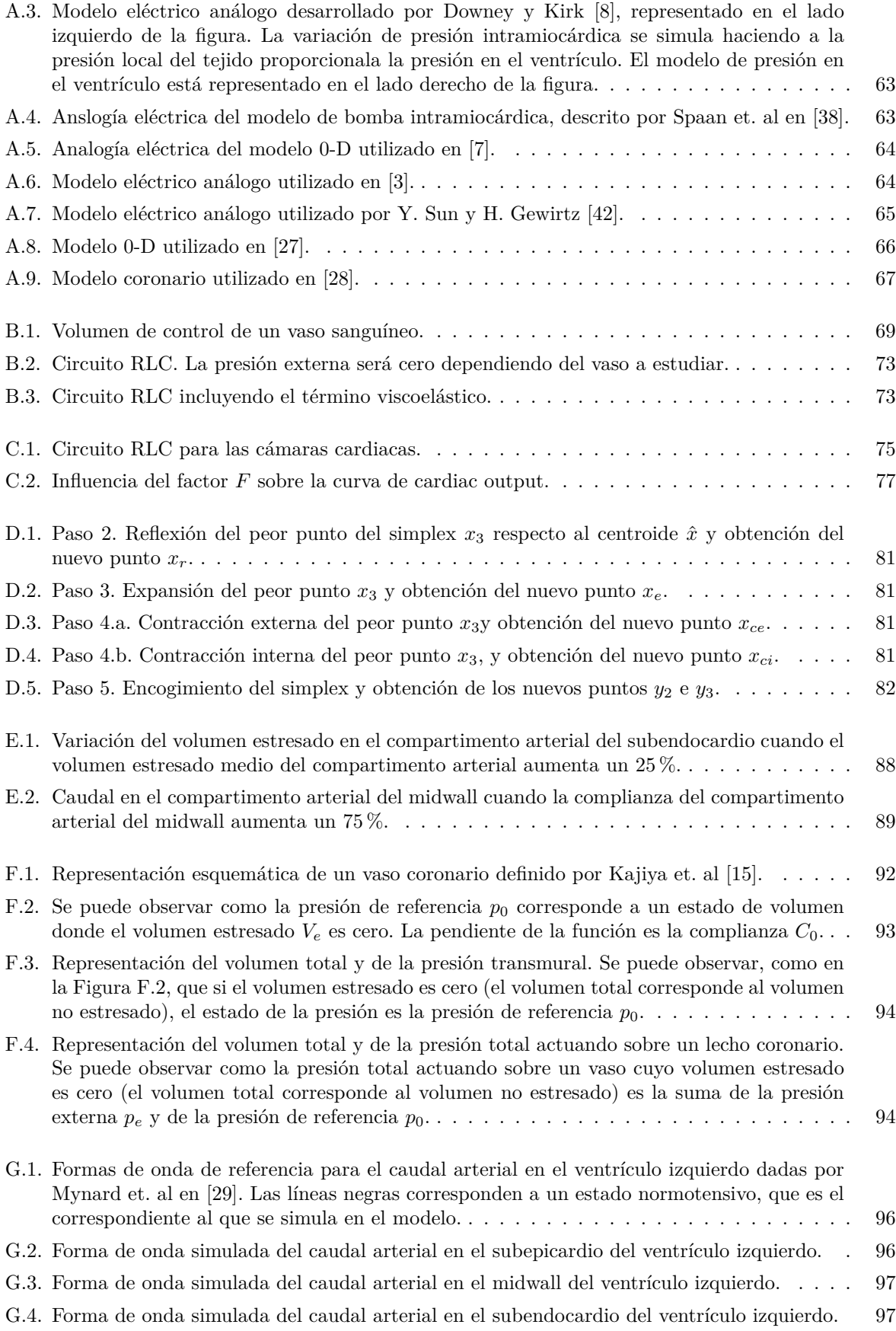

## 58 *ÍNDICE DE FIGURAS*

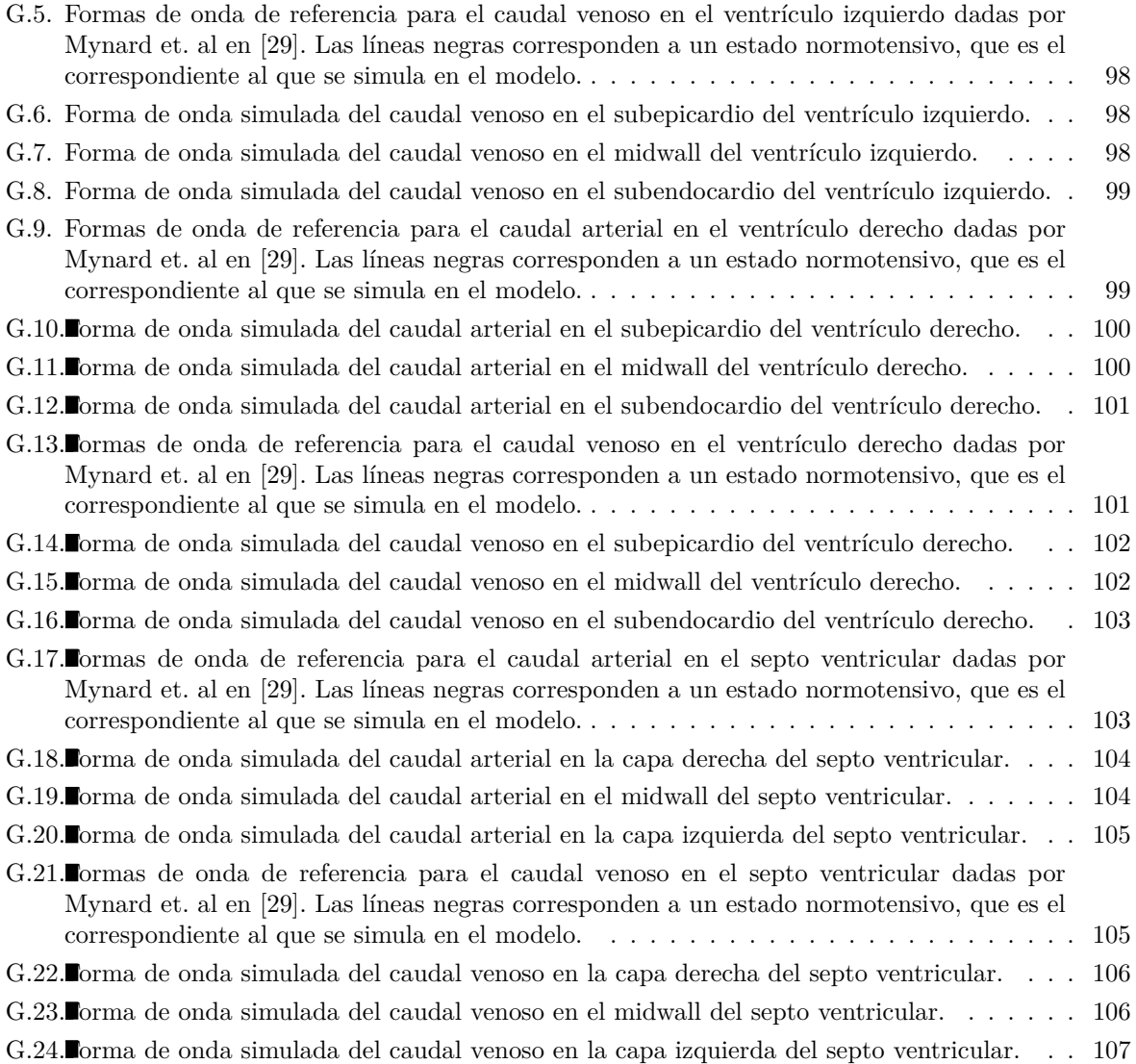

# **Índice de cuadros**

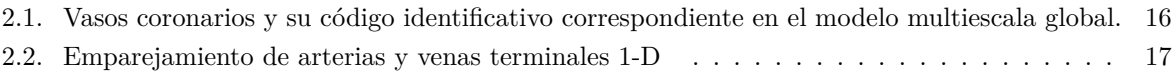

# **Apéndice A**

# **Modelos coronarios 0-D**

<span id="page-62-0"></span>El *resistor Starling* [\[19\]](#page-53-5) es un dispositivo que consiste en un tubo plegable elástico lleno de líquido montado dentro de una cámara llena de aire. La presión estática dentro de la cámara (también llamada presión externa) es utilizada controlar el grado de colapso del tubo. El modelo de resistor Starling está representado en la Figura [A.1.](#page-62-0)

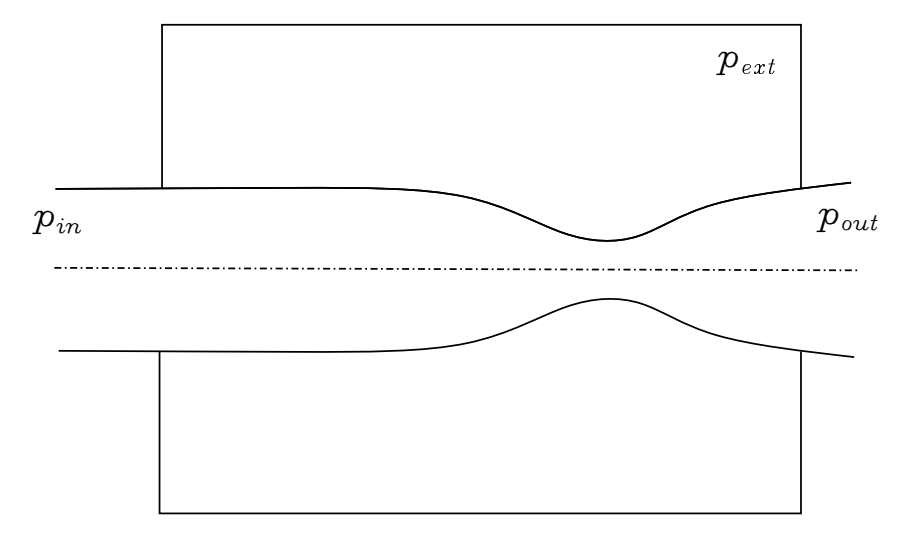

Figura A.1: Modelo de resistor Starling.

Los vasos sanguíneos que se encuentran localizados en el miocardio se pueden estudiar como resistores Starling, debido a la presión externa generada en las diferentes cámaras cardíacas *pext* actuante sobre estos vasos. El caudal en un resistor Starling *Q<sup>s</sup>* se define como:

<span id="page-62-1"></span>
$$
Q_s = \begin{cases} \frac{p_{in} - p_{ext}}{R_s} & p_{ext} \le p_{out}, \\ \frac{p_{in} - p_{out}}{R_s} & p_{ext} > p_{out} \end{cases}
$$
 (A.1)

donde *pin* es la presión al inicio del vaso, *pout* es la presión a la salida del vaso y *R<sup>s</sup>* es la resistencia del vaso.

La ecuación [\(A.1\)](#page-62-1) presenta dos situaciones:

- Si la presión a la salida *pout* es mayor que la presión externa *pext*, el caudal será proporcional a a diferencia entre la presión a la entrada del vaso *pin* y la presión externa *pext*.
- Si la presión externa *pext* es mayor que la presión a la salida del vaso *pout*, el caudal será proporcional a la diferencia entre la presión entrante al vaso *pin* y la presión a la salida del vaso *pout*.

Para que exista caudal cuando la presión externa *pext* es mayor que la presión saliente del vaso *pout*, el tubo deformable debe estar abierto al menos parte del tiempo [\[30\]](#page-53-6).

<span id="page-63-0"></span>Variando la presión saliente, pero dejando el resto de parámetros constantes (*pext*, *pin*, *R<sup>s</sup>* y *Qs*), la curva presión-caudal será [\[27\]](#page-53-4):

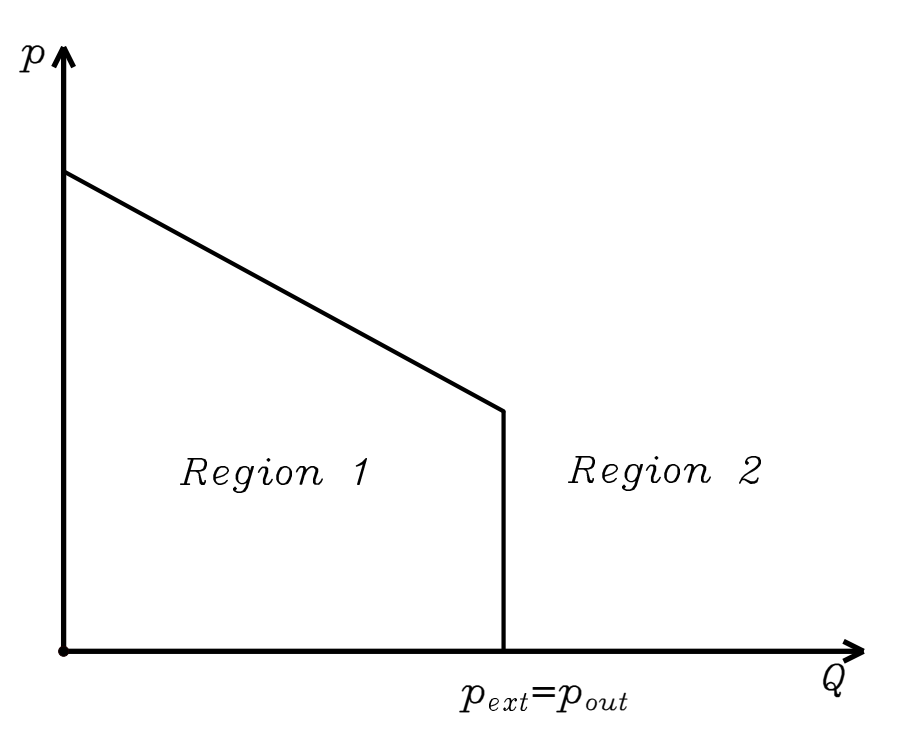

Figura A.2: Curva presión-caudal para una *cascada vascular*.

donde el eje de presiones en la Figura [A.2](#page-63-0) representa el gradiente de presión entre la presión al inicio de vaso y la presión saliente (Región 1) o el gradiente de presión entre la presión al inicio del vaso y la presión externa (Región 2). El modelo se denomina de *cascada vascular*, ya que la curva presión-caudal recuerda a la forma de una cascada. El concepto de cascada vascular fue introducido por Permutt y Riley en 1962 [\[30\]](#page-53-6). Se aplicó el concepto a la circulación pulmonar, donde la presión alveolar actúa como presión externa.

Downey y Kirk introdujeron en 1975 un modelo [\[8\]](#page-52-3) en el cual se describe la circulación arterial en la región coronaria, basándose en la evidencia de que la sístole disminuye el caudal arterial coronario. El modelo consiste en varias ramas paralelas, en las que cada una de ellas responde a una presión intramiocárdica local (presión externa), formando cascadas vasculares. Se realizó una analogía eléctrica, donde los vasos coronarios, localizados a diferente profundidad dentro del miocardio, fueron representados por medio de ramas paralelas en el circuito. En la Figura [A.3,](#page-64-1) la rama 1 representa el vaso más cercano al epicardio, y la rama N representa el vaso más cercano al endocardio. Se utiliza un potencial eléctrico negativo para representar el gradiente de presión a través del miocardio (llamado normalmente *presión intramiocárdica*), el cual incrementa con la profundidad del miocardio. La presión intramiocárdica se simula asumiendo la presión local del tejido proporcional a la presión del ventrículo:

$$
p_{im} = \frac{i}{N} P_v K,\tag{A.2}
$$

donde *i* es el número de vaso, *N* es el número total de vasos, *P<sup>v</sup>* es la presión en el ventrículo y *K* es una constante.

<span id="page-64-1"></span>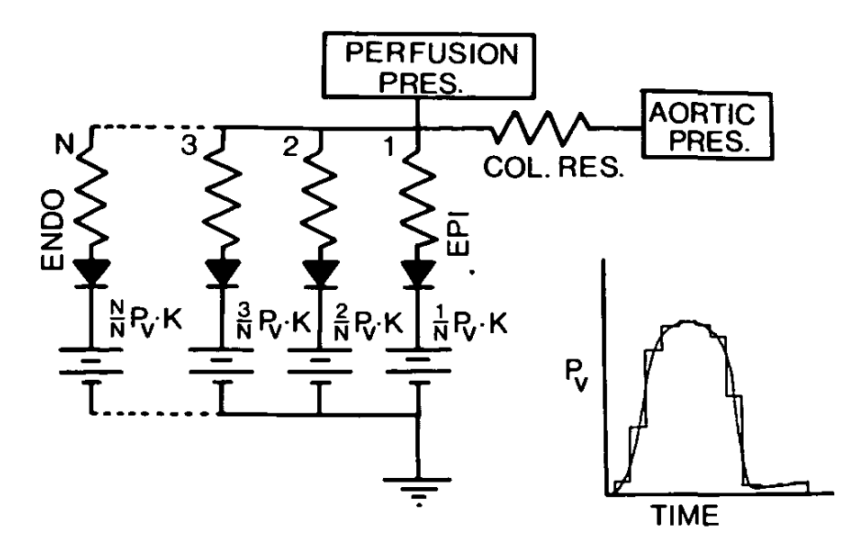

Figura A.3: Modelo eléctrico análogo desarrollado por Downey y Kirk [\[8\]](#page-52-3), representado en el lado izquierdo de la figura. La variación de presión intramiocárdica se simula haciendo a la presión local del tejido proporcionala la presión en el ventrículo. El modelo de presión en el ventrículo está representado en el lado derecho de la figura.

Spaan, Bruels y Laird describieron en 1981 [\[38\]](#page-54-1) el efecto de la contracción cardiaca en la circulación arterial coronaria usando un modelo de *bomba intramiocárdica* [\[38\]](#page-54-1). La *bomba intramiocárdica* hace que el caudal en la zona coronaria dependa de la presión intramiocárdica. El modelo simulaba el efecto de la variación de la presión intramiocárdica sobre el caudal coronario arterial, siendo éste negativo durante la sístole y positivo durante la diástole. La analogía eléctrica de la bomba intramiocárdica se representa en la Figura [A.4.](#page-64-0) El modelo consiste en una resistencia arterial *R<sup>a</sup>* y una resistencia venosa *Rv*, además de una fuente de voltaje *Pim*, localizada entre las dos resistencias, que representa la presión del tejido (presión intramiocárdica), y que se aplica por medio de una complianza *Cim*.

<span id="page-64-0"></span>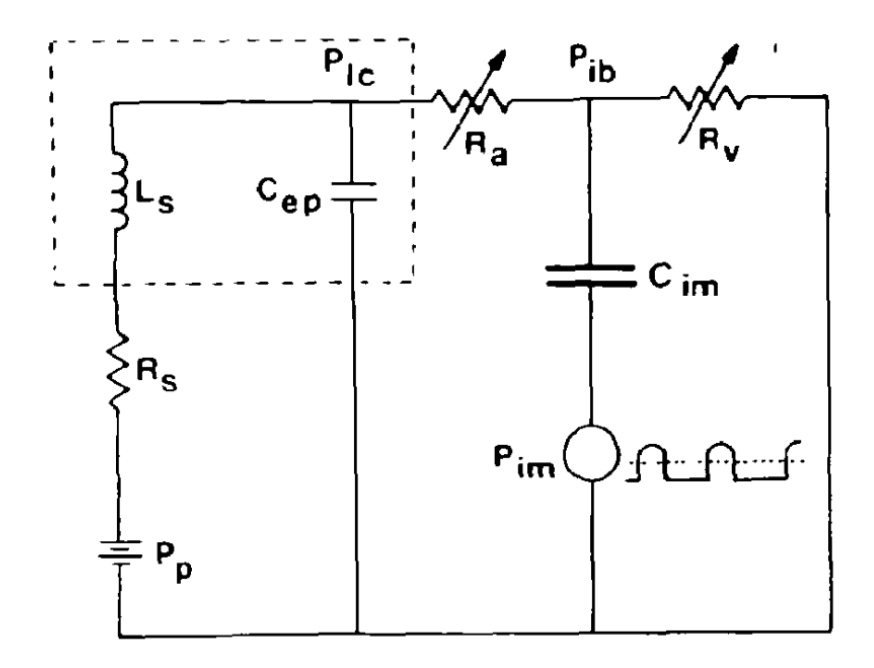

Figura A.4: Anslogía eléctrica del modelo de bomba intramiocárdica, descrito por Spaan et. al en [\[38\]](#page-54-1).

<span id="page-65-1"></span>Burattini et. al presentaron en 1985 [\[7\]](#page-52-5) un modelo 0-D de la circulación coronaria arterial, basándose en el mecanismo de cascada vascular, ya descrito anteriormente en [\[30\]](#page-53-6). Una presión *Pb*, que se asume proporcional a la presión en el ventrículo izquierdo *P<sup>c</sup>* (*P<sup>b</sup>* = *kPc*), impide la circulación de caudal durante la sístole. El modelo eléctrico análogo está representado en la Figura [A.5,](#page-65-1) y consiste en una presión *Pb*, aplicada por medio de una complianza *Cim*, que simula el efecto de la presión intramiocárdica, una resistencia *R*, que representa la resistencia coronaria al caudal, y una resistencia variable *R<sup>s</sup>* (resistor Starling), que representa el colapso parcial del vaso como consecuencia de la presión intramiocárdica.

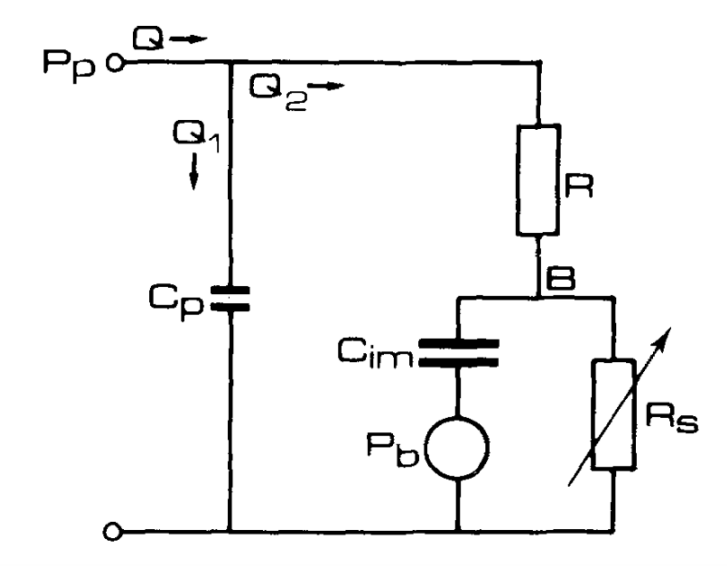

Figura A.5: Analogía eléctrica del modelo 0-D utilizado en [\[7\]](#page-52-5).

Beyar y Sideman presentaron en 1987 un modelo matemático de la circulación coronaria en la pared del ventrículo izquierdo [\[3\]](#page-52-4), centrándose en estudiar el lado arterial. El modelo está formado por diez capas *y*, que representan la distribución de caudal en la pared del ventrículo izquierdo, desde el endocardio hasta el epicardio. Cada capa contiene una resistencia *Rt*, una complianza *Cim*(*y*), y dos diodos zéner: uno representa la presión crítica de cierre del vaso *Pcr*(*y*), y el otro la presión intramiocárdica *Pim*(*y, t*). El modelo eléctrico análogo está representado en la Figura [A.6.](#page-65-0)

<span id="page-65-0"></span>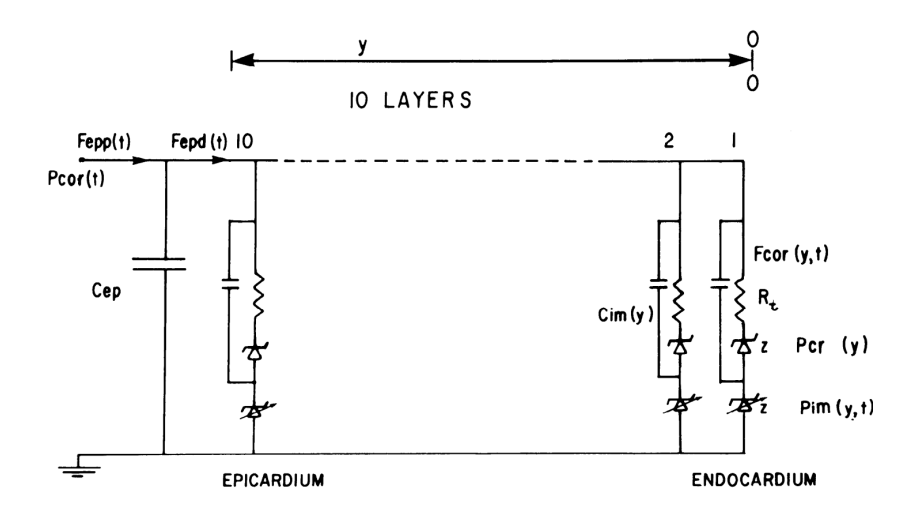

Figura A.6: Modelo eléctrico análogo utilizado en [\[3\]](#page-52-4).

Sun y Gewirtz [\[42\]](#page-54-0) caracterizaron en 1987 las relaciones presión-caudal en el lado arterial de la circulación coronaria. Tanto la presión como el caudal en la región coronaria son muy pulsátiles con el tiempo. Como consecuencia, la complianza vascular tiene una mayor influencia sobre la circulación coronaria comparado con otras regiones. El modelo está formado por dos capas. La primera capa representa el epicardio, y está formado por una resistencia *REP* , una presión *BPEP* , un diodo y una complianza *CEP* . La segunda capa representa el endocardio, y está formada por una resistencia *REN* , una presión *BPEN* , un diodo y una complianza *CEN* . El modelo eléctrico análogo está representado en la Figura [A.7.](#page-66-0)

<span id="page-66-0"></span>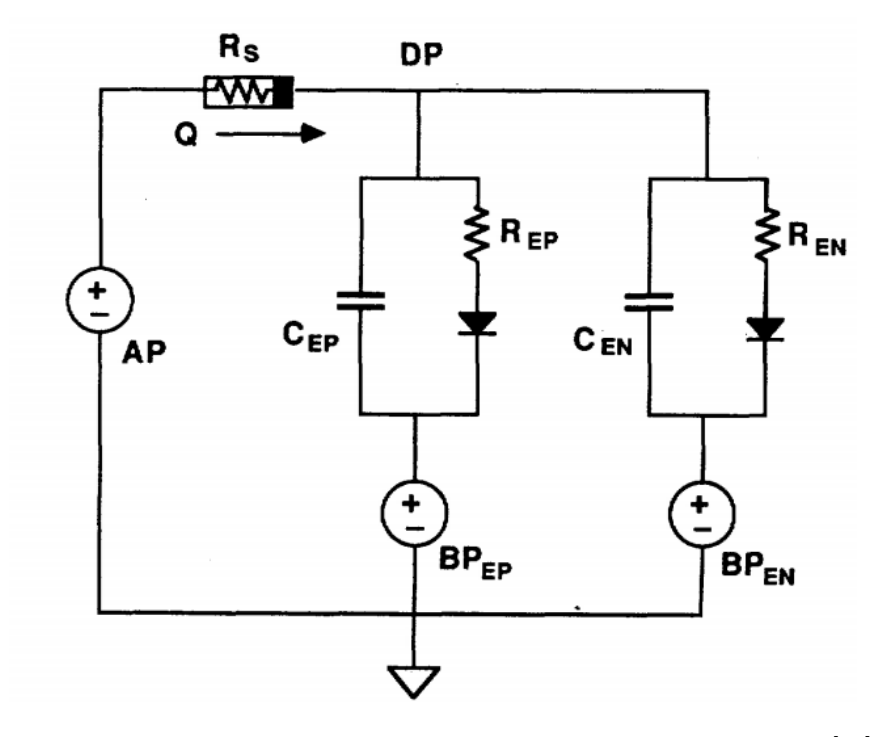

Figura A.7: Modelo eléctrico análogo utilizado por Y. Sun y H. Gewirtz [\[42\]](#page-54-0).

J.P. Mynard propuso en 2011 [\[27\]](#page-53-4) un modelo multi-escala, en el cual las arterias y venas coronarias se representan como un árbol arterial y venoso 1-D. Cada arteria coronaria terminal se une a su correspondiente vena por medio de un lecho coronario 0-D. Mientras que el resto de vasos están situados en un entorno relativamente pasivo, los vasos coronarios localizados en el miocardio tienen una gran influencia de su entorno activo. La mayoría del caudal en la zona coronaria ocurre durante la diástole, cuando el miocardio está relajado. Por otro lado, la compresión de los vasos debido a la contracción del miocardio genera el impedimento sistólico. La dependencia del caudal coronario de la presión intramiocárdica es muy notable en el ventrículo izquierdo. El ventrículo izquierdo se contrae más fuertemente que el ventrículo derecho. La dependencia del caudal de la presión intramiocárdica es también muy notable en el subendocardio, donde la presión externa aplicada es mayor que en el subepicardio. El modelo utilizado para estudiar la región coronaria está representado en la Figura [A.8.](#page-67-0) El modelo consiste en dos capas subendocardio y subepicardio. La resistencia de cada capa se divide en resistencia arterial *Rima*, capilar *Rcap* y venosa *Rimv*. La complianza se divide en complianza arterial *Cima*, capilar *Ccap* y venosa *Cimv*. Una presión intramiocárdica variable en el tiempo *pim* se aplica sobre las complianzas vasculares para modelar el cambio de volumen sanguíneo provocado por la presión externa.

<span id="page-67-0"></span>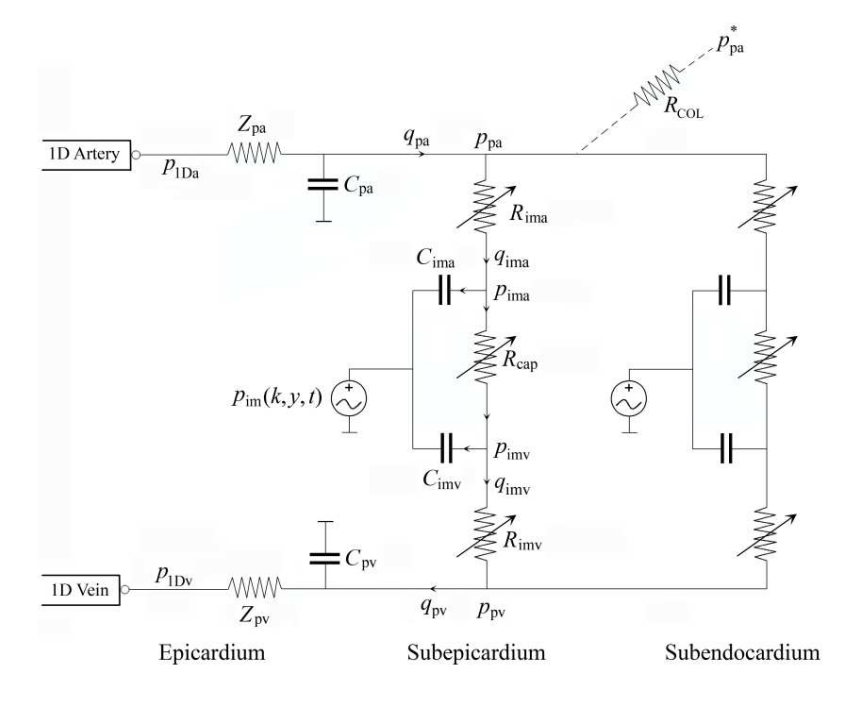

Figura A.8: Modelo 0-D utilizado en [\[27\]](#page-53-4).

En 2013, Mynard desarrolló otro modelo [\[28\]](#page-53-0). El modelo se desarrolló con el objetivo de estudiar las formas de onda del caudal en la región coronaria. La principal diferencia entre este modelo y el desarrollado en 2011 [\[27\]](#page-53-4) es la inclusión de una nueva capa, llamada *midwall*, para así poder obtener resultados más precisos al estudiar los lechos coronarios. La nomenclatura también es diferente de la del modelo desarrollado en 2011, siendo *R*<sup>1</sup> la resistencia arterial, *R<sup>m</sup>* la resistencia capilar y *R*<sup>2</sup> la resistencia coronaria dentro de un lecho coronario. La nomenclatura de las complianzas también es distinta, siendo *C*<sup>1</sup> la complianza arterial y *C*<sup>2</sup> la complianza venosa dentro de un lecho coronario. El modelo completo está representado en la Figura [A.9.](#page-68-0)

<span id="page-68-0"></span>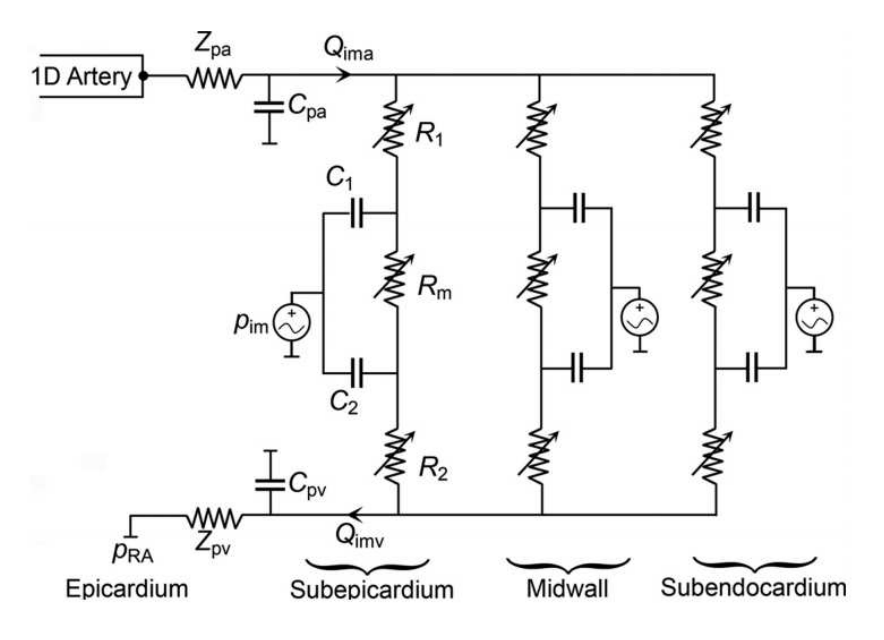

Figura A.9: Modelo coronario utilizado en [\[28\]](#page-53-0).

# **Apéndice B**

# **Formulación de las ecuaciones 0-D**

Las ecuaciones 0-D se derivan de las ecuaciones unidimensionales (también llamadas 1-D). Al usar ecuaciones 0-D, se desprecia la variación espacial de las propiedades del sistema. Tanto la formulación 1-D como la formulación 0-D tienen en cuenta la variación de las propiedades del sistema en el tiempo. Los modelos 0-D se utilizan cuando la longitud de onda de una perturbación de presión o caudal es mucho más grande que la longitud del vaso [\[27\]](#page-53-4).

En la formulación 1-D, los vasos sanguíneos se asumen tubos rectos axisimétricos, con una sección variable *A*, donde la curvatura local es muy pequeña [\[36\]](#page-54-2), y donde los cambios de presión *p* y caudal *Q* se asumen solamente en la dirección longitudinal del vaso. La primera simplificación del modelo 1-D consiste en asumir que la curvatura local del vaso es lo suficientemente pequeña, de tal manera que la dirección axial se puede describir mediante la coordenada cartesiana x.

Por tanto, cualquier variable es promediada sobre la sección transversal. Siendo *ψ*(*x, t*) una variable cualquiera:

$$
\hat{\psi} = \frac{1}{\sigma} \int_{A(\sigma)} \psi d\sigma.
$$
\n(B.1)

<span id="page-70-0"></span>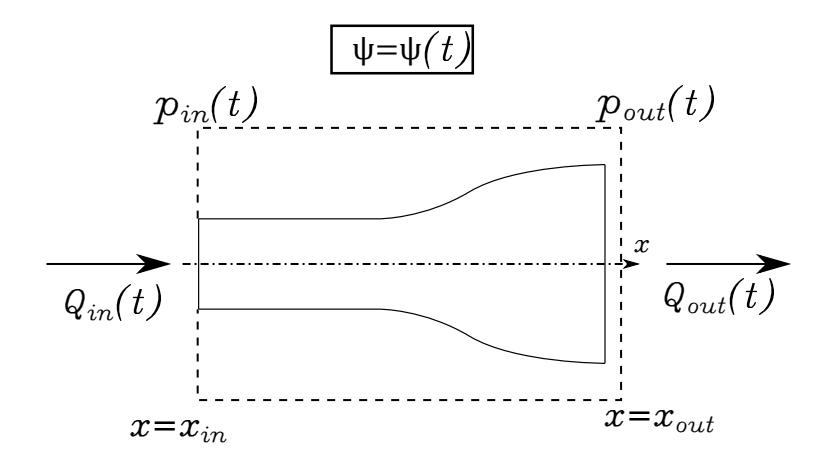

Figura B.1: Volumen de control de un vaso sanguíneo.

En la Figura [B.1](#page-70-0) se representa el volumen de control para un vaso sanguíneo. Las leyes de conservación dan lugar a las siguientes ecuaciones, en función de las variables *A* y *Q* [\[10,](#page-52-6) [23,](#page-53-8) [24,](#page-53-7) [36\]](#page-54-2):

<span id="page-71-0"></span>
$$
\frac{\partial A}{\partial t} + \frac{\partial Q}{\partial x} = 0\tag{B.2}
$$

<span id="page-71-1"></span>
$$
\frac{\partial Q}{\partial t} + \frac{\partial}{\partial x} \left( \frac{Q^2}{A} \right) = -\frac{A}{\rho} \frac{\partial p}{\partial x} + \frac{f}{\rho}
$$
(B.3)

Las ecuaciones [\(B.2\)](#page-71-0) y [\(B.3\)](#page-71-1) también pueden ser deducidas integrando las ecuaciones de Navier-Stokes para flujo incompresible 3-D en el área del vaso [\[37\]](#page-54-4). La fuerza de fricción por unidad de longitud *f* se puede expresar como:

$$
f = -\beta \pi \mu \frac{Q}{A} \tag{B.4}
$$

donde *µ* es la viscosidad dinámica del fluido, *ρ* es la densidad del fluido y *β* es una constante que define el tipo de perfil de velocidad del fluido. Por medio de estudios in-vivo de sujetos sanos, se ha descubierto que el perfil de velocidad en grandes arterias (que tienen un perfil plano para la mayor parte de su sección) se puede aproximar a un valor *β* = 22. En vasos más pequeños (como capilares) el perfil de velocidad se vuelve parabólico, pudiéndose aproximar a un valor *β* = 8 [\[1,](#page-52-7) [10,](#page-52-6) [35\]](#page-54-3). Para la formulación 1-D asumimos un perfil de velocidad plano en las arterias, ya que son los vasos más grandes de la circulación sistémica.

En el caso de la formulación 0-D, la presión *p*, el caudal *Q* y la sección transversal son promediados en una distancia finita, en este caso la longitud del vaso  $(l = |x_{out} - x_{in}|)$ . Siendo  $\psi(x, t)$  una variable cualquiera:

$$
\hat{\psi}(t) = \frac{1}{l} \int_{x_{in}}^{x_{out}} \psi(x, t) dx
$$
\n(B.5)

con las siguientes condiciones de contorno:

 $p_{in}(t) = p(x_{in}, t),$   $Q_{in}(t) = Q(x_{in}, t)$  $p_{out}(t) = p(x_{out}, t),$   $Q_{out}(t) = Q(x_{out}, t)$ 

Integrando la ecuación de continuidad [\(B.2\)](#page-71-0) a lo largo del vaso:

$$
\int \left(\frac{\partial A}{\partial t} + \frac{\partial Q}{\partial x}\right) dx = \int \frac{\partial A}{\partial t} dx + Q_{out} - Q_{in} = \frac{d}{dt} \int A dx + Q_{out} - Q_{in} = 0
$$
 (B.6)

$$
\frac{dV}{dt} + Q_{out} - Q_{in} = 0
$$
\n(B.7)

asumiendo  $V = \hat{A}l$ , siendo  $\hat{A}$  el área promediada en la longitud del vaso. La conservación de la masa será finalmente:

<span id="page-71-2"></span>
$$
\frac{d\hat{A}}{dt} + \frac{Q_{out} - Q_{in}}{l} = 0
$$
\n(B.8)

Ahora, la ecuación de conservación de la masa [\(B.2\)](#page-71-0) se puede expresar como una ecuación diferencial ordinaria [\(B.8\)](#page-71-2).

Para la ecuación del momento [\(B.3\)](#page-71-1), se han hecho las siguientes aproximaciones:

- (*i*) La contribución del término de advección es despreciable.
- (*ii*) Los cambios en la sección y la velocidad de onda del fluido a lo largo de la longitud del vaso son despreciables comparados con los cambios de presión y caudal.
- $(iii)$  Se asume que las variaciones de área  $A(x,t)$  respecto al punto de equilibrio  $A_0(x)$  son pequeñas.
- $(iv)$  Se asume que el área  $A_0(x)$  es constante, y se expresa como  $A_0$ .
Integrando la ecuación de momento [\(B.3\)](#page-71-0) sobre la longitud aplicando las aproximaciones ya expuestas, se puede obtener la siguiente ecuación diferencial ordinaria:

$$
\frac{d}{dt} \int Q dx = -\int \frac{A}{\rho} \frac{\partial p}{\partial x} dx - \int \frac{\beta \pi \mu}{\rho} \frac{Q}{A} dx
$$
\n(B.9)

y promediando en *x*, se obtiene lo siguiente:

<span id="page-72-4"></span>
$$
\frac{d\hat{Q}}{dt} = \frac{1}{\frac{\rho l}{\hat{A}}} \left( p_{in} - p_{out} - \frac{\beta \pi \mu l}{\hat{A}^2} \hat{Q} \right)
$$
(B.10)

Reescribiendo las ecuaciones en términos de presión *p* y caudal *Q*, las siguientes relaciones 1-D fueron adaptadas a la formulación 0-D [\[23,](#page-53-0) [24\]](#page-53-1):

<span id="page-72-0"></span>
$$
p(x,t) = p_e(x,t) + p_t(x,t)
$$
\n(B.11)

donde *pe*(*x, t*) es la presión externa, y *pt*(*x, t*) es la presión transmural. En el modelo 0-D, las diferentes presiones son promediadas a lo largo de la longitud del vaso. La ecuación [\(B.11\)](#page-72-0) será:

$$
\hat{p}(t) = \hat{p}_e(t) + \hat{p}_t(t) \tag{B.12}
$$

La presión transmural se asume como:

$$
p_t(t) = K\phi(t) + \hat{p}_0 \tag{B.13}
$$

donde *K* es una constante positiva que expresa el efecto del módulo de Young *E*, y de el grosor de la pared del vaso  $h_0$  [\[22\]](#page-53-2). Además, *K* se asocia a la rigidez del vaso, y  $\phi$  a la función de forma.  $\hat{p}_0$  es una presión de referencia para la que se cumple  $\tilde{A} = A_0$ , siendo  $A_0$  el área transversal de referencia. La función  $\phi(t)$  se asume de la forma [\[23\]](#page-53-0):

$$
\phi(t) = \left(\frac{\hat{A}(t)}{A_0}\right)^m - \left(\frac{\hat{A}(t)}{A_0}\right)^n \tag{B.14}
$$

donde *A*<sup>0</sup> es el área de referencia para un estado en el que se asume que la presión transmural es cero. Los parámetros *m* y *n* se obtienen de modelos de un orden mayor, o simplemente se hallan de forma empírica [\[22\]](#page-53-2). Existen métodos para la elección de los valores de *m* y *n* [\[43\]](#page-54-0). En este trabajo, se asumen los siguientes valores para *m* y *n*:

$$
m = \begin{cases} 0,5 & \text{arterias} \\ 10 & \text{venas} \end{cases}, \qquad n = \begin{cases} 0 & \text{arterias} \\ 1,5 & \text{venas} \end{cases}
$$

La derivada de la presión en el tiempo se puede expresar como:

<span id="page-72-1"></span>
$$
\frac{d\hat{p}}{dt} = \frac{d\hat{p}_e}{dt} + \frac{d\hat{p}_t}{dt}
$$
(B.15)

La velocidad de onda *c* se puede expresar como [\[23\]](#page-53-0):

<span id="page-72-2"></span>
$$
c = \sqrt{\frac{A}{\rho} \frac{d\hat{p}_t}{dA}}
$$
 (B.16)

Asumiendo  $\hat{p}_e$  constante, juntando las ecuaciones [\(B.15\)](#page-72-1) y [\(B.16\)](#page-72-2), y dividiendo por dt, se obtiene la siguiente ecuación diferencial ordinaria:

<span id="page-72-3"></span>
$$
\frac{d\hat{A}}{dt} = \frac{A}{\rho c^2} \frac{d\hat{p}}{dt},\tag{B.17}
$$

72 *Formulación de las ecuaciones 0-D*

y sustituyendo la ecuación [\(B.17\)](#page-72-3) en la ecuación [\(B.8\)](#page-71-1):

<span id="page-73-0"></span>
$$
\frac{d\hat{p}}{dt} = \frac{Q_{in} - Q_{out}}{\frac{l\hat{A}}{\rho c^2}}
$$
(B.18)

aplicando la analogía eléctrica a las ecuaciones [\(B.18\)](#page-73-0) y [\(B.10\)](#page-72-4):

<span id="page-73-2"></span>
$$
\frac{d\hat{p}}{dt} = \frac{Q_{in} - Q_{out}}{C} \quad , \quad \frac{d\hat{Q}}{dt} = \frac{1}{L}(p_{in} - p_{out} - R\hat{Q})
$$
\n(B.19)

A partir de este punto, el valor promediado del área *A*ˆ pasa a llamarse *A*. La razón principal es que en los modelos 0-D siempre se utilizan valores promediados. Por tanto, de la ecuación [\(B.19\)](#page-73-2), se pueden obtener los diferentes parámetros *R*, *L* y *C*:

<span id="page-73-1"></span>
$$
R = \frac{\beta \pi \mu l}{A^2} \quad , \quad L = \frac{l\rho}{A} \quad , \quad C = \frac{lA}{\rho c^2}.
$$
 (B.20)

Las tres relaciones expresadas en la ecuación [\(B.20\)](#page-73-1) representan los tres parámetros característicos del modelo 0-D. Estos tres parámetros serán:

- Resistencia *R*, que representa el arrastre viscoso de la sangre.
- Complianza *C*, que determina el cambio en el volumen vascular, y depende del tamaño y la rigidez del vaso.
- Inertancia *L*, que representa el efecto de la masa de sangre sobre la aceleración del fluido, y se relaciona con la densidad del fluido [\[27\]](#page-53-3).

Estos parámetros son análogos a la resistencia, capacitancia e inductancia de un circuto eléctrico, respectivamente. Como consecuencia, un vaso sanguíneo se puede representar como un circuito RLC. Las variables de estado presión *p*, caudal *Q* y volumen *V* serán equivalentes al voltaje, la intensidad y la carga eléctrica, respectivamente, en un circuito RLC, como se puede observar en la Figura [B.2.](#page-74-0) Con el objetivo de hacer un modelo más realista, se puede añadir un término que englobe las propiedades viscoelásticas (Figura [B.3\)](#page-74-1).

<span id="page-74-0"></span>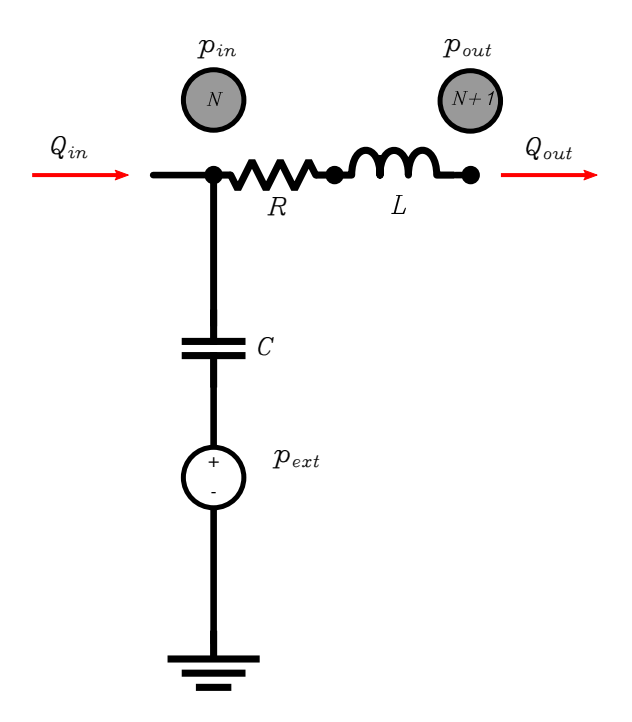

<span id="page-74-1"></span>Figura B.2: Circuito RLC. La presión externa será cero dependiendo del vaso a estudiar.

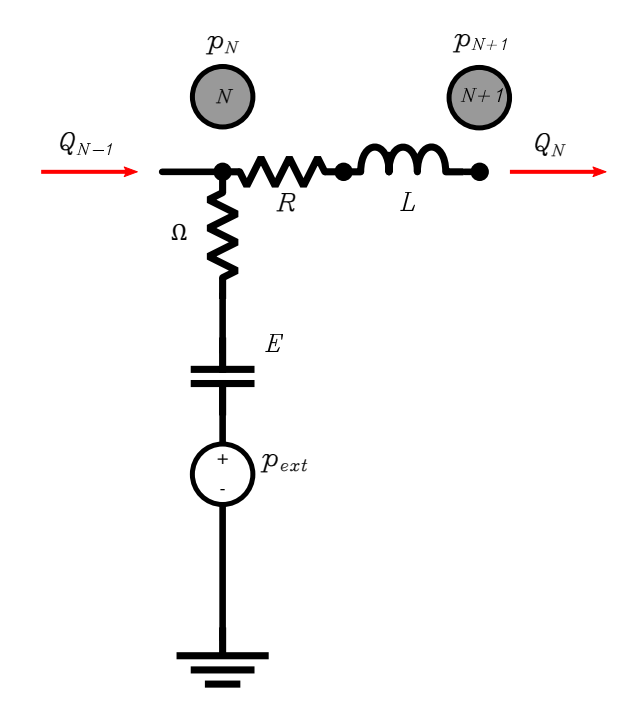

Figura B.3: Circuito RLC incluyendo el término viscoelástico.

# **Apéndice C**

# **Modelo de elastancia cardiaca variable en el tiempo para los ventrículos izquierdo y derecho**

<span id="page-76-0"></span>El corazón está compuesto por dos cámaras superiores (aurículas izquierda y derecha), y dos cámaras inferiores (ventrículos izquierdo y derecho). Cada una de estas cámaras posee dos etapas: la diástole, o movimiento de relajación, que es cuando la cámara se llena de sangre, y sístole, o movimiento de contracción, que es cuando la cámara bombea la sangre de su interior. Si el corazón funciona correctamente, los movimientos de las cámaras deben estar sincronizados, por lo que cuando las aurículas realizan la sístole, los ventrículos realizan la diástole, y viceversa. Como consecuencia, el modelo cardiaco tiene que estar compuesto por dos funciones de elastancia variable, una para las aurículas, y otra para los ventrículos. Para reproducir este comportamiento, cada circuito RLC correspondiente a cada cámara cardiaca tendrá su elastancia variable en el tiempo, como se representa en la Figura [C.1.](#page-76-0)

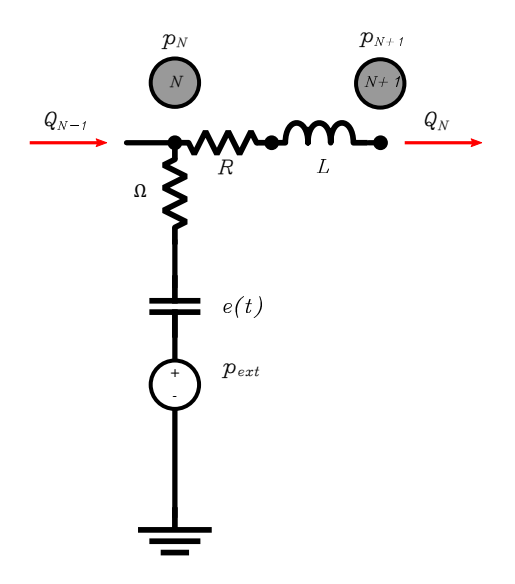

Figura C.1: Circuito RLC para las cámaras cardiacas.

La relación entre la presión inducida  $p_e(t)$  y el volúmen de la cámara se define como:

$$
p_e(t) = e_{ch}(t)(V - V_{dead}),
$$
\n(C.1)

donde *ech*(*t*) es la elastancia variable en el tiempo, y *Vdead* es el volumen muerto de la cámara. La presión en la cámara se define como:

$$
p_{ch} - p_{ext} = e_{ch}(t)(V_N - V_{dead,N}) + \Omega \frac{dV_N}{dt},
$$
\n(C.2)

donde *pext* es la presión externa actuante sobre la cámara, y Ω es la viscoelastancia, representada como una resistencia no lineal. La viscoelastancia se asume directamente proporcional a la presión de la cámara:

$$
\Omega = \propto p_{ch}.\tag{C.3}
$$

#### **C.1. Elastancia variable en el tiempo en las aurículas**

La función de elastancia para las dos aurículas *eat*(*t*) variable en el tiempo se define como:

$$
e_{at}(t) = E_{a,at}\hat{e}_{at}(t) + E_{b,at},\tag{C.4}
$$

donde ˆ*eat*(*t*) es una función llamada *función de activación*, *Ea,at* es la amplitud de la elastancia en las aurículas, y *Eb,at* es la elastancia base de las aurículas. La *función de activación* para las aurículas izquierda y derecha  $\hat{e}_{at}(t)$  se deriva de la función coseno, y es de la forma:

$$
\hat{e}_{at}(t) = \begin{cases}\n0.5 \left[ 1 + \cos\left(\frac{\pi(t + T_0 - t_{ar})}{T_{arp}}\right) \right] & \text{si} & 0 \le t \le (t_{arp} + T_{arp} - T_0) \\
0 & \text{if} & (tarp + T_{arp} - T_0) < t \le t_{ac} \\
0.5 \left[ 1 - \cos\left(\frac{\pi(t - t_{ac})}{T_{arp}}\right) \right] & \text{si} & t_{ac} \le t \le (t_{ac} + T_{acp}) \\
0.5 \left[ 1 + \cos\left(\frac{\pi(t - t_{ar})}{T_{arp}}\right) \right] & \text{si} & (t_{ac} + T_{acp}) < t \le T_0,\n\end{cases}
$$
\n(C.5)

donde *T*<sup>0</sup> es la duración del ciclo cardiaco, *Tacp* es la duración de la contracción de la aurícula, *Tarp* es la duración de la relajación de la aurícula, y *tac* y *tar* denotan, respectivamente, los instantes de tiempo en los cuales las aurículas comienzan a relajarse o contraerse.

### **C.2. Elastancia variable en el tiempo en los ventrículos**

La función elastancia variable en el tiempo en los ventrículos  $e_v(t)$  es:

$$
e_v(t) = E_{a,v}^F \hat{e}_v(t) + E_{b,v}^F,
$$
\n(C.6)

donde  $\hat{e}_v(t)$  es la función de activación de la elastancia de los ventrículos.  $E_{a,v}^F$  y  $E_{b,v}^F$  son dos parámetros definidos por las siguientes ecuaciones:

$$
E_{a,v}^F = E_{a,v} F \qquad E_{b,v}^F = \frac{E_{b,v}}{F}, \tag{C.7}
$$

donde *Ea,v* es la amplitud de la elastancia en el ventrículo, *Eb,v* es la elastancia base del ventrículo, y *F* es un factor de escala que tiene en cuenta el mecanismo de resistor Starling, ya que la función elastancia variable en el tiempo en el ventrículo es dependiente del volumen [\[6\]](#page-52-0). Se realiza una aproximación de primer orden de la relación precarga-contractibilidad, calculando el factor de escala *F*:

$$
F = 1 - \frac{V_{EDLV}}{V_{max}},\tag{C.8}
$$

donde *VEDLV* es el volumen del ventrículo izquierdo al final de la diástole. Por tanto, al incrementar la precarga, la contractibilidad en el ventrículo izquierdo disminuye, y la rigidez final del ventrículo izquierdo <span id="page-78-0"></span>aumenta. El parámetro *Vmax* es un parámetro empírico que controla la curvatura de la curva Starling. El efecto del factor *F* se representa en la Figura [C.2.](#page-78-0) Al incrementar el volumen del final de la diástole, el cardiac output aumenta proporcionalmente hasta alcanzar un valor de volumen en el que el cardiac output se hace constante.

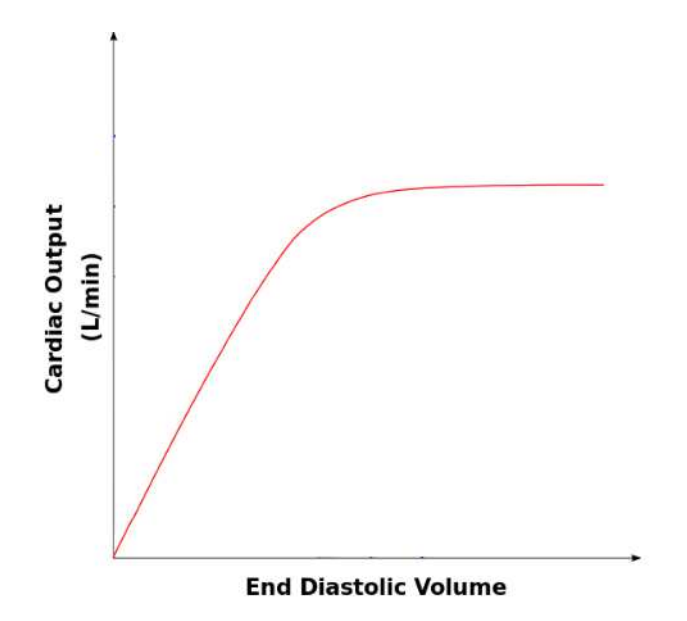

Figura C.2: Influencia del factor *F* sobre la curva de cardiac output.

La función de activación en los ventrículos adopta una forma exponencial. Tiene en cuenta el efecto de la constante de tiempo de la relajación isovolumétrica *τau* en la función diastólica, y se define como:

$$
\hat{e}_v(t) = \begin{cases} 0.5 \left[ 1 - \cos\left(\frac{\pi t}{T_{vcp}}\right) \right] + e^{-\left(\frac{T_0}{T_{vcp}}\right)} \cos\left(\frac{\pi t}{2T_{vcp}}\right) & \text{if } 0 \le t \le T_{vcp} \\ e^{-\frac{(t - T_{vcp})}{\tau_{au}}} & \text{if } T_{vcp} < t \le T_0 \end{cases} \tag{C.9}
$$

donde *Tvcp* es la duración de la contracción del ventrículo, *τau* es la constante de tiempo de la relajación isovolumétrica, y *T*<sup>0</sup> es la duración del ciclo cardiaco.

## **Apéndice D**

# **Método de optimización Nelder-Mead sin derivadas**

### **D.1. Introducción**

En ocasiones se quiere encontrar el mínimo de una función definida en un espacio n-dimensional, pero cuyas derivadas no están disponibles. Para este tipo de problemas existen métodos de optimización llamados de búsqueda directa, los cuales son fáciles de implementar, no requieren calcular derivadas y en general son robustos, aún para funciones no convexas o con discontinuidades.

El algoritmo de búsqueda directa *Nelder-Mead* trata de minimizar una función escalar no lineal de *n* variables usando sólo valores de la función, sin obtener ninguna información de la derivada. Para la evaluación de la función en los diferentes puntos, se utiliza el concepto del *Simplex*.

Un Simplex es un politopo de  $n+1$  vértices  $(x_1, x_2, ..., x_{n+1})$  en *n* dimensiones. Es decir, un Simplex será un segmento de línea en una línea, un triángulo en un plano, un tetraedro en un espacio tridimensional, y así sucesivamente. El método busca de modo aproximado una solución óptima local a un problema com *n* variables cuando la función a minimizar varía suavemente [\[16,](#page-53-4) [32\]](#page-54-1).

## **D.2. Descripción del método**

El método comienza con un Simplex inicial, es decir, con *n* + 1 vértices, en los cuales se evalúa la función.

El primer paso de cada iteración es la ordenación de los vértices (o puntos) del Simplex según el valor de la función en cada uno de ellos, de menor a mayor. Esto es:

<span id="page-80-0"></span>
$$
f_1 \le f_2 \le \dots \le f_{n+1} \tag{D.1}
$$

donde  $f_i = f(x_i)$ .

Como se busca la minimización de la función, se dice que  $x_1$  es el mejor vértice y que  $x_{n+1}$  es el peor.

El funcionamiento del algoritmo Nelder-Mead se basa en la construcción de una sucesión de Simplex para aproximarse al punto óptimo. Para definir de forma completa el método, deben especificarse cuatro parámetros:

- *ρ* : Coeficiente de reflexión.
- *δ* : Coeficiente de expansión.
- **■** *γ* : Coeficiente de contracción.

*σ* : Coeficiente de encogimiento o reducción (shrink).

Los coeficientes deben satisfacer:

$$
\rho > 0, \quad \delta > 1, \quad 0 < \gamma < 1, \quad 0 < \sigma < 1. \tag{D.2}
$$

Los valores normalmente utilizados serán:

$$
\rho = 1, \quad \delta = 2, \quad \gamma = \frac{1}{2}, \quad \sigma = \frac{1}{2}.
$$
\n(D.3)

#### **D.2.1. Pasos en cada iteración del método Nelder-Mead**

- **Paso 1:** Ordenar los  $n + 1$  vértices del Simplex [\(D.1\)](#page-80-0).
- **Paso 2:** Reflejar. Se calcula el centroide de los n mejores puntos:

$$
\hat{x} = \sum_{i=1}^{n} \frac{x_i}{n}
$$
 (D.4)

Calcular el punto de reflexión:

$$
x_r = \hat{x} + \rho(\hat{x} - x_{n+1}) = (1 - \rho)\hat{x} - \rho x_{n+1}
$$
\n(D.5)

Calcular  $f_r = f(x_r)$ . Si  $f_1 \leq f_r < f_n$ , aceptar  $x_r$  como nuevo vértice del simplex, eliminar el peor vértice y terminar la iteración.

**Paso 3:** Expandir. Si  $f_r < f_1$ , calcular el punto de expansión:

$$
x_e = \hat{x} + \delta(x_r - \hat{x}) = \hat{x} + \rho \delta(\hat{x} - x_{n+1}) = (1 - \rho \delta)\hat{x} - \rho \delta x_{n+1}
$$
(D.6)

y evaluar  $f_e = f(x_e)$ . Si  $f_e < f_r$ , aceptar  $x_e$ , eliminar el peor vértice y terminar la iteración. Si no  $(f_e \geq f_r)$ , aceptar  $x_r$ , eliminar el peor vértice y terminar la iteración.

**Paso 4:** Contraer. Si  $f_r \geq f_n$ , realizar una contracción entre  $\hat{x}$  y el mejor entre  $x_{n+1}$  y  $x_r$ . **4.a.** Contracción externa. Si  $f_n \leq f_r < f_{n+1}$ , calcular:

$$
x_{ce} = \hat{x} + \gamma (x_r - \hat{x}) = \hat{x} + \rho \gamma (\hat{x} - x_{n+1}) = (1 - \rho \gamma) \hat{x} - \rho \gamma x_{n+1}
$$
(D.7)

y evaluar  $f_{ce} = f(x_{ce})$ . Si  $f_{ce} \leq f_r$ , eliminar el peor vértice y terminar la iteración. Si no, ir al Paso 5.

**4.b.** Contracción interna. Si  $f_r \geq f_{n+1}$ , calcular:

$$
x_{ci} = \hat{x} - \gamma(\hat{x} - x_{n+1}) = (1 - \gamma)\hat{x} + \gamma x_{n+1}
$$
 (D.8)

y evaluar  $f_{ci} = f(x_{ci})$ . Si  $f_{ci} < f_{n+1}$ , aceptar  $x_{ci}$ , eliminar el peor vértice y terminar la iteración. Si no, ir al Paso 5.

**Paso 5:** Encoger. Evaluar *f* en los *n* puntos *y<sup>i</sup>* :

$$
y_i = x_1 + \sigma(x_i - x_1) \tag{D.9}
$$

donde  $i = 2, ..., n + 1$ . Los nuevos vértices del simplex en la próxima iteración serán  $x_1, y_2, ..., y_{n+1}$ .

Una vez obtenidos los nuevos vértices del simplex, estos se utilizarán como los vértices iniciales de la siguiente iteración.

Como ejemplo práctico, aplicando los pasos a un plano, el simplex resultante sería un triángulo, y los pasos seguidos en una iteración se resumen gráficamente en las siguientes figuras:

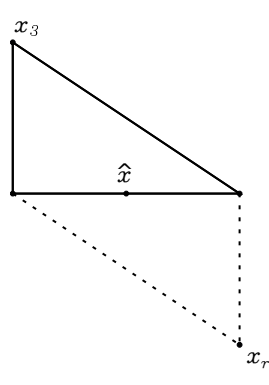

Figura D.1: Paso 2. Reflexión del peor punto del simplex *x*<sup>3</sup> respecto al centroide ˆ*x* y obtención del nuevo punto *xr*.

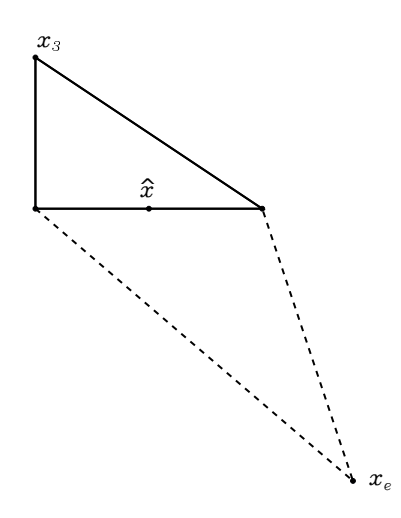

Figura D.2: Paso 3. Expansión del peor punto  $x_3$  y obtención del nuevo punto  $x_e$ .

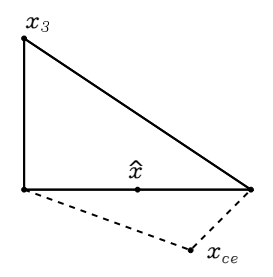

Figura D.3: Paso 4.a. Contracción externa del peor punto *x*3y obtención del nuevo punto *xce*.

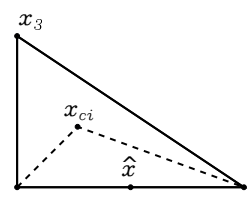

Figura D.4: Paso 4.b. Contracción interna del peor punto  $x_3$ , y obtención del nuevo punto  $x_{ci}$ .

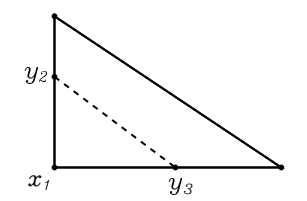

Figura D.5: Paso 5. Encogimiento del simplex y obtención de los nuevos puntos *y*<sup>2</sup> e *y*3.

El algoritmo estará bien definido si dado un simplex inicial, al comenzar cada iteración, siempre es posible encontrar un único simplex final como resultado de seguir los pasos indicados en tal iteración.

### **D.3. Criterio de parada del algoritmo**

Después de cada iteración, se evaluará la función en el mejor y el peor punto del simplex. A partir de estos datos, se generará un valor de tolerancia, que se comparará con un valor de referencia. El algoritmo acabará de realizar iteraciones cuando la tolerancia alcanzada sea menor o igual al valor de tolerancia de referencia. Se define la tolerancia después de cada iteración (*rtol*) como:

$$
r_{tol} = 2\frac{|f_{n+1} - f_1|}{|y_{n+1}| + |y_1|} \tag{D.10}
$$

y el algoritmo se detendrá cuando *rtol* ≤ *ftol*, siendo *ftol* el valor de tolerancia de referencia impuesto.

## **D.4. Implementación del algoritmo de optimización Nelder - Mead en C**

En la programación del algoritmo Nelder-Mead se han utilizado varios archivos [\[33\]](#page-54-2):

#### **D.4.1. amoeba.c**

En este archivo, se ha programado el método iterativo de resolución del algoritmo:

```
1
2 # include <math.h> // math.h, nrutil .h y nr.h son las librerias utilizadas .
3 // math.h es nativa de C. nrutil .h y nr.h pertenecen al libro Numerical Recipes .
4 # define NRANSI
5 # include " nrutil.h"
6 # include "nr.h"
7 # define TINY 1.0e -10 // numero muy pequeno usado para que no se divida
8 // por 0 y de error
9 # define NMAX 1000 // numero maximo de iteraciones
10 #define GET_PSUM \
11 for (j=1; j<=ndim; j++) {\
12 for (sum=0.0, i=1; i<=mpts; i++) sum += p[i][j];\13 psum[j] = sum;14 // GET_PSUM devuelve un vector donde se han calculado los centroides
15 // entre todos los puntos del simplex .
16 # define SWAP(a,b) {swap =(a);(a)=(b);(b)= swap ;} // intercambia el valor de
17 // una variable con otra
18
19 void amoeba (float **p, float y[], int ndim, float ftol,
```

```
20 float (*funk) (float []), int *nfunk) //metodo que calcula el simplex final.
21 // tiene como entrada :
22 // -**p: matriz de tamano (ndim +1 x ndim), donde se definen
23 // las coordenadas del simplex para cada iteracion .
24 // -y[]: valor de la funcion en cada punto del simplex para
25 // cada iteracion.
26 // -ndim: numero de dimensiones donde esta definido el simplex , es decir ,
27 //n\'umero de variables independientes de la funcion .
28 // -ftol: tolerancia minima a alcanzar impuesta por el usuario .
29 // -*funk: funcion caracteristica . Tiene como input las variables
30 // independientes , y el valor de la funcion como output .
31 //*nfunk : numero de iteraciones llevadas a cabo para resolver .
32 {
33 float amotry (float **p, float y[], float psum [], int ndim,
34 float (*funk)(float []), int ihi, float fac);
35 // amotry realiza la reflexion , contraccion , expansion
36 //o encogimiento del simplex . Aqui solo se declara ,
37 // el metodo esta definido en amotry .c
38
39 int i,ihi ,ilo ,inhi ,j,mpts=ndim +1;
40 float rtol ,sum ,swap ,ysave ,ytry ,* psum;
41
42 psum= vector (1, ndim );
43 *nfunk=0;
44 GET_PSUM
45 for (;;) {// bucle infinito . Hara break en el momento en el que se llegue
46 //a la tolerancia deseada , o dara error si pasa del
47 // numero de iteraciones max.
48 ilo =1;
49 ihi = y[1]>y[2] ? (inhi=2,1) : (inhi=1,2);
50 for (i=1;i<= mpts;i++) { //en este bucle for se ordenan los
51 // vertices del simplex .
52 if (y[i] \le y[ilo]) ilo=i;
53 if (y[i] > y[ih i]) {
54 inhi=ihi;
55 ihi=i;
56 \} else if (y[i] > y[inhi] i != ihi) inhi=i;
57 }
58 rtol =2.0* fabs(y[ihi]-y[ilo ])/( fabs(y[ihi ])+ fabs(y[ilo ])+ TINY );
59 // se calcula la tolerancia , anadiendo TINY al denominador
60 // para evitar la division por 0.
61 printf ("tolerancia: %f \n", rtol);
62
63 if (rtol < ftol) { // bucle de tolerancia : en un bucle infinito ,
64 // al alcanzar la tolerancia deseada (ftol), hace break
65 //y para el bucle.
66 SWAP(y[1],y[ilo ])
67 for (i=1; i \leq n \dim; i++) SWAP(p[1][i], p[ilo][i])
68 break ;
69 // dentro del if , se cambian de lugar las coordenadas del
70 // simplex , de valor menor a mayor , y se hace
71 // break (se para el bucle y termina ).
72 }
73 if (*nfunk >= NMAX) nrerror ("NMAX exceeded");
74 // si se superan el numero de iteraciones , error por pantalla
75 *nfunk += 2;
76 ytry=amotry (p,y,psum,ndim,funk,ihi,-1.0);
77 // llama a amotry para calcular reflexion.
78 // el coeficiente $\rho$ es 1.0, aunque se introduce como
```

```
79 // negativo por la formula usada en amotry , que es global .
80 if (ytry \leq y[ilo])81 ytry=amotry (p,y,psum,ndim,funk,ihi,2.0);
82 // si el valor de la funcion en el nuevo punto es menor
83 // que en el mejor del simplex anterior , llama a amotry
84 // para calcular la expansion .
85 else if (ytry > = y[inhi]) {
86 ysave=y[ihi];
87 ytry=amotry (p,y,psum,ndim,funk,ihi, 0.5);
88 // llama a amotry para realizar contraccion externa.
89 if (ytry \geq ysave)90 for (i=1; i \le mpt s; i++) {
91 if (i != ilo) {
92 for (j=1; j \le n \dim j++)93 p[i][j]=p \text{ sum}[j] = 0.5*(p[i][j]+p[ilo][j]);
94 //si ninguna de las condiciones anteriores funciona ,
95 //se modifican las coordenadas de todos los puntos del
96 // simplex excepto el vertice donde el valor
97 //de la funcion sea el minimo .
98 y[i] = (* \text{funk}) (p \text{sum});99 }
100 }
101 *nfunk += ndim;
102 GET_PSUM
103 }
104 } else --(* nfunk );
105 }
106 free_vector (psum, 1, ndim);
107 }
108 #undef SWAP
109 #undef GET_PSUM
110 #undef NMAX
111 #undef NRANSI
```
#### **D.4.2. amotry.c**

En este archivo, se ha programado el método de calculo del centroide del simplex, su reflexión, su expansión, su contración y su encogimiento:

```
1 # define NRANSI
2 # include <math.h> // librerias math.h, nrutil .h y nr.h necesarias para realizar
3 // los calculos .
4 #include "nrutil.h"
5 # include "nr.h"
6 float amotry (float **p, float y[], float psum [], int ndim,
7 float (*funk) (float []), int ihi, float fac)
8 {
9 // como entrada , se tiene la matriz de coordenadas **p, el vector con los
10 // valores de la funcion y[], la suma de las coordenadas en cada punto psum [],
11 //el numero de dimensiones ndim , la funcion *funk , el numero de nodo mas alto ,
12 // ihi y un coeficiente fac.
13 int j;
14 float fac1 ,fac2 ,ytry ,* ptry;
15
16 ptry=vector (1, ndim);
17 fac1=(1.0 - fac) / ndim;
18 fac2=fac1-fac;
```

```
19 for (j=1; j<=ndim; j++) ptry[j]=psum[j]*fac1-p[ihi][j]*fac2;
20 // formula global para el calculo de la reflexion ,
21 // la expansion y la contraccion .
22 ytry = (*funk)(ptry);23 if (ytry < y[ini]) {
24 y[ihi] = ytry;
25 for (j=1; j \le n \dim; j++) {
26 psum [j] += ptry [j]-p[ihi][j];
27 p[\text{ihi}][j] = ptry[j];28 // si cumple la condicion , se escoge el nuevo punto como
29 // valido.
30 }
31 }
32 free_vector (ptry ,1, ndim );
33 return ytry;
34 }
35 # undef NRANSI
```
#### **D.4.3. xamoeba.c**

En este archivo se implementa un método para definir la función a utilizar, además del método main(), para ejecutar el código con una función concreta. La función definida en el ejemplo contiene dos variables independientes  $x[1]$  y  $x[2]$ .

```
1 #include <stdio.h>
2 #include <math.h>
3 # define NRANSI
4 #include "nr.h"
5 # include " nrutil.h"
6 // libreriasn necesarias para el funcionamiento del programa .
7 # define MP 3<br>8 # define NP 2
8 # define NP 2 // numero de dimensiones ( numero de variables
9 // independientes de la funcion )
10 # define FTOL 1.0e -6 // nivel de tolerancia deseado .
11
12 float func( float x[]) // los subindices de los vectores y matrices
13 // empiezan siempre por 1, debido a que asi lo imponen las
14 // librerias nr.h y nrutil .h.
15 {
16 return pow((x[2]-pow(x[1],2)),2)+pow((1-x[1]),2);17 }
18
19 int main (void)
20 {
21 int nfunc, ndim=NP;
22 float *x ,*y ,**p;
23
24 x= vector(1, NP);25 y=vector(1, MP);26 p= matrix (1,MP ,1,NP);
27
28 //x es un vector con las coordenadas iniciales de cada punto en
29 //el simplex inicial .
30 //y es un vector con los valores de la funcion en las coordenadas
31 // del simplex .
32 //p es una matriz en las que se definen las coordenadas del simplex
33 //en cada instante .
```
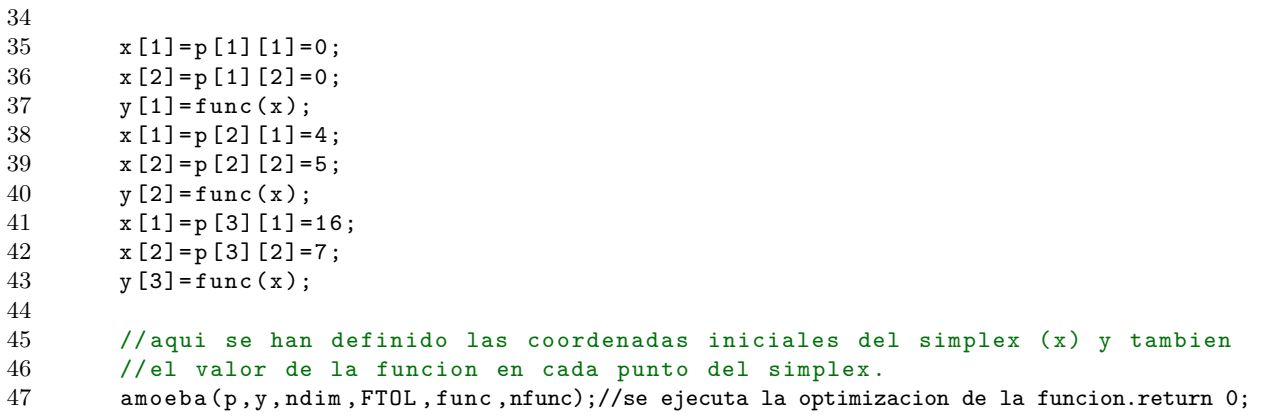

## **Apéndice E**

# **Análisis de sensibilidad**

El principal objetivo del análisis de sensibilidad es estudiar el comportamiento del sistema cuando se realizan cambios en sus variables.

El análisis de sensibilidad es el primer paso de la calibración del sistema. Las diferentes variables se modifican para obtener las formas de onda dadas por los autores, así como para ajustar las curvas a los datos in-vivo de pacientes. Finalmente, en este trabajo la calibración de las variables no fue necesaria, ya que la formulación de las diferentes variables fue lo suficientemente buena para ajustar todas las formas de onda. Sin embargo, el análisis de sensibilidad es una herramienta muy útil si se quiere conocer a priori el comportamiento de un sistema.

Dada una función *f<sup>i</sup>* , definida por dos variables *x*<sup>1</sup> y *x*2:

$$
f_i = ax_1 + bx_2 \tag{E.1}
$$

La variación de la función *f<sup>i</sup>* se define como el cambio relativo del valor de la función cuando las variables que definen *f<sup>i</sup>* cambian:

$$
\delta f_i = \sqrt{\left(\frac{\partial f_i}{\partial x_1}\right)^2 (\delta x_1)^2 + \left(\frac{\partial f_i}{\partial x_2}\right)^2 (\delta x_2)^2}
$$
(E.2)

Considerando el caso más realista, en el que la función *f<sup>i</sup>* está definida por *j* variables:

$$
f_i = a_1 x_1 + a_2 x_2 + \dots + a_j x_j \tag{E.3}
$$

La función sensibilidad se mide para variaciones individuales en cada variable *x<sup>j</sup>* , por lo que la variación de la función *f<sup>i</sup>* con respecto a la variación de *x<sup>j</sup>* , *δfi,j* , será:

$$
\delta f_{i,j} = \left(\frac{\partial f_i}{\partial x_j}\right) \delta x_j \tag{E.4}
$$

Dividiendo la función variación  $\delta f_{i,j}$  por el valor inicial de la función  $f_i^0$ :

$$
\frac{\delta f_{i,j}}{f_i^0} = \left(\frac{\partial f_i}{\partial x_j}\right) \left(\frac{\delta x_j}{f_i^0}\right) \tag{E.5}
$$

Como el programa de simulación trabaja con métodos numéricos discretos, las derivadas tienen que ser expresadas como términos discretos. El problema principal de utilizar derivadas discretas es que los términos en el numerador y en el denominador se simplifican. Para evitar este problema, se expresa la diferencia de la variable en el numerador  $\delta x_j$  como el valor inicial de la variable  $x_j^0$ . Se define  $S_{i,j}$  como la sensibilidad de la función  $f_i$  a la variación de un parámetro  $x_j$  como:

$$
S_{i,j} = \frac{f_i^1 - f_i^0}{x_j^1 - x_j^0} \left(\frac{x_j^0}{f_i^0}\right)
$$
 (E.6)

donde *f* 1 *i* es el nuevo valor de la función, *f* 0 *i* es el valor inicial de la función, *x* 1 *j* es el nuevo valor de la variable, y  $x_j^0$  es el valor inicial de la variable.

#### **E.1. Sensibilidad media**

<span id="page-89-0"></span>La sensibilidad media  $\overline{S_{i,j}}$  es el valor medio de la nueva función, y  $f_i^0$  es el valor medio de la función inicial. Por ejemplo, en la Figura [E.1](#page-89-0) se puede observar como cambia el volumen estresado en el compartimento arterial del subendocardio cuando el volumen estresado medio del compartimento arterial aumenta un 25 %.

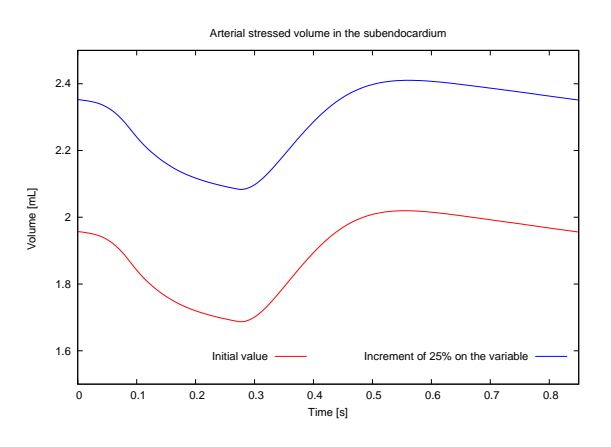

Figura E.1: Variación del volumen estresado en el compartimento arterial del subendocardio cuando el volumen estresado medio del compartimento arterial aumenta un 25 %.

Como se puede observar en la Figura [E.1,](#page-89-0) el valor medio de la función se ve afectado, pero la forma de onda de la función se mantiene prácticamente constante.

#### **E.2. Sensibilidad de la forma de onda**

Dada una función *f<sup>i</sup>* definida por *j* variables *x<sup>j</sup>* :

$$
f_i = a_1 x_1 + a_2 x_2 + \dots + a_j x_j \tag{E.7}
$$

La sensibilidad de la forma de onda  $S_{i,j}^w$  de una función  $f_i$  a la variación de una variable  $x_j$  se define como [\[27\]](#page-53-3):

$$
S_{i,j}^w = \left(\frac{x_j^0}{x_j^1 - x_j^0}\right) \frac{1}{N} \sum_{i} (g_i^1 - g_i^0)^2
$$
 (E.8)

donde *N* es el número de puntos de la función utilizados en un ciclo cardiaco.  $g_i^0$  y  $g_i^1$  son dos nuevas funciones que determinan la variación de la función *f<sup>i</sup>* con respecto al valor medio de la función dentro del rango de muestras:

$$
g_i^0 = \frac{f_i^0 - \overline{f_i^0}}{max(f_i^0) - min(f_i^0)}
$$
  
\n
$$
g_i^1 = \frac{f_i^1 - \overline{f_i^1}}{max(f_i^0) - min(f_i^0)}
$$
 (E.9)

<span id="page-90-0"></span>Un ejemplo de la variación de la sensibilidad de la forma de onda se representa en la Figura [E.2.](#page-90-0) Se puede observar como la forma de onda del caudal en el compartimento arterial del midwall varía cuando la complianza del compartimento arterial del midwall aumenta un 75 %:

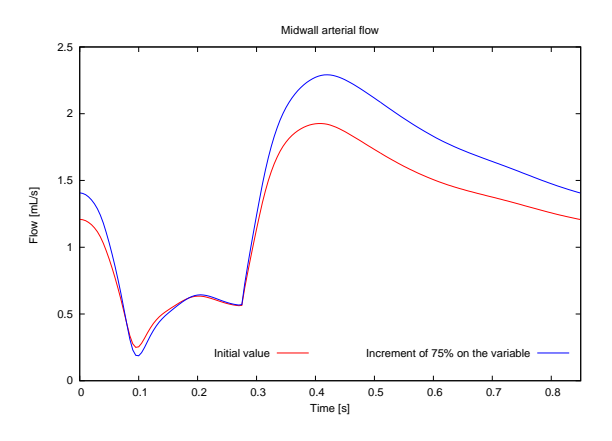

Figura E.2: Caudal en el compartimento arterial del midwall cuando la complianza del compartimento arterial del midwall aumenta un 75 %.

# **Apéndice F**

# **Volumen sanguíneo dentro de los lechos coronarios**

Los lechos cardiovasculares son la región del sistema cardiovascular donde se produce el intercambio metabólico. Como consecuencia, el volumen dentro de los lechos cardiovasculares (incluyendo los lechos coronarios) no se puede definir simplemente como el volumen de sangre circulante por el interior de los vasos que forman el lecho cardiovascular. Sin embargo, el volumen en las arterias y venas sí que se puede definir como el volumen circulante por dentro de los vasos, ya que en este tipo de vasos no hay intercambio metabólico. El volumen dentro de los lechos cardiovasculares *V* se define como la suma de dos componentes:

- Volumen estresado, *Ve*: se define como el volumen de sangre circulante dentro de los vasos de los lechos coronarios.
- Volumen no estresado,  $V_u$ : se define como el volumen de sangre almacenado por los lechos cardiovasculares. Este volumen sanguíneo no circula por dentro de los vasos que componen los lechos cardiovasculares.

$$
V = V_u + V_e \tag{F.1}
$$

El volumen no estresado es necesario para el intercambio metabólico [\[41\]](#page-54-3). En la Figura [F.1](#page-93-0) se representa un vaso coronario dentro de un lecho coronario. Se puede observar como el volumen no estresado rodea al vaso. El volumen no estresado cambia cuando la demanda metabólica cambia. En este trabajo, como la regulación del sistema cardiovascular no se ha tenido en cuenta, se ha considerado el volumen no estresado constante.

La formulación general del problema define la presión total *p* actuante sobre el vaso como:

$$
p = p_e + p_t \tag{F.2}
$$

donde *p<sup>e</sup>* es la presión externa actuante sobre el vaso y *p<sup>t</sup>* es la presión transmural del vaso. La presión transmural puede calcularse dependiendo de los diferentes volúmenes:

<span id="page-92-0"></span>
$$
p_t = \frac{1}{C_0}(V - V_u) + p_0 = \frac{1}{C_0}V_e + p_0
$$
 (F.3)

donde *p*<sup>0</sup> es la presión de referencia para la cual *V<sup>e</sup>* es cero (como se puede observar en la Figura [F.2\)](#page-94-0). *C*<sup>0</sup> es la complianza de referencia. El volumen estresado será, según la ecuación [\(F.3\)](#page-92-0):

<span id="page-92-1"></span>
$$
V_e = C_0(p_t - p_0) \tag{F.4}
$$

<span id="page-93-0"></span>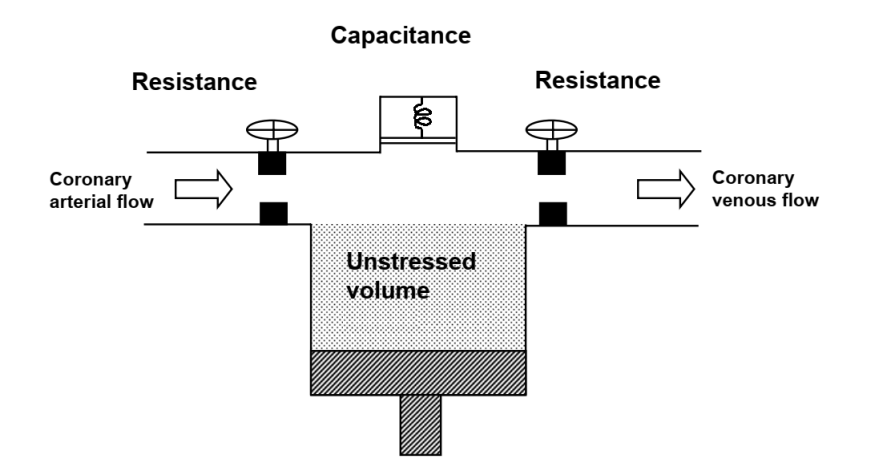

Figura F.1: Representación esquemática de un vaso coronario definido por Kajiya et. al [\[15\]](#page-52-1).

y la complianza de referencia *C*<sup>0</sup> se define como la pendiente de la función (como se puede observar en la Figura [F.3\)](#page-95-1):

$$
C_0 = \frac{V - V_u}{p_t - p_0} \tag{F.5}
$$

Para el estado de referencia, cuando el volumen estresado *V<sup>e</sup>* es cero, la presión transmural *p<sup>e</sup>* será por tanto igual a la presión de referencia  $p_0$ :

$$
p_t(V_e = 0) = p_0 \tag{F.6}
$$

En el estado de referencia, la presión total actuante sobre el vaso será (como se puede observar en la Figura [F.4\)](#page-95-0):

$$
p(V_e = 0) = p(V - V_u) = p_0 + p_e
$$
 (F.7)

Sin embargo, algunos artículos utilizan otra formulación para calcular el volumen estresado. Por ejemplo, en el artículo de referencia utilizado para la elaboración de este proyecto (Mynard et al. [\[28\]](#page-53-5)) el volumen estresado *V<sup>e</sup>* se calcula como:

$$
V_e = \overline{V}_e + C_0 p_t \tag{F.8}
$$

donde *V <sup>e</sup>* es el punto de trabajo, denominado *volumen estresado medio*, *C*<sup>0</sup> es la complianza de referencia asociada a ese punto, y *p<sup>t</sup>* es la presión transmural en el vaso. Por tanto, la variación del volumen estresado con respecto al volumen estresado medio $V_e'$ será:

$$
V_e' = C_0 p_t = V_e - \overline{V}_e
$$
 (F.9)

Si el valor de presión de referencia se asocia al punto de trabajo (es decir, al volumen estresado medio), el volumen estresado será:

$$
V_e = \overline{V}_e + C_0 p_t = -C_0 p_0 + C_0 p_t = C_0 (p_t - p_0)
$$
 (F.10)

que es el mismo resultado al que se llega con la formulación convencional (ecuación [\(F.4\)](#page-92-1)). Además, en [\[28\]](#page-53-5), el cálculo del volumen estresado  $V_e^{n+1}$  en el tiempo  $n+1$  se define como:

$$
V_e^{n+1} = \overline{V}_e + \int_{t=0}^{\Delta t} C_0 \frac{\partial p_t}{\partial t} dt
$$
  
\n
$$
V_e^{n+1} = \overline{V}_e + C_0[p_t(\Delta t) - p_t(0)]
$$
  
\n
$$
V_e^{n+1} = \overline{V}_e + C_0[p_t^{n+1} - p_t^n]
$$
\n(F.11)

donde  $p_t^{n+1}$  es la presión transmural para el tiempo  $n+1$ , y  $p_t^n$  es la presión transmural en el instante de tiempo anterior *n*. Aplicando la definición de presión transmural expresada anteriormente en la ecuación [\(F.3\)](#page-92-0), el volumen estresado $V_e^{n+1}$ en el tiempo $n+1$ será:

$$
V_e^{n+1} = \overline{V}_e + C_0 \left[ \left( \frac{1}{C_0} V_e^{n+1} + p_0 \right) - \left( \frac{1}{C_0} V_e^n + p_0 \right) \right]
$$
(F.12)

donde  $V_e^n$  es el volumen estresado para el instante de tiempo *n*. Considerando  $V_e'$  como la variación de  $V_e$  con respecto al volumen estresado medio  $\overline{V}_e$ , el volumen estresado en el tiempo  $n+1$ ,  $V_e^{n+1}$  será:

$$
V_e^{n+1} = \overline{V}_e + V_e^{'(n+1)} + \overline{V}_e - (V_e^{'(n)} + \overline{V}_e)
$$
 (F.13)

donde  $V_e^{(n+1)}$  es la variación de volumen estresado con respecto al volumen estresado en el tiempo  $n+1$ , y *V* (*n*) *<sup>e</sup>* es la variación de volumen estresado con respecto al volumen estresado en el tiempo *n*. Como resultado, la definición de volumen estresado en el tiempo  $n + 1$ ,  $V_e^{n+1}$ , se expresará como la variación del volumen estresado  $\Delta V_e'$  con respecto a un punto de trabajo, el volumen estresado medio  $\overline{V}_e$ :

$$
V_e^{n+1} = \overline{V}_e + \Delta V'_e \tag{F.14}
$$

<span id="page-94-0"></span>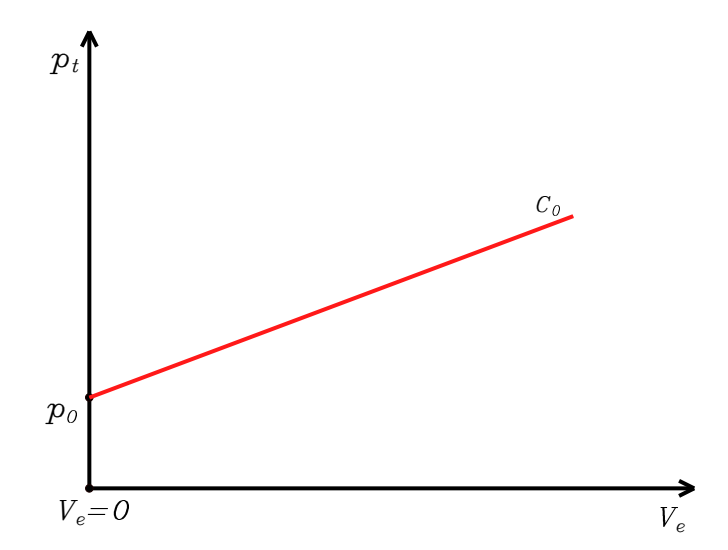

Figura F.2: Se puede observar como la presión de referencia  $p_0$  corresponde a un estado de volumen donde el volumen estresado *V<sup>e</sup>* es cero. La pendiente de la función es la complianza *C*0.

<span id="page-95-1"></span>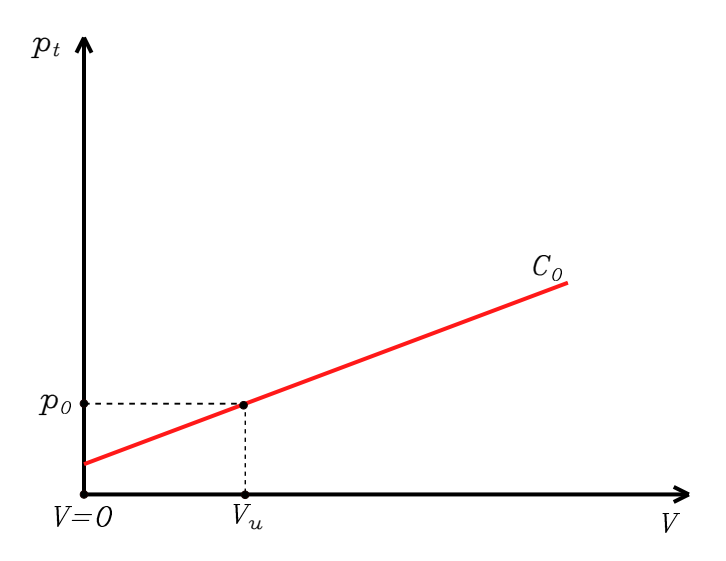

<span id="page-95-0"></span>Figura F.3: Representación del volumen total y de la presión transmural. Se puede observar, como en la Figura [F.2,](#page-94-0) que si el volumen estresado es cero (el volumen total corresponde al volumen no estresado), el estado de la presión es la presión de referencia  $p_0$ .

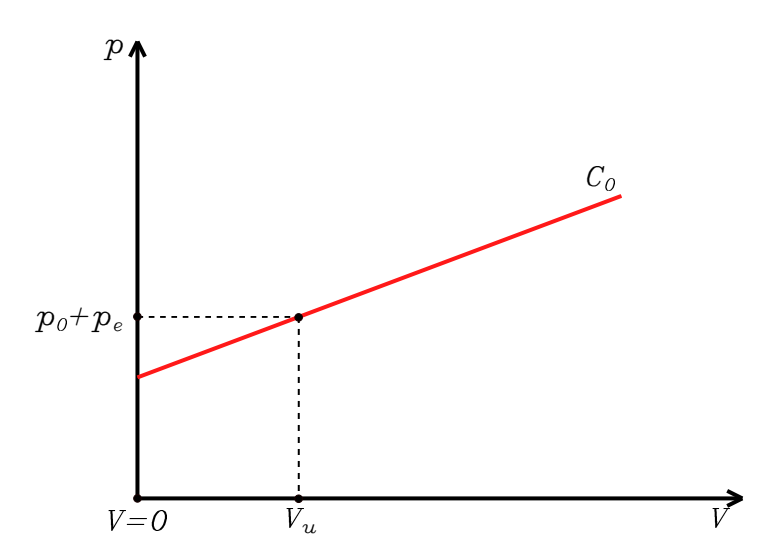

Figura F.4: Representación del volumen total y de la presión total actuando sobre un lecho coronario. Se puede observar como la presión total actuando sobre un vaso cuyo volumen estresado es cero (el volumen total corresponde al volumen no estresado) es la suma de la presión externa *p<sup>e</sup>* y de la presión de referencia *p*0.

# **Apéndice G**

# **Resultados adicionales**

Además de los resultados ya presentados en la memoria, se pueden comparar más formas de onda simuladas con las formas de onda de referencia dadas en los artículos consultados. En este apéndice se describen algunos de estos resultados, con el objetivo de mostrar una validación adicional del modelo coronario desarrollado en este proyecto.

En el capítulo [4,](#page-34-0) se describe el caudal en los lechos coronarios como la suma del caudal en todos los lechos coronarios divididos en tres capas. Sin embargo, en [\[29\]](#page-53-6), se distingue el caudal entre todas las regiones y capas de la circulación coronaria. Esta comparación resulta más precisa que la realizada en la memoria, ya que el caudal puede variar mucho de una región a otra, como se puede observar en las formas de onda de las arterias y venas pertenecientes a diferentes regiones coronarias.

En los resultados presentados en este apéndice, el caudal sanguíneo se divide en compartimento arterial (vasos *k* = 2, *k* = 5 y *k* = 8, según la Figura [2.6\)](#page-16-0), y compartimento venoso (vasos *k* = 3, *k* = 6 y *k* = 9, según la Figura [2.6\)](#page-16-0).

Hay que precisar que los valores absolutos de caudal entre las diferentes formas de onda (las simuladas y las de referencia) no se pueden comparar, ya que en [\[29\]](#page-53-6), los valores de caudal vienen dados en función de la masa de las regiones [ml/(s 100 g)], por lo que los valores utilizados para calcular el caudal dentro de las regiones son diferentes. Sin embargo, las formas de onda entre las simulaciones y los datos de referencia sí que se pueden comparar.

### **G.1. Caudal en el ventrículo izquierdo**

#### **G.1.1. Caudal arterial en el ventrículo izquierdo**

En esta sección se presenta el caudal arterial en las diferentes capas del ventrículo izquierdo. En la Figura [G.1,](#page-97-0) se presentan las formas de onda de referencia. El modelo coronario desarrollado en este proyecto se ha realizado bajo condiciones normotensivas, por lo que las formas de onda con las que se tienen que comparar los resultados son las líneas negras. Como se puede observar, los cambios en el caudal arterial en el subepicardio (Figura [G.2\)](#page-97-1) son más abruptos que en el caudal de referencia. Esto puede ser consecuencia de la distribución de complianza realizada en nuestro modelo, que cambia las condiciones de los vasos que forman los lechos coronarios. Sin embargo, el caudal arterial en el midwall (Figura [G.3\)](#page-98-1) y en el subendocardio (Figura [G.4\)](#page-98-0) son muy similares a las formas de onda de referencia.

<span id="page-97-0"></span>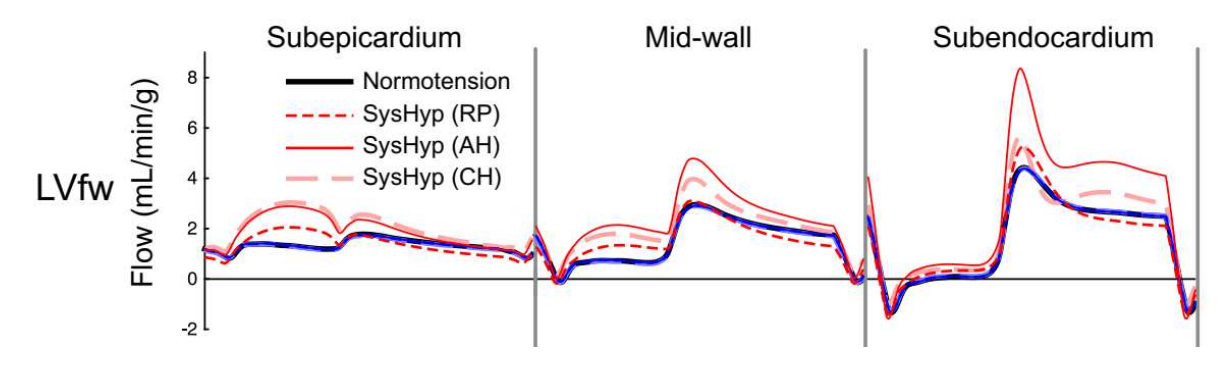

Figura G.1: Formas de onda de referencia para el caudal arterial en el ventrículo izquierdo dadas por Mynard et. al en [\[29\]](#page-53-6). Las líneas negras corresponden a un estado normotensivo, que es el correspondiente al que se simula en el modelo.

<span id="page-97-1"></span>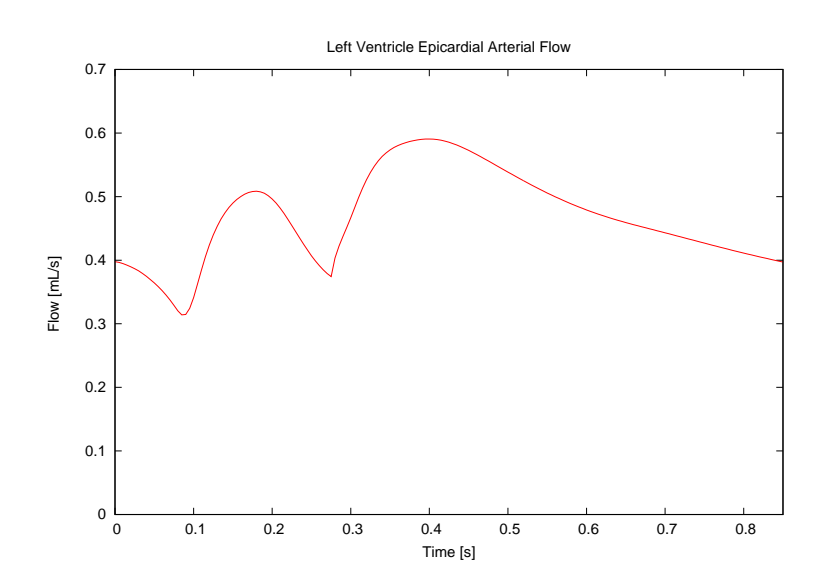

Figura G.2: Forma de onda simulada del caudal arterial en el subepicardio del ventrículo izquierdo.

<span id="page-98-1"></span>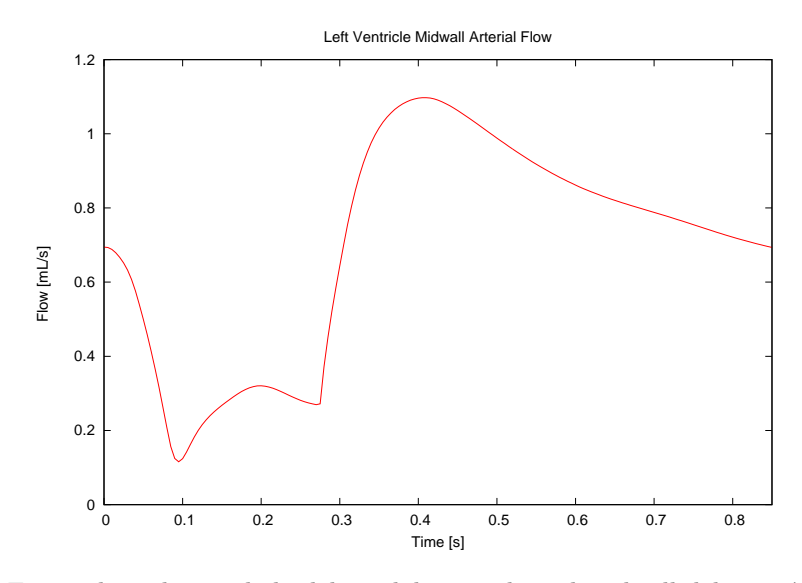

<span id="page-98-0"></span>Figura G.3: Forma de onda simulada del caudal arterial en el midwall del ventrículo izquierdo.

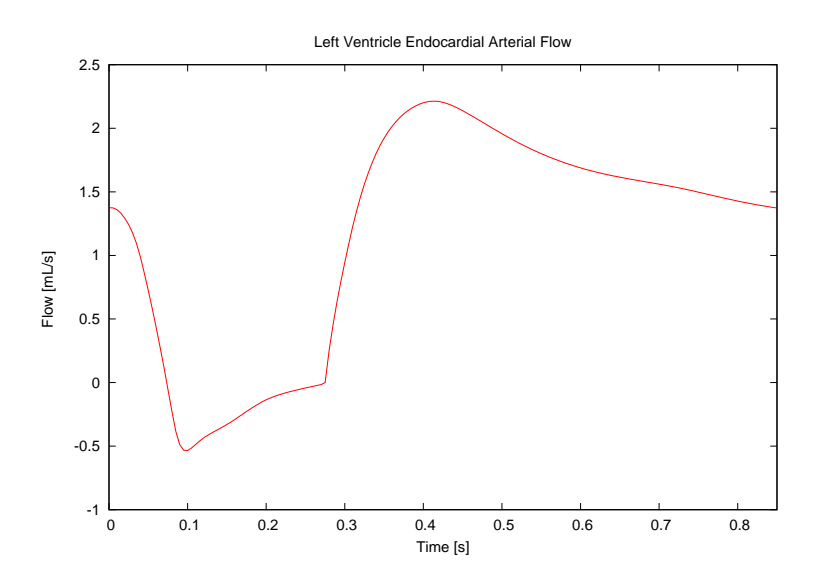

Figura G.4: Forma de onda simulada del caudal arterial en el subendocardio del ventrículo izquierdo.

#### **G.1.2. Caudal venoso en el ventrículo izquierdo**

En esta sección se presenta caudal venoso en las diferentes capas dentro del ventrículo izquierdo. En la Figura [G.5,](#page-99-2) se presentan las formas de onda de referencia. Como se puede observar en la Figura [G.6,](#page-99-0) el caudal en el subepicardio es más abrupto que en la forma de onda de referencia. Sin embargo, el valor máximo de caudal en el subendocardio es menor que en el resto de capas, al igual que las formas de onda de referencia. El caudal en el midwall y en el subendocardio (Figuras [G.7](#page-99-1) y [G.8,](#page-100-0) respectivamente), son similares a las formas de onda de referencia. Además, el valor máximo de caudal hacia las capas más profundas del miocardio (de subepicardio a subendocardio) aumenta, lo cual tiene sentido, ya que la presión intramiocárdica y la complianza aumentan hacia las capas más profundas del miocardio. Como consecuencia, las variaciones de caudal en las capas más profundas también serán mayores.

<span id="page-99-2"></span>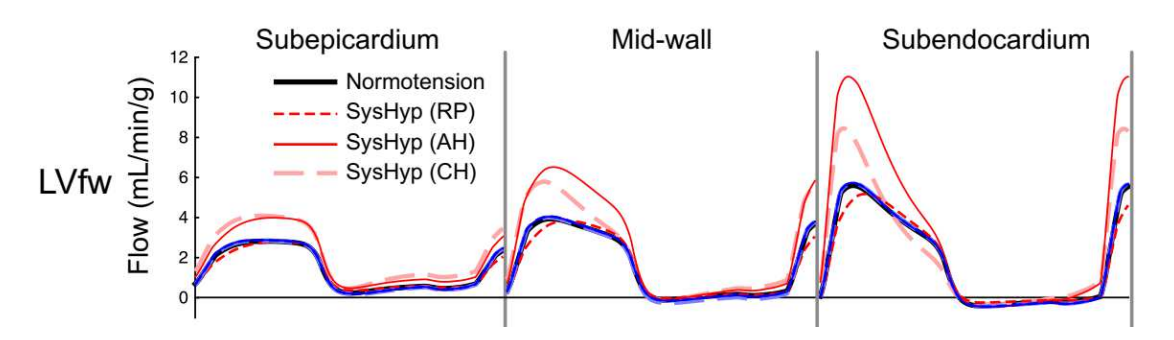

<span id="page-99-0"></span>Figura G.5: Formas de onda de referencia para el caudal venoso en el ventrículo izquierdo dadas por Mynard et. al en [\[29\]](#page-53-6). Las líneas negras corresponden a un estado normotensivo, que es el correspondiente al que se simula en el modelo.

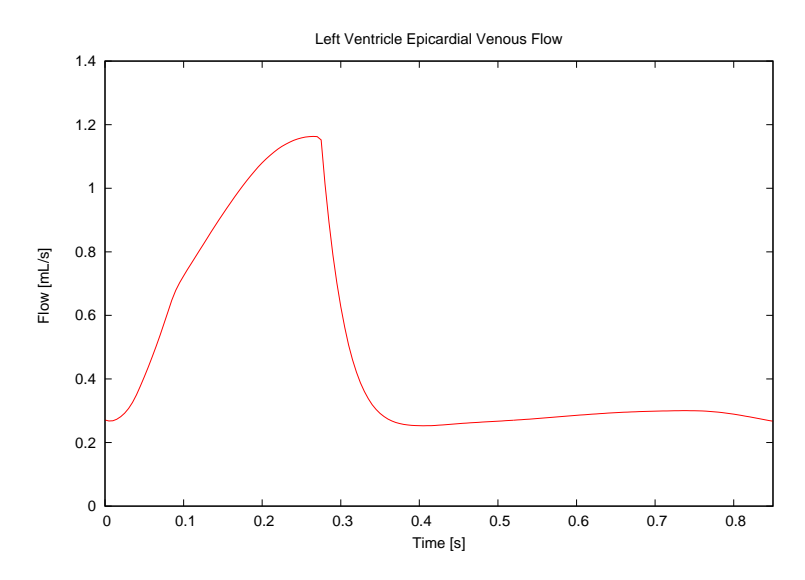

<span id="page-99-1"></span>Figura G.6: Forma de onda simulada del caudal venoso en el subepicardio del ventrículo izquierdo.

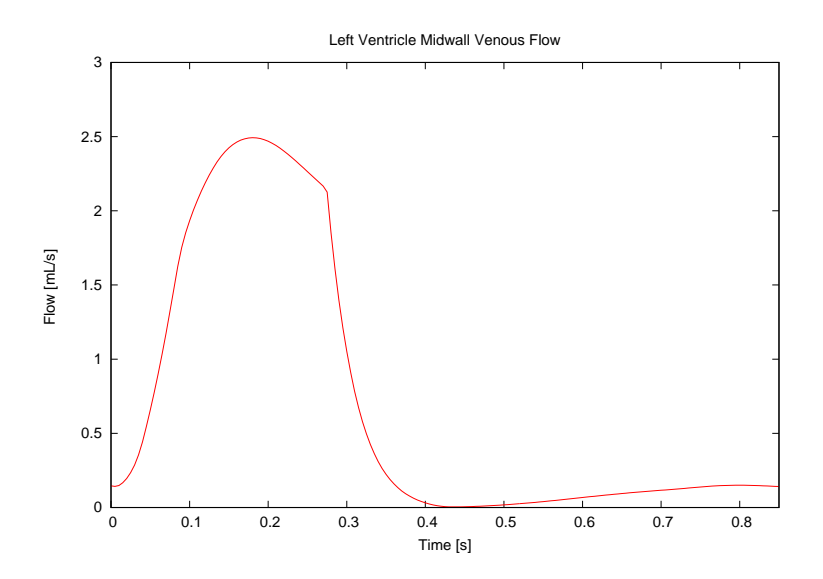

Figura G.7: Forma de onda simulada del caudal venoso en el midwall del ventrículo izquierdo.

<span id="page-100-0"></span>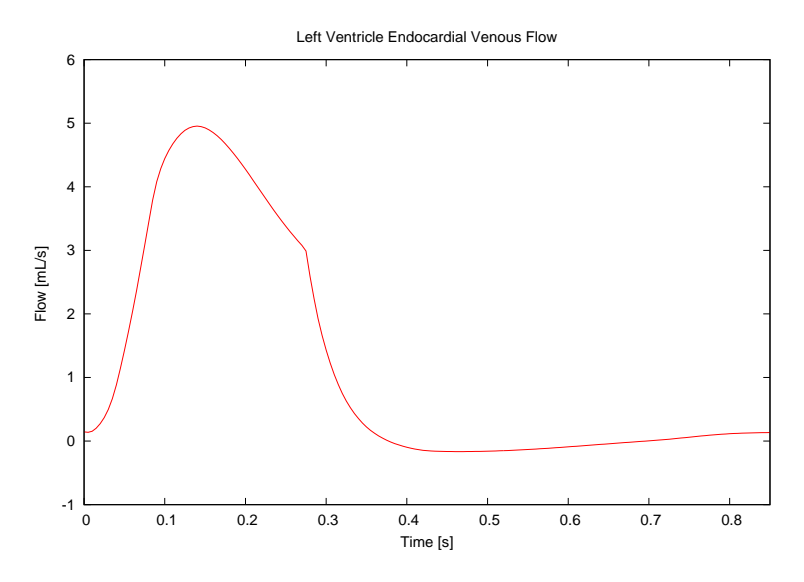

Figura G.8: Forma de onda simulada del caudal venoso en el subendocardio del ventrículo izquierdo.

### **G.2. Caudal en el ventrículo derecho**

#### **G.2.1. Caudal arterial en el ventrículo derecho**

En esta sección se presenta el caudal arterial para las diferentes capas dentro del ventrículo derecho. En la Figura [G.9,](#page-100-1) se presentan las formas de onda de referencia. En general, los cambios de caudal en el árbol venoso para las tres capas (subepicardio, midwall and subendocardio, representados en las Figuras [G.10,](#page-101-1) [G.11](#page-101-0) y [G.12,](#page-102-0) respectivamente) son más abruptos que en las formas de onda de referencia. Como se puede observar, los máximos valores de caudal en el ventrículo derecho son más pequeños comparados con los del ventrículo izquierdo, ya que el grosor de la pared cardiaca es menor en el ventrículo derecho que en el izquierdo. También se puede observar que el valor máximo de caudal para las tres capas es muy similar, ya que la presión intramiocárdica en el ventrículo derecho es más pequeña que en el ventrículo izquierdo.

<span id="page-100-1"></span>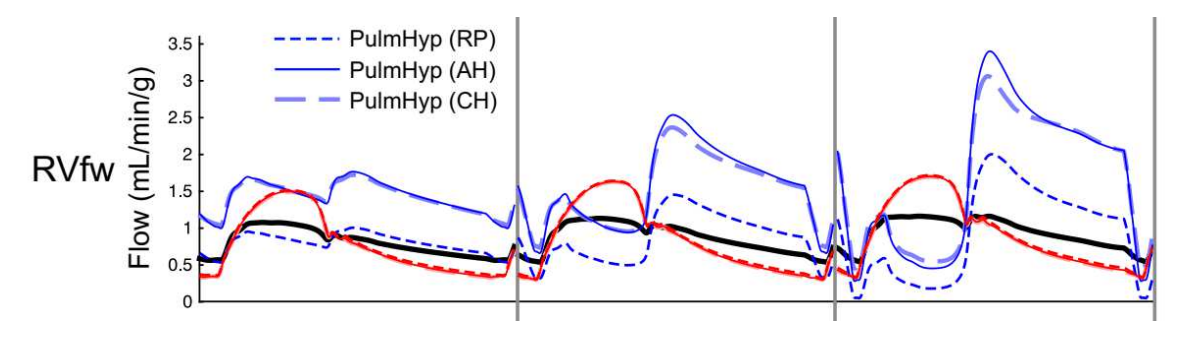

Figura G.9: Formas de onda de referencia para el caudal arterial en el ventrículo derecho dadas por Mynard et. al en [\[29\]](#page-53-6). Las líneas negras corresponden a un estado normotensivo, que es el correspondiente al que se simula en el modelo.

<span id="page-101-1"></span>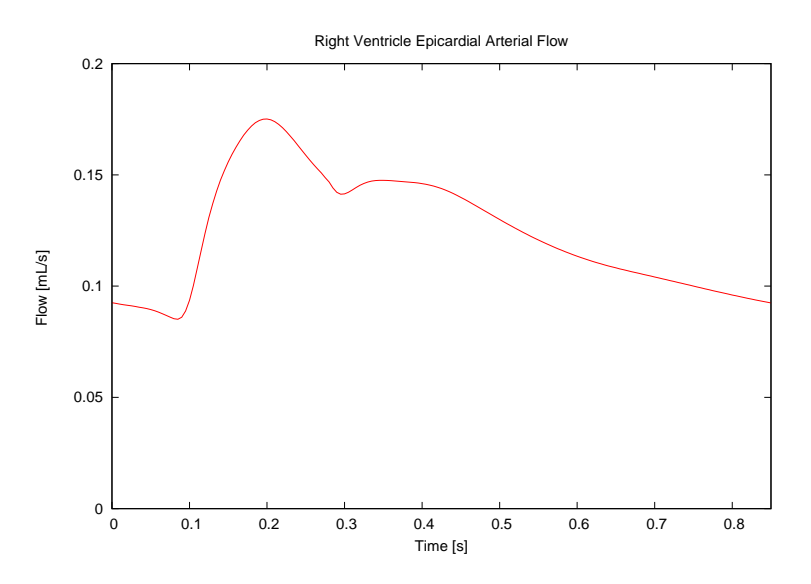

Figura G.10: Forma de onda simulada del caudal arterial en el subepicardio del ventrículo derecho.

<span id="page-101-0"></span>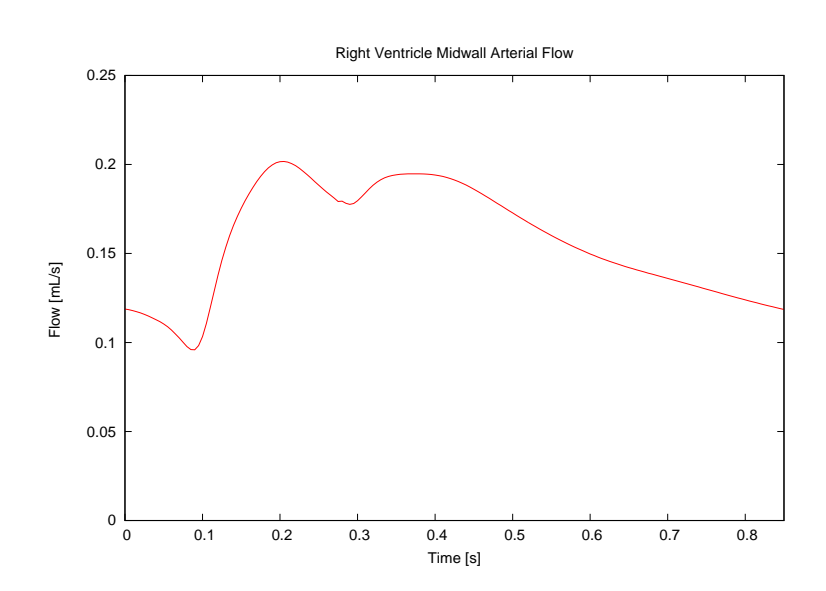

Figura G.11: Forma de onda simulada del caudal arterial en el midwall del ventrículo derecho.

<span id="page-102-0"></span>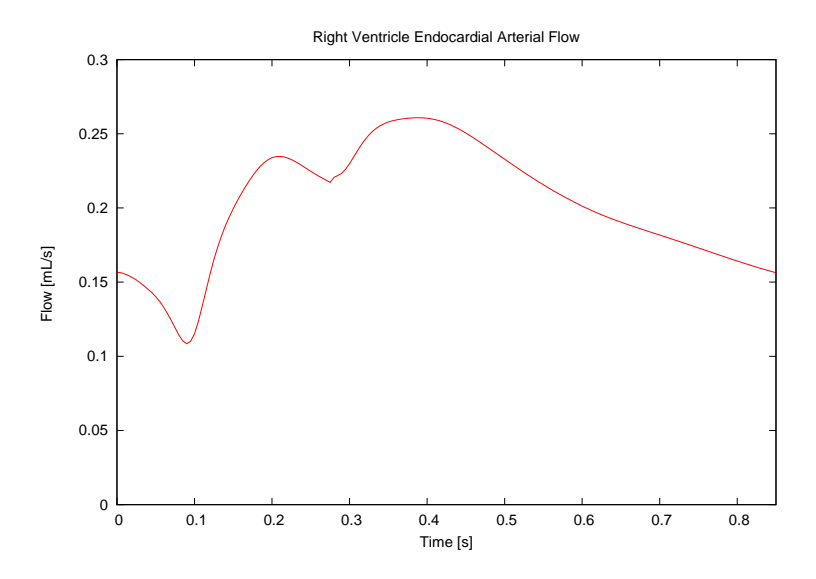

Figura G.12: Forma de onda simulada del caudal arterial en el subendocardio del ventrículo derecho.

#### **G.2.2. Caudal venoso en el ventrículo derecho**

En esta sección se presentan las formas de onda del caudal venoso en las diferentes capas dentro del ventrículo derecho. En la Figura [G.13,](#page-102-1) se representan las formas de onda de referencia. Como se puede observar en las Figuras [G.14,](#page-103-0) [G.15](#page-103-1) y [G.16,](#page-104-0) los cambios en el caudal aumentan al pasar a capas más profundas en el miocardio. El efecto es similar al que se produce en el ventrículo izquierdo. Sin embargo, los cambios en el ventrículo derecho son más pequeños que en el izquierdo debido a una presión intramiocárdica menor.

<span id="page-102-1"></span>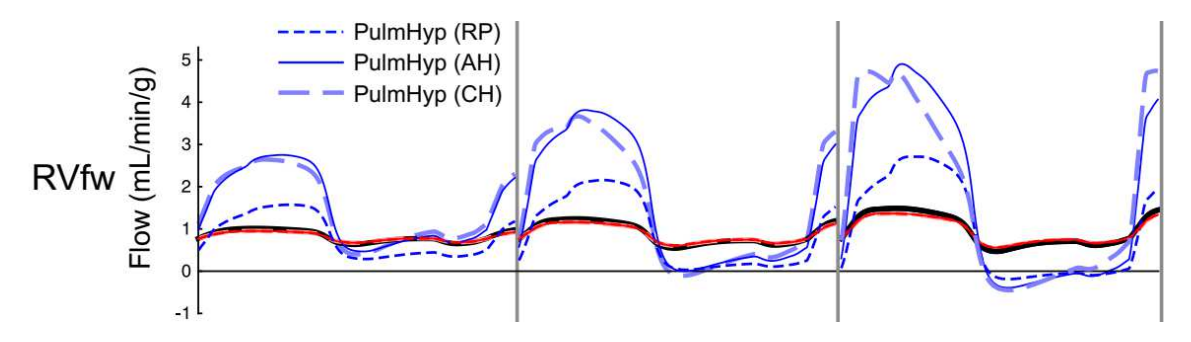

Figura G.13: Formas de onda de referencia para el caudal venoso en el ventrículo derecho dadas por Mynard et. al en [\[29\]](#page-53-6). Las líneas negras corresponden a un estado normotensivo, que es el correspondiente al que se simula en el modelo.

<span id="page-103-0"></span>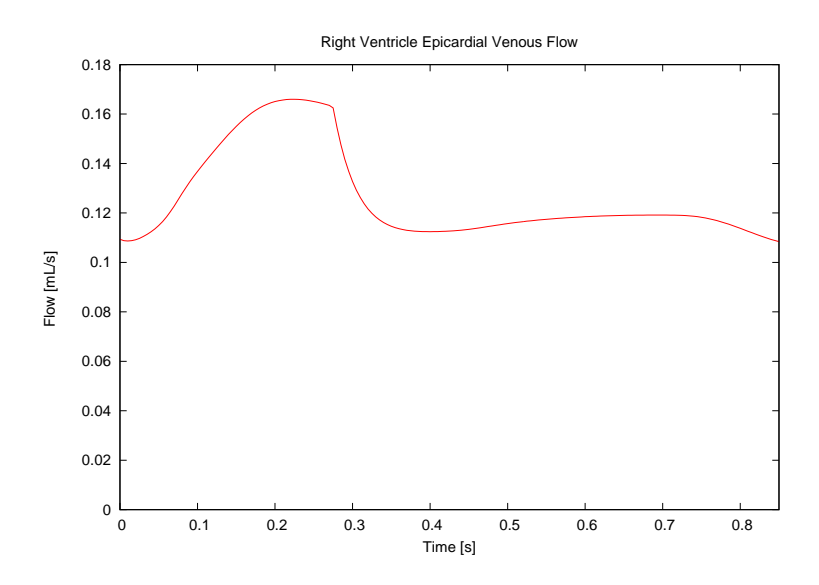

Figura G.14: Forma de onda simulada del caudal venoso en el subepicardio del ventrículo derecho.

<span id="page-103-1"></span>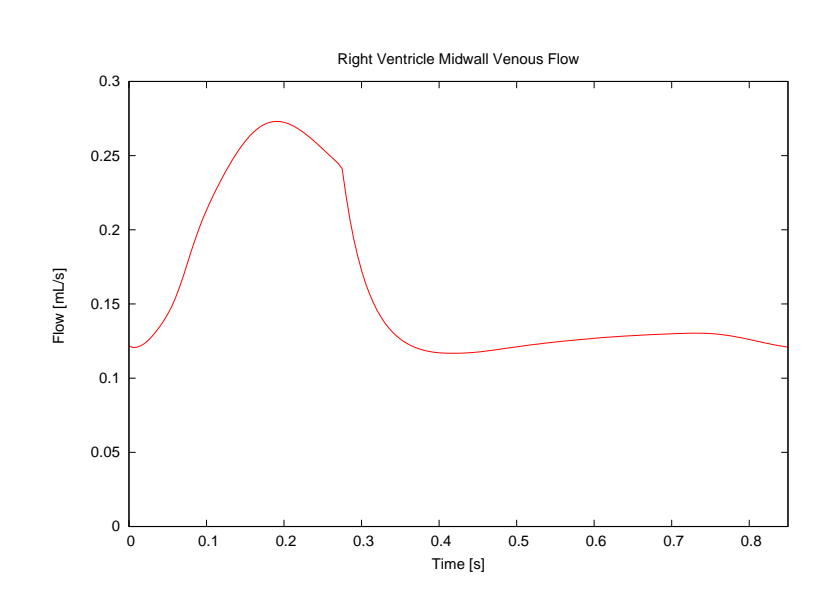

Figura G.15: Forma de onda simulada del caudal venoso en el midwall del ventrículo derecho.

<span id="page-104-0"></span>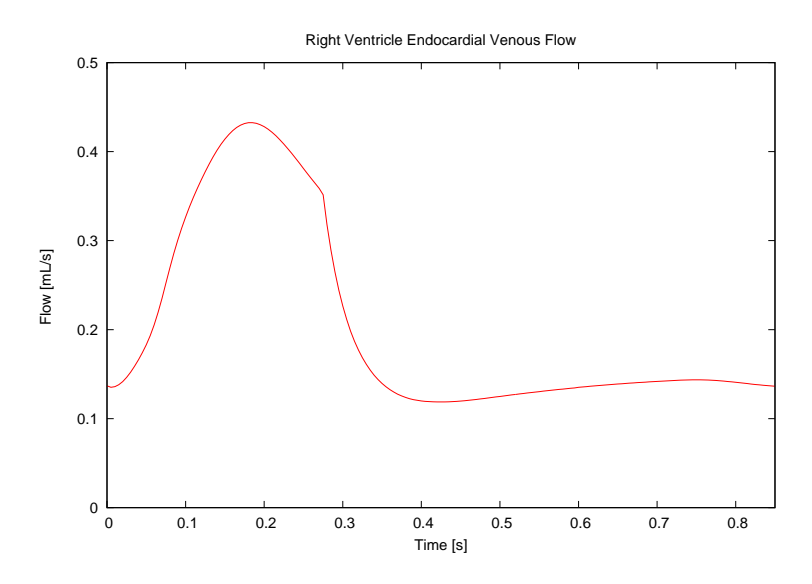

Figura G.16: Forma de onda simulada del caudal venoso en el subendocardio del ventrículo derecho.

## **G.3. Caudal en el septo ventricular**

#### **G.3.1. Caudal arterial en el septo ventricular**

En esta sección se presental las formas de onda del caudal arterial en las diferentes capas dentro del septo ventricular. En la Figura [G.17,](#page-104-1) se presentan las formas de onda de referencia. Como se puede observar, las formas de onda del septo son muy similares a las del ventrículo izquierdo. La presión intramiocárdica tiene una influencia similar sobre el ventrículo izquierdo y el septo ventricular, además de que el grosor del miocardio en ambas regiones también es similar. Los valores máximos de caudal aumentan desde la capa derecha (Figura [G.18\)](#page-105-1) hasta la capa izquierda (Figura [G.20\)](#page-106-0), de la misma forma que la influencia del ventrículo izquierdo y la presión intramiocárdica asociada a él aumentan. Se puede observar también como el caudal se vuelve negativo en el midwall y en la capa izquierda (Figuras [G.19](#page-105-0) y [G.20,](#page-106-0) respectivamente) durante la sístole, cuando ocurre la eyección de sangre en el ventrículo izquierdo. Como consecuencia, la presión intramiocárdica en las capas que están más cerca del ventrículo izquierdo produce una disminución del caudal, volviéndose este negativo.

<span id="page-104-1"></span>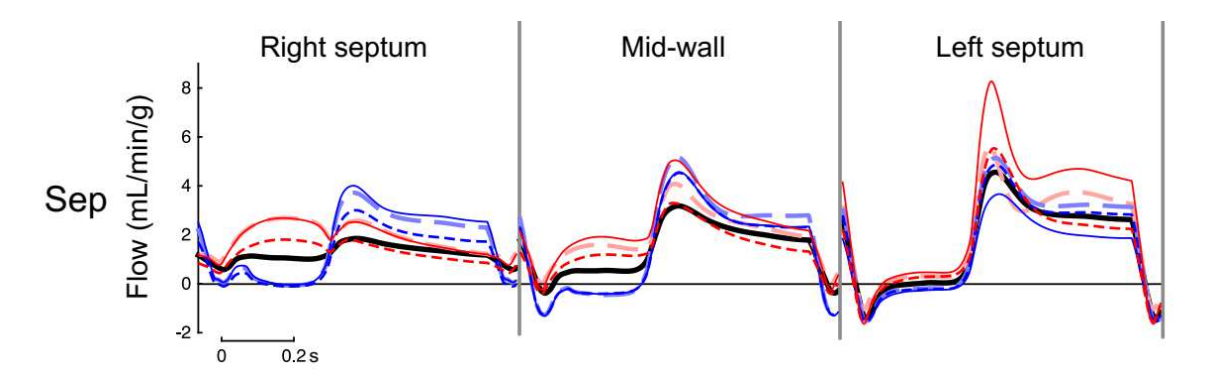

Figura G.17: Formas de onda de referencia para el caudal arterial en el septo ventricular dadas por Mynard et. al en [\[29\]](#page-53-6). Las líneas negras corresponden a un estado normotensivo, que es el correspondiente al que se simula en el modelo.

<span id="page-105-1"></span>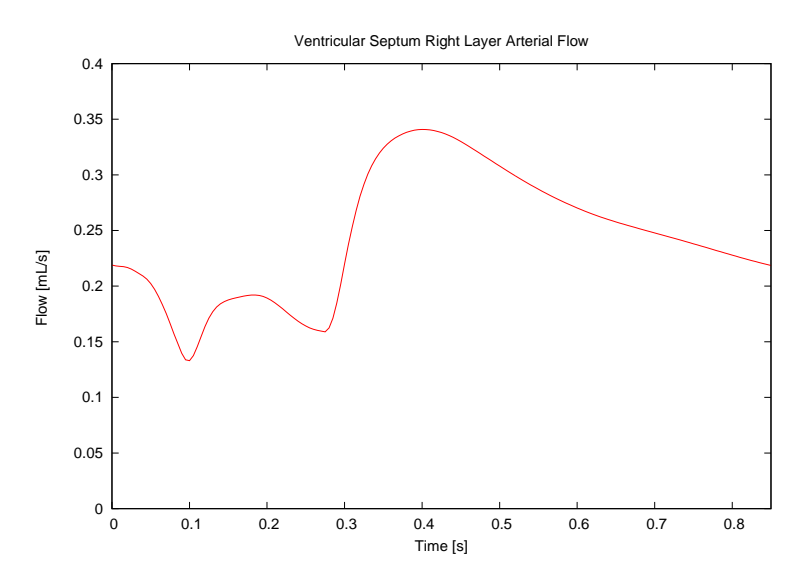

Figura G.18: Forma de onda simulada del caudal arterial en la capa derecha del septo ventricular.

<span id="page-105-0"></span>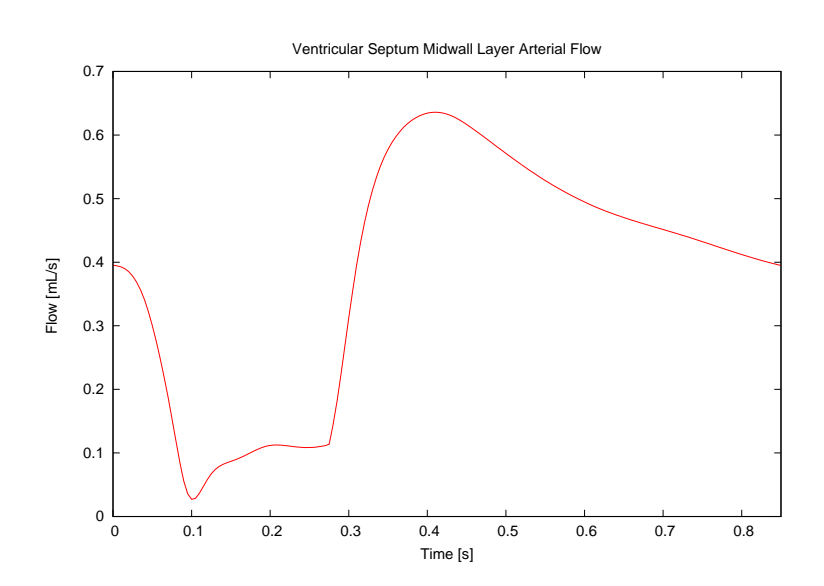

Figura G.19: Forma de onda simulada del caudal arterial en el midwall del septo ventricular.

<span id="page-106-0"></span>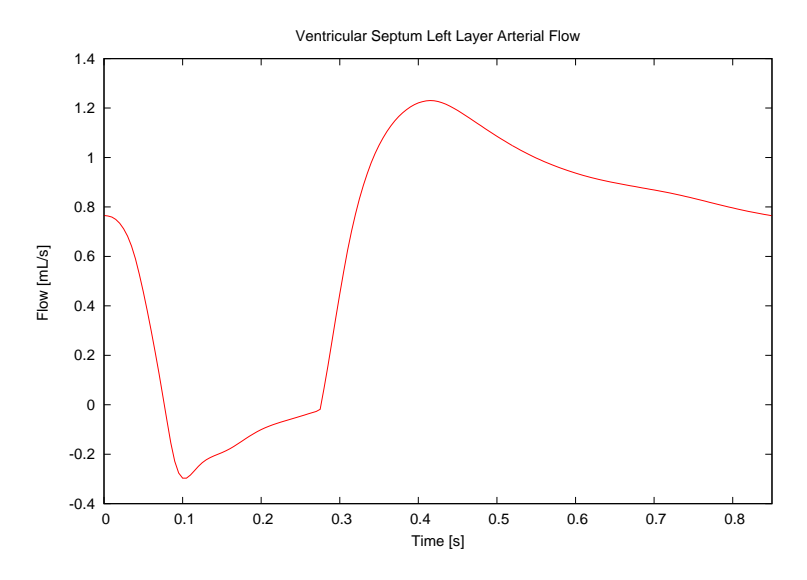

Figura G.20: Forma de onda simulada del caudal arterial en la capa izquierda del septo ventricular.

#### **G.3.2. Caudal venoso en el septo ventricular**

En esta sección se presenta el caudal venoso en las diferentes capas dentro del septo ventricular. En la Figura [G.21,](#page-106-1) se presentan las formas de onda de referencia. Como se puede observar, el caudal máximo aumenta desde la capa derecha hasta la capa izquierda, debido al efecto de la presión intramiocárdica y el aumento de la complianza. El mismo patrón se puede observar en las formas de onda de las simulaciones. También se puede ver que las tres formas de onda simuladas (capa izquierda, midwall y capa derecha, representadas en las Figuras [G.21,](#page-106-1) [G.22](#page-107-1) y [G.23,](#page-107-0) respectivamente) son muy similares. El valor máximo de caudal se produce durante la sístole, cuando la presión intramiocárdica favorece el caudal en el lado venoso de los lechos coronarios localizados en el septo ventricular.

<span id="page-106-1"></span>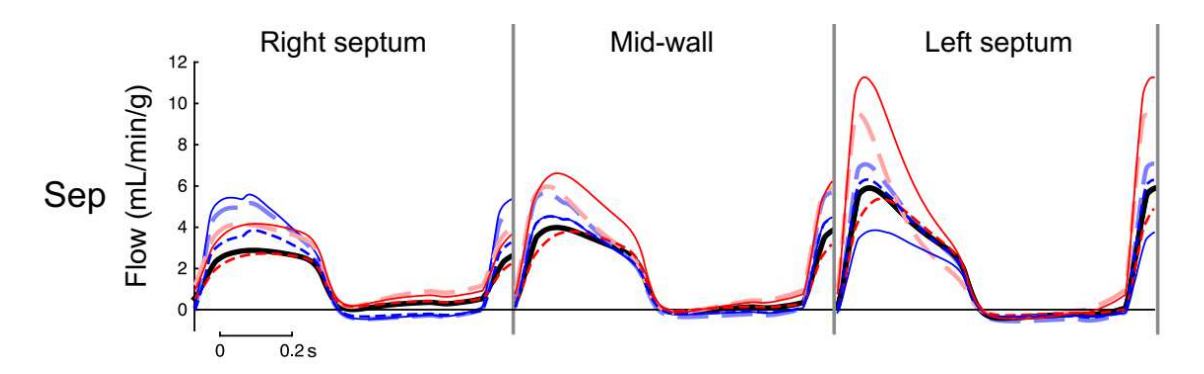

Figura G.21: Formas de onda de referencia para el caudal venoso en el septo ventricular dadas por Mynard et. al en [\[29\]](#page-53-6). Las líneas negras corresponden a un estado normotensivo, que es el correspondiente al que se simula en el modelo.

<span id="page-107-1"></span>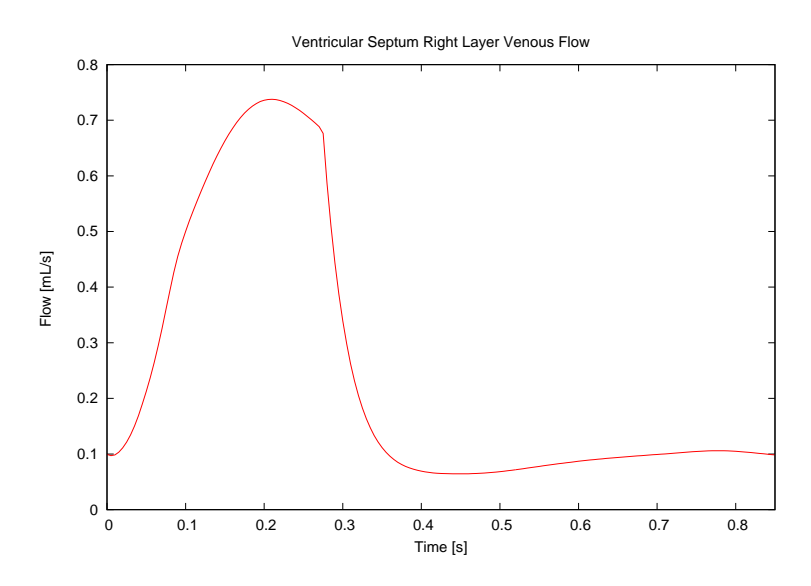

Figura G.22: Forma de onda simulada del caudal venoso en la capa derecha del septo ventricular.

<span id="page-107-0"></span>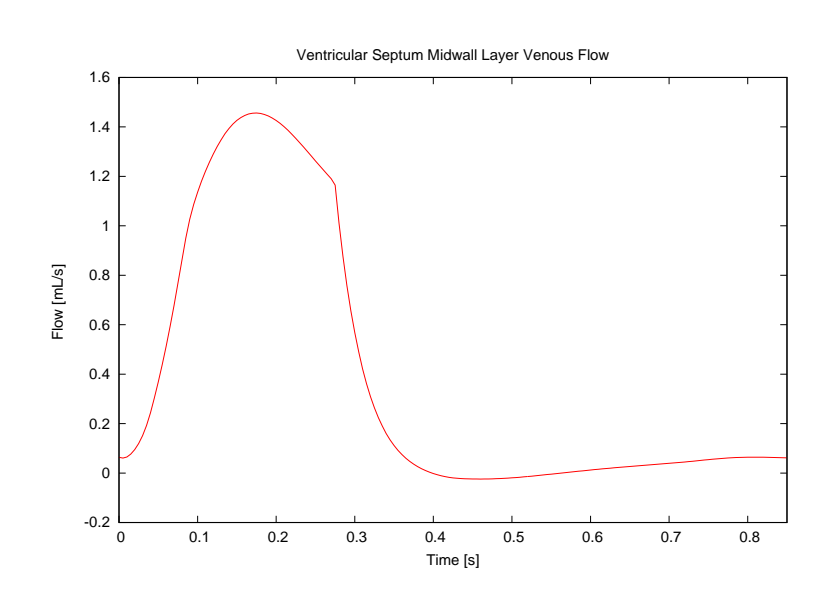

Figura G.23: Forma de onda simulada del caudal venoso en el midwall del septo ventricular.
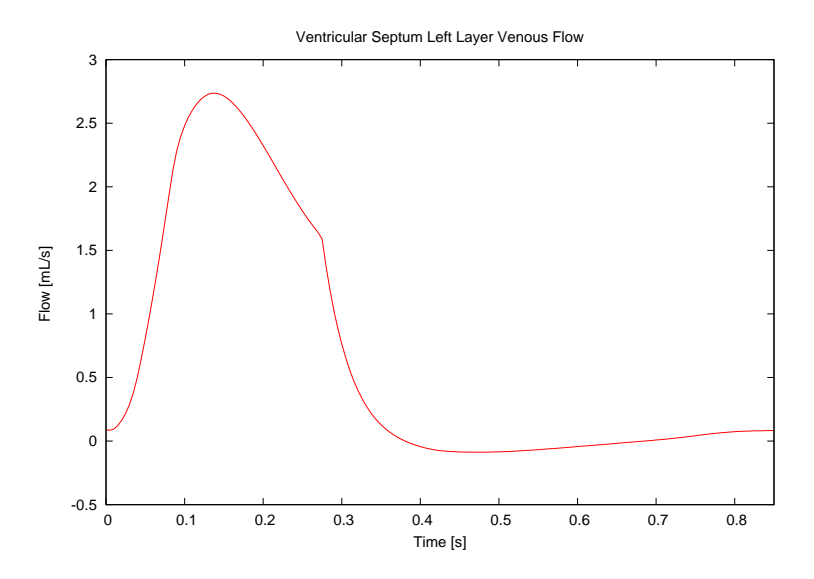

Figura G.24: Forma de onda simulada del caudal venoso en la capa izquierda del septo ventricular.